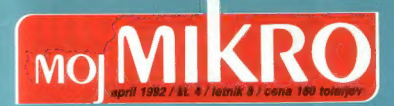

**OBISKALI SMO M** Sejem CeBIT '92 v Hannovru<br>TUJCA V NOČI

Kako povezati macintosh in PC SOFTVER<br>**M** Norton Utilities 6.01 **M** PC Tools 7

**HARDVERSKI NASVETI m** Emulator ROM-ov<br>PRILOGA

**U** Uvod v smalltalk (1)

## Nova generacija

## **EPSON**

|! V770552/483004! il

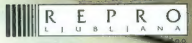

CELOVŠKA 175 - YU - 61107 LJUBLIJ<br>TELEFON 061/552-150, 554-450, 556-<br>555-720, FAX 061/552-563, 555-620 566-720, FAX 061/552-563, 558-620 TLX 31 639 yu-aulena, p.p. 69

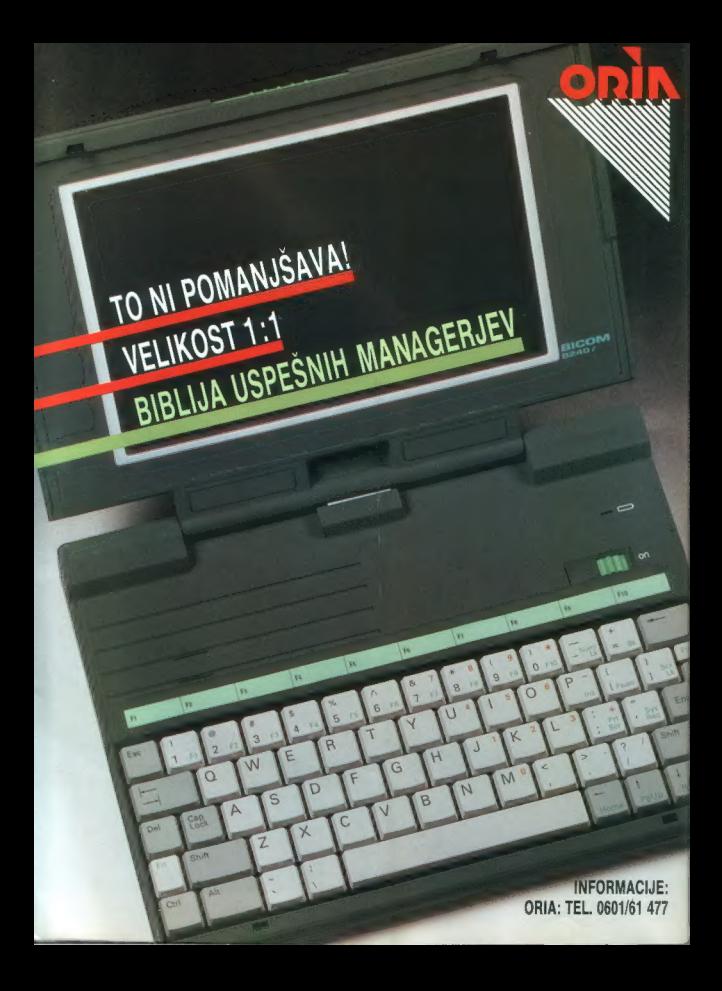

## Odprto pismo dBASE uporabnikom

Phillipe Kahn, predsednik družbe Borland

S ponosom objavljamo izid dBASEJV v 1.5, prve o ponosoni onjavijano zaja smože i 1 ko, pred<br>različice dBASE odkar smo pred štirimi meseci prevzeli podjelje Ashton- Tate.

Verzija 1.5 je hitrejša, enostavnejša za uporabo in tedvsem zmogljivejša. Med novosti sodijo podpora presystem interesti dottopy av področin, podprani center poizvedb (Query-by-Example), do 40 delovni center poizvedb (Query-by-Example), do 40 delovni center poizvedb (Query-by-Example), dottopiana and BLANK polja, odprani

proaman, proppas za pregledi čez več datotek z možnostjo popravljanja<br>(Control Center), pregledi čez več datotek z možnostjo popravljanja (editable multi file views), don't a podatkov i akazonického podpravljania<br>področii, podprav za BLANK polja, odprávil zakršnihkoli datotek<br>Control Corner), pregledi čez več datotek z městnihkoli datotek<br>(editable multi - n population and the views), when the detailed equipment of the matter in the poster prepricali preize in the state of the state of the state of the poster prepried in the state of the state of the state of the poster predic

z novimi ukazi, podobnimi jeziku C, ter mnogo drugih izboljšav,<br>z novimi ukazi, podobnimi jeziku C, ter mnogo drugih izboljšav,<br>Pri Borlandu smo do podrobnosti preizkusili novi dBASE/V, Prepričal<br>smo se, da popolnoma ustre mo se, da popolnoma ustreza našim visokosan novi usovani i Albo vam<br>smo se, da popolnoma ustreza našim visokim zahtevam. Zato vam<br>labko ponudimo aaslednje: če z <u>dBASEJV v 1.5 ne poste popolnom</u> denar!

 $\begin{array}{c} \begin{array}{c} \text{substack} \\ \text{minarray} \end{array} \end{array}$ 

i<sub>l, ga</sub> lahko v 1993.<br>edi? Več razvojnih skupin v tem trenutku v dBASE vgrajuje<br>edi? Več razvojnih skupin r naj navedem samo dBASE zan<br>50 tehnologijo. Kot primen: ki ga boste seda<sub>no</sub>i [saja tehnologiji s prevajalnikom, ki ga boste sedanji registrirani manovejšo tehnologijo. Kot primer naj navedem samo dBASE za<br>nanovejšo tehnologijo. Kot primer naj navedem samo dBASE za<br>Windows okolje s prevajalnikom, ki ga boste sedanji r unavra vavoje s prezignunavni, ar ga voste senanji registrirani<br>uporabniki različice Developer's prejeli brezplačno! Isla tehnologija bo uporavniki tasničice prevenijen s prejen oriešanskih tako komponenca.<br>Viječena v prevajalnik za DOS, prav tako borno še naprej razvijali tudi s talih okoljih, med drugim UNIX in VAX/VMS.<br>Tažličice v ostalih okoljih, med drugim UNIX in VAX/VMS.

pri Borlandu smo predani razvoju produktov, ki jih potrebujete. rit portanan sino prvaam rasroja pronanosi, nr po poe<br>dBASEJV v 1.5 je pomemben prvi korak v pravo smer!

Hvala, dBASE IV

P.S. dBASE IV v 1.5 je že na voljo!

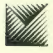

MARAND

Generalni zaslopnik BORLANO.<br>Kardeljeva ploščad 24/81000 Ljubljana/lel.: (051) M3-852, 182-401, 182-418/fax.: (061) M2-757

.<br>Za dBASE pripravljamo podobno akcijo kot je bila lani Hvala Borland! Vse uporabnike dBASE produktov, ki še "<br>nimate legalne kopije prosimo, da nas pokličete glede popustov!

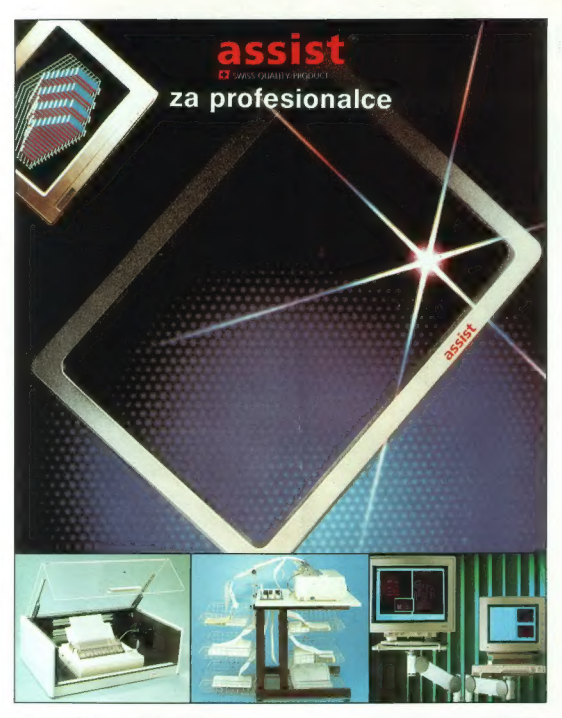

- s stekleni zaščitni ekranski filtri z atestom
- 
- mi dušilci zvoka (do 90%) omarice za tiskalnike<br>
stabilne mize za navadne in profesionalne tiskalnike<br>
stabilne mize za navadne in profesionalne tiskalnike<br>
senojni in dvojni nosilci monitorjev in procesorjev
- 

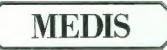

MEDIS, Podjetje za proizvodnjo in trženje, d.o.o.<br>Einspielerjeva 3 (Titova 85), 61000 Ljubljana<br>Telefon: (061) 329-20, 315-753 Telefox: (061) 329-270

## **MOI MIKRO**

april 1992 / št. 4 / letnik 8 cena 160 tolarjev

neodvisna računalniška revija

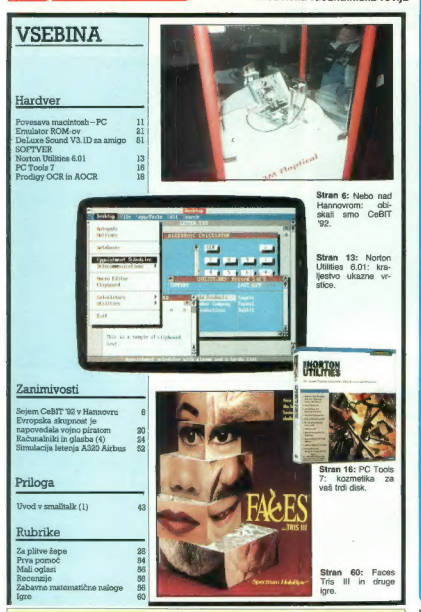

Gianni in odgovorni urednik revije Maji mikro ALJOŠA VREČAR o Namestnik glavnega in odgovornega urednika SLOBODAN VUJANOVIĆ o Oblikovalec<br>In lehelčni urednik ANDREJ MAVSAR o Tajnice ELICA POTOČNIK o Stodovni nasevili: MATE

Comparison that the figures and most linearly considered in the constant and the state and the state of the state of the state of the state of the state of the state of the state of the state of the state of the state of

K... lanske pomladi, malo pred začetkom tretje balkanske vojne, nas je poklical Miran Željko, vodja BBS v podjetju SCT. Napovedal je članek o programiranju in se mimogrede pritožil, da je takih reči v Mojem mikru veliko manj kot pred leti. Na SCT BBS se oglaša dvesto programerjev in marsikateri bi znal kaj napisati za nas. Navili smo lajno: Moj mikro si od začetka prizadeva ustreči čim širšemu krogu bralcev, predvsem uporab- nikom. O programiranju govori večinž naših prilog in to se nam zdi dovolj. »Revija za prave programerje« so Računari, tja pa slovenski hekerji ne morejo prodreti, ker praviloma piše- jo tako zanikrno, da jih še mi komaj razume- mo. Pogovor smo končali takole: »Si pa nare- dite revijo za programerje! Nam že tako zmanj- kuje prostora za ocene komercialnih progra- mov. Radi vam bomo svetovali, če boste imeli težave s pripravo ali tiskarno. Ko boste prodali petsto izvodov na števiko, vas bomo povabili na šampanjec.« Oktobra lani je začela izhajati druga sloven- ska računalniška revija, in glej čudo, tudi ta se je usmerila k uporabnikom in ne k programer- jem. Zato je sodelavec SCT BBS Janez Dem- šar, heker za 90. leta, kramljaje popeljal bralce Mojega mikra v visoko šolo Turbo Pascala in z Duškom Savičem smo se zmenili za serijo člankov o jeziku smalitalk. Medtem je Jugoslavija razpadla. »Revijo za prave programerje« še prodajajo tudi pri nas po hiperinilacijski dinarski ceni, ki ni v tolarjih nič nižja. Beda v deželi je prignala slovensko revialno produkcijo na rob prepada. Morda ljudje, ki naj bi živeli v duhu »mollč)i in delaj« potrebujejo eno samo knjigo in nič časopisov. Le redkim revijam gre dobro, Mojemu mikru pa čedalje bolje. Šplošno počutje v panogi najbolje opisuje izrek, ki ga je ponavljal hodo- ljub Zuko Džumhur: »Došlo vreme da jebe lud zbunjenog.« (V grobem prevodu: »Prišel je ko lahko vleče norec zmedenega za jaj- ca.«) In prav ta čas si je izbral novomeški BBS MojsteRi za izid prve števike Programerja, »časopisa za računalniške znalce«. Moj mikro, ki se rad razglaša za mater vseh računalniških revij in rubrik na Slovenskem, v Programerju ne vidi konkurence, ampak do- polnilo. Zato si dovoljujemo nekaj pripomb o oblikovanju. Česopisu (28 strani, 80 tolarjev) se pozna, da so ga pripravili z namiznim založ- ništvom. Nelepe črke so kot nalašč za progra-

merje, ki jim je za monitorji opešal vid. Čudno<br>merje, ki jim je za monitorji opešal vid. Čudno<br>deljanje besed v Venturi so skritiš na naimani. šo možno mero, tako da so izbrali širši stol-<br>pec. Na to kopito so nasilno raztegnili grafič-<br>no opremo. Izpisi programov plešejo v belini<br>lin zhema na strani 16 ie trikrat prevelika.

Šampanjec se za vsak primer hladi.<br>P.S.: V prejšnji številki smo napovedali novo. nagradno igro. Danes izpolnjujemo obljubo.

## | | Najmanjši namizni računalnik CARRY.

Po sposobnostih velikih, po dimenzijah majhen.

S Carryjem boste na delovni mizi spet imeli prostor za vašo delo.

Carry je tudi majhna in poceni, a učinkovita mrežna delovna postaja.

AlP, d.o.o.<br>podjetje za avtomatizacijo,<br>chormatiko in programiranje,<br>Čepelnikova 7, Ljubljana, tel./fax 374-390.

#### OBISKALI SMO SEJEM CEBIT '92

## Nebo nad Hannovrom

#### ANDREJ TROHA.

 $\begin{tabular}{l|c|c|c|c} \textbf{ALPRE} & \textbf{ROHA} & \textbf{Maprover} \\ \textbf{A} & \textbf{Maprover} & \textbf{Maprover} \\ \textbf{B} & \textbf{Maprover} & \textbf{Maprover} \\ \textbf{B} & \textbf{Maprover} & \textbf{Maprover} & \textbf{Maprover} \\ \textbf{B} & \textbf{Maproner} & \textbf{Maprover} & \textbf{Maprover} \\ \textbf{B} & \textbf{H} & \textbf{Haproder} & \textbf{Haproder} & \textbf{Maproder} \\ \textbf{B$ 

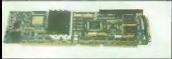

vortexova kartica S86SX za amigo 2000/3000.

povezave med letalištem in signini med mediator<br>
2001. Nederlandski primar signini mediator in signini mediator in signini mediator (1991)<br>
Signin mediator in signini mediator in signini mediator (1991)<br>
The procession of

munikacija (intellectuale politicale politicale politicale politicale (intellectuale de la politicale de la politicale de la politicale de la politicale de la politicale de la politicale de la politicale de la politicale d

#### Procesorii

Enkrat is a greenwho born po-<br>signal and the state of the state of the state and the state and consistent<br>and the state of the state of the state of the state of the state<br>of the state of the state of the state of the stat

miammalical isoproses of K medicinal and the mission of the mission of the mission of the mission of the mission of the mission of the mission of the mission of the mission of the mission of the mission of the mission of

Of Order Essexistics), (Nepperboxing a strainer of the metallic properties), (Nepperboxing a strainer of the strainer of the strainer of the strainer of the strainer of the strainer of the strainer of the strainer of the

486 s taktom največ 33 MHz. Čip zlahka krmili do 1 Mb medpomnilni- ka in podpira tudi najbohotnejše matične plošče s pomnilnikom do 256 Mb. V čip so navlekli primerje- valnik, vrstični predpomilnik (16 by- tov), krmilno logiko Write-Back,

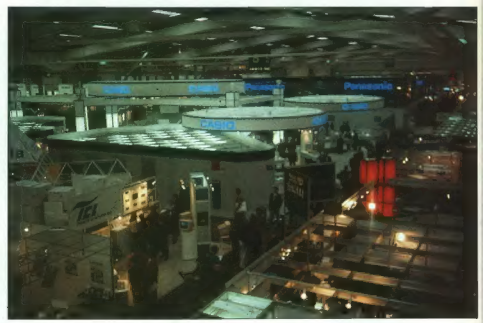

when<br>the first constant in the state of the state of the state of the state<br>of the first constant in the state of the state of the prime of the<br>state of the state of the state of the state of the state<br>of the state of the

el percedia porcedia transferidor, «viela» (a percedia porcedia en la percedia en la percedia de la percedia en la percedia en la percedia en la percedia en la percedia en la percedia en la percedia en la percedia en la p

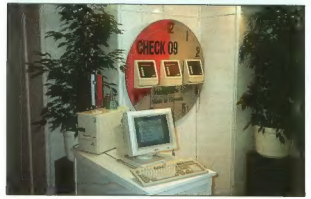

#### Stojnica Mikrohitove enote Špica

časo voditi proizvale polaveod<br>veliko kaj kaj konstruisto de la polaveodo kaj kiu procesor gajn veliko kaj konstruisto de la polaveono kaj konstruisto<br>veliko kaj konstruisto de la polaveono kaj konstruisto de la polaveono

#### Računalniki

Vse manjši postajajo tudi računal- niki. V preteklem letu smo bili delež-

olean 3.0 Fen Windows, velocing passed<br>powering a strong and powering a strong and the premiera a company of<br>the periodic present of the strong and the strong strong and the strong strong strong and<br>the strong strong stro

menja bo NS3 vodićal štiru no, dve nastavljani se nastavljani političnega političnega konzulstva i stiru na političnega konzulstva i stiru na političnega konzulstva i stiru na političnega konzulstva i stiru na političnega

ugotovili, da tisti C pomeni Color.<br>Krasna naprava je še hitrejša od a 25 meganero luigio associations de la contrata de la contrata de la contrata de la contrata de la contrata de la contrata de la contrata de la contrata de la contrata de la contrata de la contrata de la contrata de la c

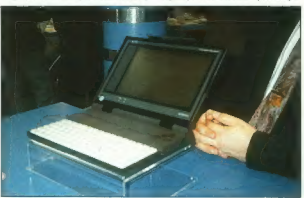

Atarijev ST book

liais 20-menaheteri 3862<br>K. 18 Mikrosoft (1885), solah ke kalendari 2008), solah RAMak ing ng isa manja isa dalam ke kalendari 2008, solah RAMak ing ng isa manja isa manja isa manja isa manja isa manja isa manja isa manja

noso poeza (m. 25 magnateria)<br> más de presences<br> métodos poezas (m. 26 magnateria)<br> más de presences<br> métodos (m. 26 magnateria)<br> métodos (m. 26 magnator)<br> métodos (m. 26 magnator)<br> métodos (m. 26 magnator)<br> métodos (m. 2

zaslonu LOD-TFT z ločljivostjo 640 e moč brez napajanja tri ure ati 256 barv iz palete 3. lepo ni kaj umen-Adler je nad tipkovnico vega barvnega laptopa walkStati- 386/33 vdelal fingerPad, površi- veliko okrog enega kvadratnega cimetra, po kateri drsamo s pr- m. Zadeva, ki naj bi nadomesti miško, je, kot se je pohvalil Adlerjev predstavnik, povsem njihov izum. Vse lepo in prav, nerodno je le, če ste levičar, ploščica je namreč na desni strani z dvema gumbkoma na evi. Pri Applu so razstavili radijski modem, namenjen. Macintoshevi družini powerBookov. Modem RPM 4151, ki je Motorolin izdelek, za ko- munikacijo ne potrebuje telefonskih linij, temveč podatke pošilja in spre- jema prek radijskih frekvenc, kar omogoča skoraj idealno mobilnost. Skoraj zato, ker v deželah kot je naša, kjer nimamo določenih frek- vene za tovrstno komunikacijo s ko. napravo nimamo kaj iskati. V Nemčiji, kjer so te frekvence seve- da določene, lahko komunicirate prek mreže ModaCom, državnega podjetja Deutsche Telekom. Napra- vo vtaknemo v računalnik, iz katere- ga štrli le antena, ki z mrežnim pro- tokolom X.25 odda ali sprejme 9600 bitov v sekundi. Softver podpira ve- čino elektronskih poštnih sistemov, onov v sexunu. Sonove pouver<br>čino elektronskih poštnih sistemov,<br>tudi E-Mail. Še naprednejši so pri sko-softverski sistem R-Mail, name- njen njihovi družini prenosnih PC-

telemental, sociological anticipatibis anticipatibis processors and the system of the system of the system of the system of the system of the system of the system of the system of the system of the system of the system of

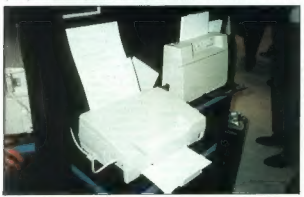

Epson LO 100

jev. Toshibin modern, ki za komuni-<br>kacijo uporablja radijske frekvence cameraine painting. Mixto graphs and all values of the state of the state of the state of the state of the state of the state of the state of the state of the state of the state of the state of the state of the state of th

8. Moj mikro

sebarah versi, mel katerini stan na manja kateri standardi standardi standardi standardi standardi standardi standardi standardi standardi standardi standardi standardi standardi standardi standardi standardi standardi st

g CD-ja, obložen s črno tiplovenica<br>
diakaniskom s črno tiplovenica<br>
diakaniskom in Črno slutnýc, daný<br>
skvar mogoče ne bo šla ravno najleč<br>
v skvar mogoče ne bo šla ravno najleč<br>
v stran mogoče ne bo šla ravno najleč<br>
v s

Se were also assume to property of pains and the projection of the paint of property  $\mathbb{R}^n$  ( $\mathbb{R}^n$ ) and  $\mathbb{R}^n$  ( $\mathbb{R}^n$ ) and  $\mathbb{R}^n$  ( $\mathbb{R}^n$ ) and  $\mathbb{R}^n$ ) and  $\mathbb{R}^n$  ( $\mathbb{R}^n$ ) and  $\mathbb{R}^$ 

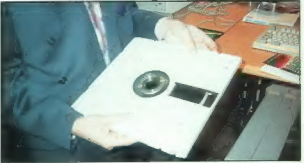

Optična disketa WORM s 5,6 Gb

sta Sun in Hewlett-Packard drastič no znižala cene svojim proizvodom. Prvi je cene posekal za 34%, drugi pa kar za 50%. Sun je podpisal tudi po na za bove. Buri ya nji s Craye Med superračunalniki, ki jih je bilo letos precej, je bil novinec le Tande-<br>mov stroj NonStop Cyclone/R. Zmaj je paralelne arhitekture, v njem pa lahko hkrati divja do 16 procesorjev RISC, ki naslavljajo do 2 Gb pomni nika. Hitrost je odvisna od števila procesorjev, do 13,5 TIPS. Tudi tokrat je med superrečunalniki naveč<br>začudenja požel Parsytec, ki ga začudenja požel Parsytec, ki ga utegnemo v eni prihodnjih številk podrobneje opisati.

#### Periferija

Periferna oprema je tista, ki pomlajuje in ohranja računalnike pr življenju. Zaradi pomanikanja periferije je propadlo že precej računalnikov. Zadnji, ki bo zaradi tega problema odmrl je seveda PC.<br>Največje množice so se zgrinjale

okrog barvnih laserskih tiskalnikov in posamezniki so se odprtih ust prebijali iz osrčja množice, mahajoč z barvnim kosom papirja, še toplim in sijajnim, ki ga je pred nekaj tre- nutki zmagoslavno iztisnila dragocena naprava. Barvne laserje je predstavilo veliko podjetij. Minnesota Mining and Manufacturung (3M) je pripeljal desktop proof system, tiskalnik za applove macintoshe, ki uporablja tehnologijo termo-sublimacije. Ta postopek omogoča res izjemno kvaliteto odtisa, sistem<br>pa je namenjen za krtačne odtise in kontrolne kopije. V DPS so vtaknili

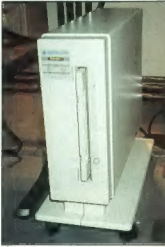

#### Čitalnik za disketo WORM.

do LED (tight emitting diode), smooth and the particular conditions and the spacetive spacetive spacetive spacetive spacetive spacetive spacetive spacetive spacetive spacetive spacetive spacetive spacetive spacetive space

barvnim laserskim tiskalnikorn. Zadevščina, ki naj bi zapolnila vrzel med hannimi in Amphallmi tickolai. ki, ima dva 182 Mb trda dieka in ločilivost 300 x 300 točk. Ena barva ie poliubna, drugo si pa lahko uporabnik izbere sam. Ie da je črna. Zdaj pa k barvam!

NEC, sicer na letošniem CeBITu poin premier, je občinstvo očaral s prvim laserskim tiskalnikom, ki podpira drugi nivo Adobejevega postscripta (Adobe PostScript Lavel posiscripia (Acobe Postocripi Lever z). Silentwriter SezP uporablja novo<br>tehnologijo SET (Sharp Edge Tech nology) in ima posebno vezie za samodejno preklapljanje med aktivni mi ymesniki (AIM, Auto Interfece Monitoring), S62P, ki poleg dugega nivoja postscripta emulira še laser Jetill (seveda tudi HPGL2), s šestimi stranmi na minuto, centronicsom. RS232C/RS422, Apple Talkom, loč ljivostjo 300 × 300 dpi in še nekaterimi malenkostmi cilja nekam na sredino uporabniške lestvice, iz nepregledne, v ozon zavite množice progredne, v ozon zavne mnozice<br>laserskih tiskalnikov izstona še Brotherjev HL-10DPS. Tiskalnik emulira HP laserJetil in PostScript, na preobloženi pisalni mizi zasede  $\overline{56}$  40  $\overline{6}$  40 cm, zmore 10 strani na minuto in tiska y ločilivosti 600 x 300 točk na kvadratní nalec

Brother is poleg że omenienega laseria na sejem pripelial še barvoj matrični tiskalnik z 18 iglicami. Strojček je že kar nevarno biter saj z 800 znaki na sakundo ogroža celostrin podobn prstov neprevidena uporabnika. Ob hitrosti pa ga odlikuje list devet oblik pisav, natančna harvna sensracijs in kun dodatkov

baronim baserskim listopadni narodnosti (AM), and tanta a median median median median median median median median median median median median median median median median median median median median median median median me Epsonovi načrtovalci pa so se odločili spraviti tiskalnik z mize kar na steno. Nijhov malček LO-100. člnaz konstrukcija omogoča vodoravno in pokončno postavitev, ima v glavici 24 igel, vdelan podajalnik papirja, pet navadnih oblik pisav in dve raztegljivi, uporablja novi Epsonov standard ubeznih sekvenc (ESC P2), uporabniški vmesnik na unorablia LCD zaslon ali pa kar zaslon osebnega računalnika. Napravica osebnega raconalnika, rapravica<br>slonokoščene barve ima tudi slovenski nabor znakov (Codepage 852) in kopico tiskarskih učink kot so obrisi, senčenja, povečave in kombinacije, grafiko pa kompinacije, granko pa natisne<br>z ločijivostjo 360 × 360 dpi. Zadeva ni posebno občutljiva, saj steče že pri -- 5 stopinjah Celzija, tako da ob neizogibni nesreči ob zamenjavi tiskalnika s stensko tehtnico ni treba pretirano skrbeti. S tem pa Epsonovih pogruntavščin še ni bilo konec. Pokazali so nam še nov tiskalnik<br>bubble-jet SQ-870/1170, V glavi ima 48 šob, ki tiskajo z že omenjeno peizokristalno tehniko. 2 eno samo glavo je moč natisniti do ena milijarde znakov v LQ kvaliteti, z enim polnigniam on tri millione toakou. Ob precejšnji hitrosti (550 cps) in neslišnosti ponuja tiskalnik še devet oblik pisav, 128 K pomnilnika in grafično ločljivost 360 × 360 znako

Na Citizenovi stojnici je bil belle de jour najmaniši prenosni tiskalnik formata A4 na svetu. 24-iglični tiskalnik ima res skromne mere: 30 centimetrov v širino, pet v višino in devet v širino, težak pa je le 1,17 kilograma. Razumljivo je, da v takšno ohišle ni mogoča stisniti robust-

nelse mehalika, antaro sa morali ha-<br>nelse mehalika, antaro sa morali ha-<br>nelse mehalika, antaro sa morali ha-<br>nelse mehalika, antaro sa morali ha-<br>nelse mehalika (kuma panahing ka-morali ha-<br>nelse mehalika (kuma panahing

pak, hiti kontrolen SCS-2, van skouen (b. 1888)<br> pak pamera de OD Moham (b. 1898)<br> baj pat enterpreks prenos de OD Moham (b. 1898)<br> partier trem de SCS (b. 1898)<br> partier de SCS (b. 1898)<br> partier de SCS (b. 1898)<br> partie

nih medijiye, je na králoniem CeBTC<br>na králoniem (a propriedného propriedného propriedného propriedného propriedného propriedného rozvislavní stavitelní stavitelní stavitelní stavitelní stavitelní stavitelní stavitelní st

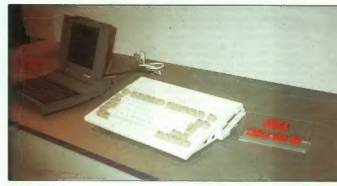

Amiga 600 HD

Editor units as lignates<br>and identification in the proposition of the proposition of the proposition<br>of the proposition of the proposition of the proposition of<br>the schedule of the schedule of the schedule of the schedule

voit Na kes laive parallée par 122<br>Valentie de la particula de la particula de la particula de la particula de la particula de la particula de la particula de la particula de la particula de la particula de la particula d

pripadajoč čitalnik sta namenjena i

ete Reli, australiane para del propostorio del propostorio del propostorio del propostorio del propostorio del propostorio del propostorio del propostorio del propostorio del propostorio del propostorio del propostorio de

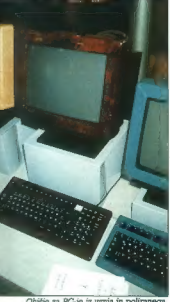

Ohišje za PC-je iz usnja in poliraneg

resa, občutljiva na moč pritiska, Pe-<br>riferja zaenkrat teče le z Maci, te-<br>relijna odlika pa je občuljivost na moč pritiska in hitrost risanja. Prva<br>odlika omogoča različno debele črtva<br>fila, glede na silo, a katero se ume

Zadova je tako dobra, do ji preroku<br>22afev je tako dobra, do ji preroku<br>1810 pri podalitiv osvatnjena specifični preroku svoji preziditelja za pred podaliti osvatnjena specifični vratnosti pred se najbelji skozatnica na ob

da ja silčina velika ko $80$  K. Z Mb po pre-<br>silčina velika konstantine sa poslednje prestaval satnice Solovice (200 K. Compress) je po slovenski prestavalno sa po slovenski prestavalno slovenski prestavalno slovenski pres

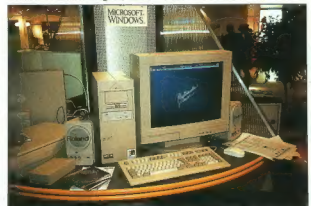

Multimedijski PC

dolcharm over proteines reproduces the main state of the first determines the main state of the state of the state of the state of the state of the state of the state of the state of the state of the state of the state of

press 96 pa kar 25 Kps. Moderna sta<br>stestirana in naprodaj že v večini<br>evropskih držav. Motorolin komuni-kacijski oddetek UDS pa se je potru<br>stacijski oddetek UDS pa se je potru<br>dil s fascinantno hitrim modernom<br>Kps. vorda

#### Softver

V behavil skretije i softwar i konstantine i softwar i behavil skretije i softwar i behavil skretije i softwar i softwar i software i software i software i software i software i software i software i software i software i

ši ustatistim, ki so poloopevali Ashrida (\* 1890)<br>1814 - Andrej Karl Berlin, priester in dielo (\* 1891)<br>1814 - Evanto Barbari, priester in dielo (\* 1891)<br>1824 - Evanski Berlin, kierograf ki somootier (\* 1891)<br>1826 - Evans

slovenščino. Žal ne povsem, saj je program večino š-jev prevedel v 5.

#### Slovenija

Kot smo že obljubili, vam bomo<br>na koncu predstavili še obe slovenice<br>ski podpljti na CeBITU. Žalostno<br>dejstvo je, da sta si podmi, ko smo<br>nevedali, ali je Slovenik ko smo<br>nevedali, ali je Slovenija računalni<br>ska dežela ali

pica je pokazala četrto verzijo sistema za evidenco prisotnosti OHECK.O9. Sistem, ki ga uporablja- jo že v številnih slovenskih podjet- jih, pa tudi v nekaterih evropskih, vsebuje softver za upravljanje siste- ma, ki je preveden že v vse svetovne jezike, terminal DOGO9 in identifik cijske priponke. CHECK.O9 podpira identifikacijske tehnologije s črtno kodo, magnetno kartico in radijski- mi frekvencami. Sposobnost siste- ma je odvisna predvsem od konfigu- racije računalnika in sega v praksi od 100 do 10.000 oseb. Direktor Špi-

os Tores Stancovic Kamploni, a particular de la constantin de la constantin de la constantin de la constantin de la constantin de la constantin de la constantin de la constantin de la constantin de la constantin de la con

#### POVEZAVA MACINTOSH-PC

## Tujca v-noči

#### ROBERT SLAVEČKI

 $\rm \check{S}_\mathrm{e}$  nekaj let tega ste znance, ki so  $\mathbf{Q}$  and the specific theorem is a constant of the specific specifical constant  $\mathbf{Q}$  and  $\mathbf{Q}$  and  $\mathbf{Q}$  and  $\mathbf{Q}$  and  $\mathbf{Q}$  and  $\mathbf{Q}$  and  $\mathbf{Q}$  and  $\mathbf{Q}$  and  $\mathbf{Q}$  and  $\mathbf{Q}$  and  $\mathbf{Q}$ 

 $q = \frac{1}{2}$  and  $q = \frac{1}{2}$  and  $q = \frac{1}{2}$  and  $q = \frac{1}{2}$  and  $q = \frac{1}{2}$  and  $q = \frac{1}{2}$  and  $q = \frac{1}{2}$  and  $q = \frac{1}{2}$  and  $q = \frac{1}{2}$  and  $q = \frac{1}{2}$  and  $q = \frac{1}{2}$  and  $q = \frac{1}{2}$  and  $q = \frac{1}{2}$  and  $q = \frac{1}{2}$  a

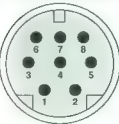

salatiska enotes mayona Bernardija (\* 1834)<br>1834 - Andrea Britannich (\* 1834)<br>1834 - Andrea Britannich (\* 1834)<br>1834 - Andrea Britannich (\* 1835)<br>1834 - Andrea Britannich (\* 1835)<br>1835 - Andrea Britannich (\* 1835)<br>1835 - A

#### Vse se začne z disketo

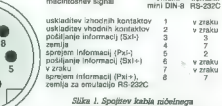

Slika 1. Spojitev kabla ničelnega modema: na eni strani macintosh, na drugi PC.

V temelju je macintosheva datoteka enaka datoteki PC — skupek<br>bytov na disku oziroma disketi. Po organizaciji, strukturi podatkov in<br>načinu dela s temi byti pa se sistema prepsi razlikujeta.

Macova datoteka je sestavljena iz dveh delov, imenovanih roglja vilic (angl. forks). V podatkovnem roglju (angl. data fork) so shranjeni upo-<br>(angl. forks). V podatkovnem roglju (angl. data fork) so shranjeni upo-

steriko iz kale presposanti, olemno tesasuno r suvejekanima otestavlja iz kale presposanti katerikov podatek katerikov podatek katerikov podatek katerikov podatek katerikov podatek katerikov podatek katerikov podatek kater wom. Vice were the signalov. Do izvornega roglja pridemo s skupkom<br>rutin in Mac Toolboxa, imenovanih Resource Manager. S temi rutinami<br>lahko za posebne namene oblikujemo nove vire, Primer: z orodjem

mental ir resource Manuevia, au mos presento principalmo comercialmente de la principalmente de la principalmente de la condita de la condita de la condita de la condita de la condita de la condita de la condita de la cond tudi te podatke!

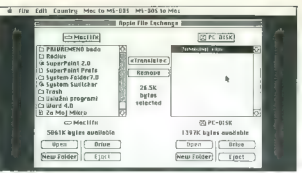

Slika A. Apple File Exchange: velika<br>pomoč pri izmenjavi podatkov na

navidades para a particular de la particular de la particular de la particular de la particular de la particular de la particular de la particular de la particular de la particular de la particular de la particular de la

pozna in zahleva, da jo formalirala, ki bo obsel Ender in san prevzala.<br>Zato potrebujete poseben program,<br>nadzor nad superDrivom. Prav lakš-<br>nadzor nad superDrivom. Prav lakš-<br>Exchange (AFE), dobile na sistem-<br>macintoshe. format tako preprosta, da ne zahte-<br>va podrobnih pojasnil. Članek, ki ga<br>zdale berete, sem recimo napisal

zialis barrela de la medicina del medicina del medicina de la medicina de la medicina de la medicina de la medicina de la medicina de la medicina de la medicina de la medicina de la medicina de la medicina de la medicina

Macov Finder tuje diskete ne pre-datotek. Za najbolj zahtevne u<br>Pomembno si je zapominih da vsebuje izvorni rogelj podatke, zna-<br>Cilne samo za macintoshevo okolje, ki pa v sistemih PC prav nič ne pomenijo. Še preden se lotite pretvarjanja kake datoteke iz maca za PC.<br>preverite, kako so informacije shranjene. Za takšne potrebe so drago-

cent namzeni proponości (mnj. desk accessories, DA), katkan ja necim central proponości (mnj. desk accessories, DA), katkan ja mechanizmu (mnj. desk accessories), ali ali desk accessories (mnj. desk accessories), ali ali informacije.

Ko komunikacijski program odpošlje za BBS ali kak drug informacij-<br>ski sistem macintoshevo datoteko, doda prvemu poslanemu paketu 128-<br>bytno glavo IV tei glavi so podatki a pravem imenu (MS-DOS in sistemi DNIX niso kos dolgim imenom macintoshevih datotek oziroma morebit-<br>nim presledkom v imenu), atributi: Finderja (npr. kreator datoteke in nime presledkom v imenu), atributi: Finderja (npr. kreator datoteke in

Komatintohev komunikacijski program prevzame datosko iz BBS, uppravanje datosko povem rekorstrurtal in jo prilagodi macovemu okolju. Natančnega su rovi goli izlatečki iz glave dato dato prilagodi macovemu okolju. Natančne

zation izdala programski paket Dayna<br>zation izdala programski paket Da-<br>vna Disk Mounter, ki omogoča pre-<br>gledovanje, branje in zapis disket<br>sistema MS-DOS neposredno iz Fin-<br>derja!

#### Serijska rešitev

Vzemimo zdaj macintosh starej- šega letnika, ki nima vdelanega su- perDriva, oziroma PC s 5,25-palč- nim disketnikom. Kaj narediti, če r čunalnika nista povezana v mreži Kupite lahko Applov PC-Drive, tj. 5,25-palčno disketno enoto, ki jo z ustreznim krmilnikom priključite na macintosh, potem pa s kakim programskim orodjem opravite kon- verzijo. Rešitev je lepa, a draga. Ce- neje je uporabiti serijski vhod oziro- ma izhod. Serijska vmesnika pove- žete z ustreznim kablom in nato s. standardnimi komunikacijskimi programi (npr. MacTerminalom za macintosh ali PC-Talkom za PC) iz- menjujete podatke med sistemoma. Pomembna opomba: če hočete tako poskrbeti za povezavo, morate misliti na vrsto podrobnosti, ki se vam najprej ne bodo zdele bistvene, potem pa je treba še nastaviti kopi- co parametrov. Kdor je slabih živ- Cev, naj tega raje ne poskuša, tem- več naj nadaljuje branje pri nasled- njem mednaslovu. Je pa res, da bo vse teklo kot namazano, ko boste zvezo pravilno vzpostavili. Zaradi precejšnjih podobnosti vam utegne- o zelo pomagati izkušnje v delu z modemi in s sistemi BBS. Odločilnega pomena je kabel, Ra- čunalnika pač ne moreta izmenjava- ti podatkov, če ne moreta drug dru- gemu pošiljati signalov. Potrebujete kabel ničelnega modema (NUL MO- DEM). Njegovi konektorji so namreč združljivi s serijskima. vhodoma obeh računalnikov. Ime kabla je si- er sposojeno iz telekomunikacij- skega žargona, vendar v bistvu po- meni, da liniji za pošiljanje in spre- em povezujeta dva koneklorja Z drugimi besedami, kabel razvršča podatke tako, da jih serijski oddaj- [ik prvega računalnika pošilja serij- skemu sprejemniku drugega raču- nika — prav to pa potrebujemo. bolje je poiskati originalni kabel z Applov tiskalnik imageWriter. Ta el je pravilno spojen, moški se- ski konektor DB-26, ki je sicer

Shira 4. Sika, skenirana s Sharpovim<br>skenerjem JX-100, potem pa obdelana<br>s programom Colorlab 100 in<br>z racunalnikom deskPro 388/20.

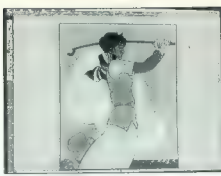

2 Adobe Illustrator 1933<br>2 macintoshu IIfx (slika iz Adobove politice).

probables in a principal<br>distant and the state of the probables in a probable in a probable with<br>the state of the state of the state of the state of the state<br>distance of the state of the state of the state of the state<br>d

macintosheve datoteke. Čeprav brez takšne glave pri serijskem pre-

nosu podalicivi kenega masintosha kenega masintosha kenega masintosha kenega masintosha kenega masintosha kenega masintosha kenega masintosha kenega masintosha kenega masintosha kenega masintosha kenega masintosha kenega

#### Isti podatki, različna sistema

Naposled ste datoteke za PC sprotno). Če uporabljate aplikacije,<br>kakršna je PageMaker, torei takšne. ki dělajo z obema razumalníkoma.<br>Se boste izognili mnogim zaplinekom.<br>Tega pa žal ni moč reči za druge<br>programe, ki bodo gotovo zahtevali<br>ne za 12. članské, sem uporabljali<br>ne za 12. članské, sem uporabljali<br>Čompagov delkP

Sijka 5. »Račke« s slike 4 smo<br>shranili kot 24- bitno datoteko TIFF in jih prenesli v macintosh lltx. Sliko<br>smo nato pregledali z Adobovim smo nato pregledali z Adobovim<br>PhotoShopom, ob uporabi 24-bitne<br>barvne videokartice

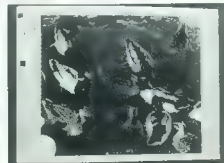

Slika 3. Konvertirana datoteka<br>v PostScriptu s slike 2 s Compagovi<br>deskPro 386/20. Program: Illustrator

salaring to the two prior particular<br>states of the properties of the state of the state of the state of<br>the state of the state of the state of the state of the state<br>of the state of the state of the state of the state of<br>

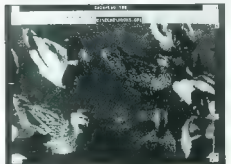

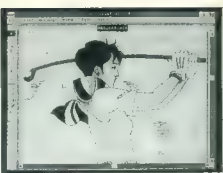

NORTON UTILITIES 6.01

 $\begin{array}{l} \textbf{v} \textbf{W} = \textbf{r} \textbf{P} \textbf{S} = \textbf{r} \textbf{P} \textbf{S} \textbf{S} = \textbf{r} \textbf{P} \textbf{S} \textbf{S} = \textbf{r} \textbf{S} \textbf{S} = \textbf{r} \textbf{S} \textbf{S} = \textbf{r} \textbf{S} \textbf{S} = \textbf{r} \textbf{S} \textbf{S} = \textbf{r} \textbf{S} \textbf{S} = \textbf{r} \textbf{S} \textbf{S} = \textbf{r} \textbf{S} \textbf{S$ 

#### Standardi za prenos

Doslej smo govorili predvsem<br>o prenosu datotek istih programov<br>z različnih sistemskih ravni. Kako pa<br>prenašati datoteke med različnimi računalniki in različnimi računalniki in različnimi aplikacija-<br>mi? Kaj narediti, če že

Vse je odvisno od vrste

Mediti potent po 2.841 decision vasar al matematic de la matematic de la matematic de la matematic de la matematic de la matematic de la matematic de la matematic de la matematic de la matematic de la matematic de la mate

V računalniških sistemih MS-DOS in NeXT-OS je vsebina datoteke opisana s končnico (.TXT je datoteka z navadnim besedilom v formatu ASCII, .Al je datoteka iz Illustratorja, .DOC iz Worda itd.). Macintosh poleg prvotne vsebine shranjuje informacije, ki podrobneje govorijo informacije, k vaebini. Ko pri delu z macintoshem z miško izberate kako podatkovno<br>datoteko in dvakrat kliknete na njeno ikono, MAC OS uporabi intorme-<br>cije o izviru (kreatorju), da bi določili, katero aplikacijo mora pognati.<br>Sama aplik s podatki v njej.<br>Opisani manevri, ki ilh izvaja manov operacijski sistem, vazn prihranjin

skrb, kateri program uporabiti in kako se z njim lotiti podatkov v dato-<br>teki. Toda pri prenosu datoteke iz PC na to pomoć kar pozabite. Tako<br>rekoć vsi macintoshevi komunikacijski programi namreč dodajo dato-<br>teki »od boga

Ko iz PC sprejmete datoteko in jo konvertirate v macov format, ji dodajte kako opisno ime (npr. AutoCAD file) ali končnico (npr. DWG). audije nastavljava i premenje i nastavljava i nastavljava i predstavljava i pregrama, s katerim jo boste prabrali. In ko boste pravo aplikacijo našli i pogorali, poskuste odpreti še vedno »suruovo- datoke. Če se vamni iz p program dodal ustrezne podatke o kreatorju in vrsti temeljnih infor-

macij. Poudarjam: večina macovih aplikacij pregleduje samo datoteke, ki so njim sorodne vrste. Če vaša datoteka<br>njim sorodne vrste. Če vaša datoteka vsebuje podatke, ustrezajoče<br>aplikaciji, vendar ji je dodatu napačna vrst sunaari, venuar ji je doomini regeduar vasta, se njeno ima bad<br>prikazalo na primer v oknu OPEN FILE. Podatke ar vrsti datoteke lahko<br>spremenite z vrsto programskih orodij, med katerimi je najučinkovitejši<br>program ResEdit. zapustiti aplikacije, će hočete stvari postaviti na pravo mesto.

tekstni dokument, napisan z Word-<br>Starom, jo rastrsko sliko, skenirano Staron, in rastrixic silico, siemirano<br>Staron, in potentialis e Controllo (a controllo de Cauca-Victoscom la elementa integral<br>el bomo pormagali si standardizitantini (a controllo del bomo pormagali si standardizitantini)<br>

nalniki). Čeprav tekst v formatu AS podatkov o formatu, more sprejem-<br>ni računalnik takšno besedilo že<br>med prenosom vedno spremeniti<br>v. sprejemljiv dokument. Golemu nimi računalniki, Specifikacije so latini računi pri antecija vijeni bila prijesti pri antecija vijeni računi računalni računalni računalni računalni računalni računalni računalni računalni računalni računalni računalni r

P.S.: Za tehnično svetovanje se zahvaljujem Apple Centru NOVEL, Milana Rešetara 4, 41000 Zagreb, tel: 081/ 34 75 14, faks: 041 34 79

## Kraljestvo ukazne vrstice

#### DAVOR PETRIČ

Ni Utilities je eden prvih pro- gramskih paketov, namenjenih za nego sistema — reševanje zbrisanih in izgubljenih datotek, programsko popravljanje diskov in podobno. Druga vrhunska programa iz te sku- pine sta Mace Utilities in PC Tools. Medtem ko se PC Tools le spogle- duje z onimi, ki jim je pri srcu ukaz- na vrstica, je Norton Utilities (poslej NU) skupek mnogih majhnih samo- stojnih programov, ki jih vse po vrsti poženemo iz ukazne vrstice. Ko pa je Symantec od Petra Nortona od- kupil avtorske pravice, ni bilo treba dolgo čakati na različico 5, za kate- ro je bil očiten zasuk od filozofije ukazne vrstice. Različica 6 pomeni vrnitev ukazne z ohranitvijo dobrih lastnosti, ki jih dajejo delo z miško in okna iz razli- čice 5.0. Kaj je torej novega? Pravzaprav nič, naletimo samo na izboljšave. Izjema je le (za NU) novi ukazni pro- cesor, zamenjava za COMMAND- COM. Prav ta del DOS uporabnik vidi, ko iz dneva v dan dela s siste- mom (kopiranje datotek, spreminja- nje. imenikov, paketne datoteke itd.). Poleg tega paket vsebuje oro- dja za oživljanje zbrisanih datotek oziroma diskov, popravljanje po- škodovanih datotek, preprosto me- njavo imenikov in delo z njimi, po- spešitev diska in skrb zanj ter kopi- co drobnih dopolnitev oziroma za- menjav za ukaze DOS. V nadaljeva- nju ne bom ponavljal stvari, ki se niso spremenile in ki sem jih omenil v zapisu o NU različice 5.0 (Moj mi- kro 6/1991, str. 20). Paket sem testiral s svojo stan- dardno konfiguracijo: plošča CAT 325 s 4 Mb RAM, MS-DOS 5, krmilni program za pomnilnik OEMM 5.13, program za predpomnilnik (cache) PC-Kwik in, kajpada, sam Norton Cache, medtem ko je tračna enota COREape Light, povezana s krmil- nikom diskov, zamenjala disketno enoto B. Testiral sem verzijo pro- grama 6.01 mednarodne izdaje in datuma 5. 08. 1991. Paket zahteva: PC s 512 K RAM, DOS verzije 2.0 oziroma novejši in 3 Mb nezasede- nega prostora na disku. Vdelana je podpora za DOS verzije 5.0, miško in vse vrste velikih particij diska. Paket je tokrat precej večji. Kot že prej vsebuje tako diskete formata 5,25' kot one formata 3,5". Prvih, formatiranih na 360 K, je kar sedem, druge s 720 K pa so samo štiri. Ame- riška verzija obsega samo po dve disketi formata 5,25" z 1,2 Mb in 2 s 360K (12). Reklamnim gradivom so priloži ne tri knjige in dve tanjši knj Vodnik za instalacijo (20 strani) je dovolj natančen. Na sedemdesetih straneh druge knjige je opisano, kavrnitev ukazne vrstice, vendar<br>z ohranityjio dobrih lastnosti, ki jih

ko delati z ukazno vrstico. Vsi para vrstico konstruistico sistematica procesorio NDOS so od para vrstico del para procesorio NDOS so od standardo del particular anticipativa del particular anticipativa del particular ant

#### Instalacija

Privinskej anaromskih matematika<br>Indijskej konstantine († 1818)<br>18. marec – Andrej Konstantine († 1818)<br>18. marec – Andrej Konstantine († 1818)<br>18. marec – Andrej Konstantine († 1818)<br>18. marec – Andrej Konstantine († 181

#### Centrala

Ca bi radi NU upornishisi kotelo-<br>Cabinet della proportazione anche della proportazione in the labor<br>structure in the labor decay of the labor decay in the labor<br>of decay is a view labor decay of the labor<br>decay of the st

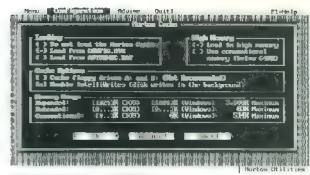

Slika 1. Konfiguracija modula NCache<br>iz menija.

so ni tehan muklik zvatskim pogne<br>materialne pognesne staring pognesne staring pognesne staring pognesne staring posterior in the staring posterior in the staring posterior in the staring posterior in the staring positive

#### Izboljšave

V primeravi in program is **Speed Disk** production<br>medicine program is **Speed Disk** production in program is **Speed Disk** production<br>medicine speed Disk production in the speed Disk production in the speed Disk production<br>

take bisherino zmanjanjanja hiirinst pred konstrukcija (1988)<br>1980 - Galian je renka pomanjalijanski tratici (1980)<br>1981 - Politik pred Konstrukcijanski tratici (1980)<br>1981 - Politik pred Konstrukcijanski pred Konstrukcij

zami). Če opravila ne boste določili<br>kako drugače, bo zapis odložen za kého sekundo Ali a Svaternom nemeckého sekundování kapitalní teories (a nemeckého sekundování prepravní a nemeckého sekundování prepravní a nemeckého sekundování a nemeckého sekundování a nemeckého sekundování a nemeckého

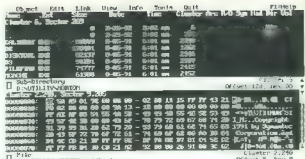

Disk. Depotive as zammen und the<br>disk and a position of particular the particular conductions of<br>the space of the particular conduction of the space of<br>the space of the space of the space of the space of<br>the space of the

#### Nadomestek za COMMAND.COM

NOCS para solide anti-sine and the main strength of the main strength of the main strength of the main strength of the main strength of the main strength of the main strength of the main strength of the main strength of t

HETTITI DIS DO WELLI DIS DE VERTILI TAAT DIS DE VERTILITIES DE VERTILITIES DE VERTILITIES DE VERTILITIES DE VERTILITIES DE VERTILITIES DE VERTILITIES DE VERTILITIES DE VERTILITIES DE VERTILITIES DE VERTILITIES DE VERTILITI

dotal, say meno stari a primeira do tiene do tiene do tiene do tiene do tiene do tiene do tiene do tiene do tiene do tiene do tiene do tiene do tiene do tiene do tiene do tiene do tiene do tiene do tiene do tiene do tiene

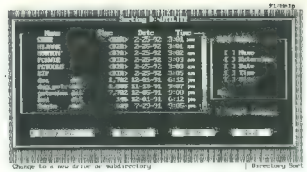

Slika 8. Sortiranje imenikov in datotek v njih.

Down pomision no (argumento principale). The distribution of the second policies and the second point of the second point of the second point of the second point of the second point of the second point of the second point

#### Zanesljivost

 $0$  of<br>intermediate and the Editorial (OC) right of the state of the state<br> $\frac{1}{2}$  and the state of the state of the state of the state<br> $\frac{1}{2}$  and the method by the method of the state of the state of<br>the ball of the

ke. Vask upperatoris, anterioris estados en la constitución de la constitución de la constitución de la constitución de la constitución de la constitución de la constitución de la constitución de la constitución de la con

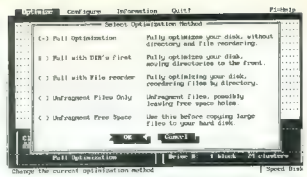

#### Slika 4. Optimizacija diska.

Distribution des paralles de la mateixa de la mateixa de la mateixa de la mateixa de la mateixa de la mateixa de la mateixa de la mateixa de la mateixa de la mateixa de la mateixa de la mateixa de la mateixa de la mateixa

#### Še so tu

O MCD west to down 7.2018 ( $\mu$  methods),  $\frac{1}{2}$  ( $\mu$  methods),  $\frac{1}{2}$  ( $\mu$  methods),  $\frac{1}{2}$  ( $\mu$  methods),  $\frac{1}{2}$  ( $\mu$  methods),  $\frac{1}{2}$  ( $\mu$  methods),  $\frac{1}{2}$  ( $\mu$  methods),  $\frac{1}{2}$  ( $\mu$  methods

Cabe sektorje je do neke meje (na- vadno devetih slabih bitov) še moč<br>
Care the čurremt optimization metod Slabe sektorice vadno devetih slabih bitov) še moč<br>
Najpomembratish je zaščita rekate- bijo.<br>
rin delov diska in da

#### Vrnitev starih

Ket amo redi de vurous, as spelles de vuesta de la propia de la propia de la propia de la propia de la propia de la propia de la propia de la propia de la propia de la propia de la propia de la propia de la propia de la p

nieni ukazi govorijo v prid uporabe<br>vseh (m. 16 kazi govorijo v prid uporabe<br>zasluli: zajo hiri Norton Gache, ven<br>zasluli: zajo hiri Norton Gache, ven<br>zasluli: zajo hiri Norton Gache, ven<br>byrrathi težavabniki rie bodo lime

A**TLANTIS d.o.o.**<br>Cankarjeva 10 b<br>61000 Ljubljana<br>Slovenija<br>Tel.: 061 221 608<br>Faks: 061 221 608

#### PC TOOLS 7

## Trdi fantje se vozijo s sedmico

#### SANJIN FRLAN

Nanapisano pravilo je, da softver-<br>ske hiše po letu dni izdajo nove ver-

she hide poles to the poles and the poles and the state of the state in the state of the state of the state of the state of the state of the state of the state of the state of the state of the state of the state of the st

V nativelalur a Norten Datkoform, ale et ale proposition de la proposition de la proposition de la proposition de la proposition de la proposition de la proposition de la proposition de la proposition de la proposition de

Verzija (ili e verzija) (ili signoruju konstantine verzija) (ili signoruju konstantine verzija) (ili signoruju konstantine verzija) (ili signoruju konstantine verzija) (ili signoruju konstantine verzija) (ili signoruju ko

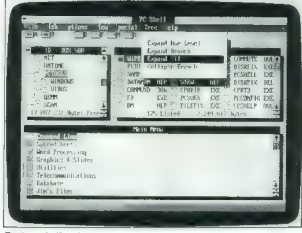

#### Računalnikarjeva pilotska kabina

Uporably the main state of the main state of the main state of the main state of the main state of the main state of the main state of the main state of the main state of the main state of the main state of the main state

Information), it varies to several value of the specifical value is<br>the specific of the specific of the specific of the specific of the<br>Northerov modul, hard the preced bold-high specific distribution<br>of the specific speci

#### Fiksanje diskov

Trid isk mongola hindu memberatik parameteristik parameteristik paralitik parameteristik paralitik paralitik paralitik paralitik paralitik paralitik paralitik paralitik paralitik paralitik paralitik paralitik paralitik pa

eta.<br> Pri Montumentelli programa in capital del Pri Montumentelli programa in capitalis Pri Montumentelli programa in capitalis sur la construcción del programa in capitalis del Pri Montumente del Victoria in capitalis de

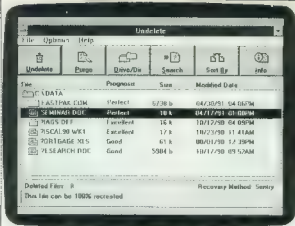

omenten a sales, no estado en la construcción de la construcción de la construcción de la construcción de la construcción de la construcción de la construcción de la construcción de la construcción de la construcción de l

#### Kozmetika za datoteke

2 and the crossing and the cross of the cross of the cross of the cross controlling in the cross of the cross of the cross of the cross of the cross of the cross of the cross of the cross of the cross of the cross of the

dationée. (i) boste liable de la propriété de la propriété de la mateix de la propriété de la propriété de la propriété de la propriété de la propriété de la propriété de la propriété de la propriété de la propriété de la

ni edina turkicia tega modula. Tu so<br>26 alemania tega modula. Tu so<br>26 alemania tega modula. Tu so<br>26 alemania Scenari in presidenta.<br>1920 alemania Scenari Blanker, ki kompozitori del presidenta del presidenta.<br>1920 aleman

entourne de la construction de la construction de la construction de la construction de la construction de la construction de la construction de la construction de la construction de la construction de la construction de l

viden nste orjaske attoje za umbeve-<br>nje dokumentov. Če vržete vanje papir. American constitution and the state of the state of the state of the state of the state of the state of the state of the state of the state of the state of the state of the state of the state of the state of the stat

zaviati veliki program. Tu bi bizi<br>mentre del program del program del program del program del program del program del program del program del program del program del program del program del program del program del program

#### Dobro je imeti velik disk

Edina pornandikivost PC Todis, particular en la porta de la propiación de la propiación de la propiación de la propiación de la propiación de la propiación de la propiación de la propiación de la propiación de la propiaci

#### PRODIGY OCR IN AOCR

## Koliko so vredni zastonj programi?

#### ZVONIMIR MATKO

V Mojem mikru 7-8/91 smo pred- stavili ročna skenerja geniScan GS- 4500 in aero. Kupili smo ju pred- vsem zaradi skeniranja slik in shem, natiskanih na papirju. Programa za prepoznavanje teksta smo potisnili na stranski tir, tako da si bomo šele zdaj ogledali, kako se obneseta. Ker smo ju ob skenerjih dobili zastonj, od njiju nismo dosti pričakovali — in približno toliko smo tudi dobili.

#### Zajemanje sape

Nappel neka agostonie konkurske konkurske konkurske konkurske konkurske konkurske konkurske konkurske konkurske konkurske konkurske konkurske konkurske konkurske konkurske konkurske konkurske konkurske konkurske konkurske

#### Prodigy OCR

s skenen) gentScan GS-4500 je Svicen predativno mediator (SS-4500) de Svicence necesitivno mediator (SS-4500) mediator (SS-4500) mediator (SS-4500) mediator (SS-4500) mediator (SS-4500) mediator (SS-4500) mediator (SS-450

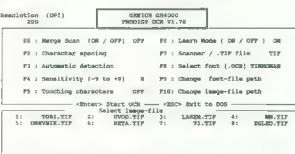

J9 Synergy (UK) Led. AI righte reserved.

Slika 1.

sik, na mename lo bizanto posseita de la constantina de la constantina de la constantina de la constantina de la constantina de la constantina de la constantina de la constantina de la constantina de la constantina de la

For the tiple of the size of the size of the size of the size of the size of the size of the size of the size of the size of the size of the size of the size of the size of the size of the size of the size of the size of

Nato sione prestavimo in matallicus and proposition in the simulation of the proposition of the simulation of the simulation of the simulation of the simulation of the simulation of the simulation of the simulation of the

Po pritisku na tipko ENTER bo program začel delati. Če je učenje

mateur ististic and the mateur of the state of the state of the mateur is the preferred in the state of the state of the state of the state of the state of the state of the state of the state of the state of the state of t

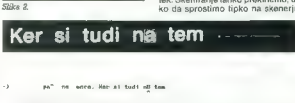

Lismiy cheracte<br>Prehability<br>Enter cherecter eractors :

process to general, časo? to gult, (FIMS to mave. .)<br>FIM to sharacter, EPS3/CIna? next line.<br>Https://en. Angel to edit characters. (San READRE.DOC).

.<br>Taught Chare van Pasaar o ie maar oor pet oe ie van de oe ie maar opgeveeld.<br>Tabodefgaljklamoegratuvavaat DPSDARI oo 49 (o a' yt az yu UT aj To

Unimoun Chara z "", a

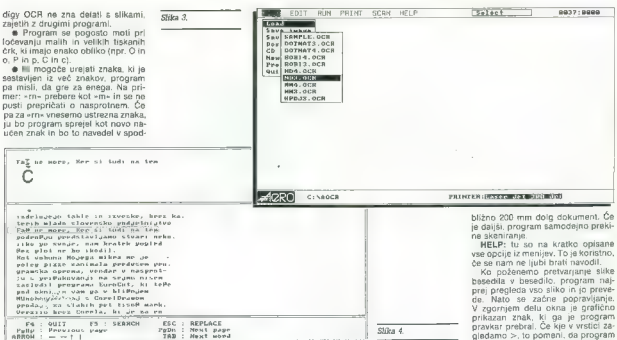

njam delu delovenga okraj deljej siri<br>Anglej siri<br>Magnetic Sangaran väringaringa okraj konstrukcija siri<br>Anglej siri pozicija za zaške Tega na nemačke primiralne za zaške Tega na nemačke primiralne za zaške Tega na nemačk

#### AOCR

K Anteromus Monteiji is bila prijest<br>Anterona AGCR, Navodni observativno in prijest<br>Anterona AGCR, Navodni observativno in prijest<br>Anterona AGCR, Navodni observativno in prijest<br>Anterona AGCR (Navodni observativno in prij

No program possimization and present and property of the property of the spectrum of the spectrum of the spectrum of the spectrum of the spectrum of the spectrum of the spectrum of the spectrum of the spectrum of the spec

se labko nauči tudi čisto novega<br>nabora zamkov, nauči tudi čisto novega<br>PMNT: tikacing z Epoznovnim lini<br>skalnikom aliz Lisars Lelom (pri sled-<br>njem dokočimo ložiljivost 100,150 ali<br>300 pik na palec). Z drugo općijo<br>povemo

Z opcijo 1 : 1 zajamemo sliko, ki jo določa širina skenerja. Datoteka<br>s sliko dokumenta je omejena na<br>približno 240 K, ker jo program hra-<br>ni v pomnilniku. Pri ločljivosti 200<br>nik na palec lahko zajamemo pri-

#### Slika 8.

#### Aarg OCR

V zafetku lanskega novembra<br>smo v Milanu obiskali sejem Sign<br>ltaliagl. Toje leeden odsejmoviz<br>serie Sign Europe, ki jih vsako leto<br>v sodelovanju s Žasopisom Sign<br>Magazine organizirajo izdelovalci<br>opreme za oznaževanje. Cep ta dejavnost povezana z raŽunalni.<br>Itvom niž bolj kot katerakoli druga Zndustrijskaveja, kjerso ražunalniki<br>paž nepogrelljivo orodje, si zasluZi, da jo vsaj nŽ kratko predstavimo rajinji namizni založeniki rumoma<br>KŽpujej organistezačeljuje mesele<br>Kzelsijejo table m izveske, brez katerih miado slovensko podjeljinji<br>Podržalj predstvi matematiko podjeljinji<br>Podržalj predstvi imagi<br>No po svoje, nam kra

ju s priŽakovanji na sejmu nisem pad okni in vam ga v bližnjem<br>MUnchnu skupaj s CorelDrawom<br>prodajo in slabih pet tisož mark.<br>Verzijo brez Corela, ki je za en KDEM cenejža, pavam dovolijo ku. Pit le, Že ste registriran uporabnik tega risarskega programa.

bition 200<br>
alternative and controlled by the state of the same state and controlled by<br>  $\frac{1}{2}$  alternative and controlled by the state of the state of<br>  $\frac{1}{2}$  alternative and controlled by the state of the state of<br>

Genius Prodigy OCR

address later than the state of the state of the state of the state of the state of the state of the state of the state of the state of the state of the state of the state of the state of the state of the state of the sta

Macintoshev je bilo glede na to

»

Lahko uporabijamo vse štír kurzotne<br>se puščica teri tipki Paplin in Paplin<br>se puščica teri tipki Paplin videov<br>se puščica, znak pod korzonjem pa je priv<br>second korzonjem pa je priv<br>second korzonjem pa je privili paplino za

Tudi pri delu s tem programom so se pokazale pomanjkljivosti:

● Dolžina datoteke s sliko dokumenta, ki jo zajamemo s skenerjem,<br>je omejena:<br>je omejena:<br>je omejena:<br>e Program se ne uči najbolj<br>uspešno, posebno ne naših šumnikov.<br>uspešno, posebno ne naših šumnikov.<br>je Tipka Esc je ner

#### Primerjalni test

Najprej povzemimo dobre in sla- be lastnosti obeh programov:

Prodigy OCR<br>  $+$  dožina datolske ni omejena<br>  $+$  kolje se uči novih znakov (šumnikov)<br>  $-$  zelo zaprt<br>  $-$  zelo neprijazen do uporabnika<br>  $-$  silke dokumenta ni mogoče ura-<br>  $\begin{bmatrix}\n\text{in} & \text{infty} & \text{infty} \\
\text{in} & \text{infty} & \text{infty}$ 

Aero OCR<br>-- t prijazen do uporabnika<br>--t prožna grafična obdelava doku-<br>--možna grafična obdelava doku-<br>menta (odstranjevanje napak)<br>-- zelo zaprt<br>--zelo zaprt<br>--molejena dolžina datoteke<br>nikov).<br>elistovie učenje novih zna

Obel program imata zelo hudobne politika politika<br>pomajnjej pod zaprtavlja do hudobne politika sve politika politika zaprtavlja do politika zaprednje politika zaprednje politika zaprednje vezika zaprednje vezika zaprednje

Obdelani tekst je štel na koncu<br>1152 znakov, ili usijevalnikom base<br>dil smo odstranili odvečne preslednic<br>dil smo odstranili odvečne preslednic<br>nij nekaj znakov na levi strani pre-<br>branega stolpca. Te lahko odstrani-<br>mort

V procedured in a state of the state of the state of the state of the state of the state of the state of the state of the state of the state of the state of the state of the state of the state of the state of the state of

## ojna napoved piratom

#### STOJAN ŽITKO Delo, Bruselj

EVROPSKA SKUPNOST

 $\begin{tabular}{|c|c|} \hline \textbf{A} & \textbf{B} & \textbf{B} & \text$ 

dela (na america) CD ROMA-3 de Maria (na america) de Maria (na america) CD ROMA-3 de Maria (na america) CD ROMA-3 de Maria (na america) de Maria (na america) de Maria (na america) de Maria (na america) de Maria (na americ

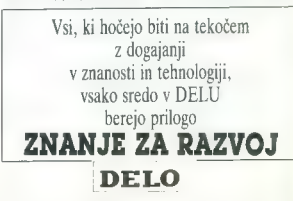

#### HARDVERSKI NASVETI

# Emulator ROM-ov

#### FRANC URBANČ.

Immunealinn isochonical and the main constrained and the main constrained in the main constrained in the main constrained in the main constrained in the main constrained in the main constrained in the main constrained in t

Slika 1. Shema emulatorja ROM-ov.

video vi Dovi processoria. Po shemulat processoria processoria della control della control della control della control della control della control della control della control della control della control della control dell

ima hardwarsko zaščino, odlikuje pa<br>pa piederi, daljša od usitezne v zbir, alika zvorna koda<br>niku, za pravilno delovanje krmini-<br>na koki komično delovanje krmini-<br>na skeh komitnj program. Sastavljen<br>ne je iz podprogramov programe. Če imamo programski si soria, lahko testiranje izvedem karton karton kaj vez virajn variantariji pa imajo vasaj eno.<br>šiblo tekko redatajn kaj siblo variantarija siblo tekko redatajn variantarija.<br>šiblo tekko: ne dataĵo v realnem kaj siblo tekko praktiche in zmodelno (medianje)<br>svoje kraljevine in započenica in započenica in zmodelno (medianje)<br>svoje kraljevine in započenica i započenica i započenica i započenica i započenica i započenica i započenica i započenic

1. 2716 - 2 K<br>2. 2732 - 4 K<br>3. 2764 - 8 K<br>4. 27128 - 15 K<br>5. 27256 - 32 K<br>6. 27512 - 64 K

Za posnemanje tipov 2716 in 2732<br>možje z začeplovito producio područje z začeplovacija.<br>podrožje z začeplovacija na 24-polno<br>podrožje. Ni pa nobene ovre, da negativniki ili RE posnemal še kakšnega druge<br>ga tipa aproma ali

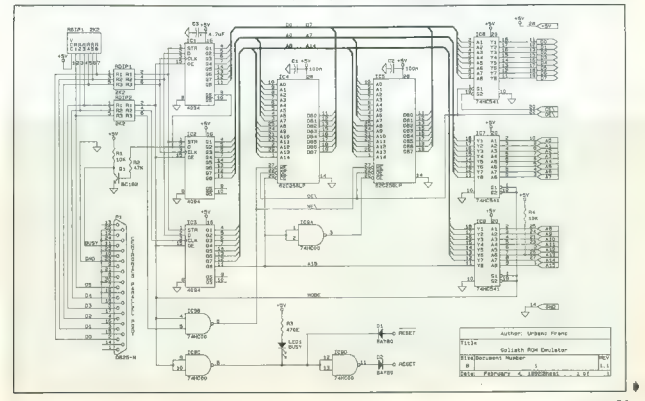

ochama, ki naj bi ga RE posnemal.<br>Kar zadeva 28-polni konektor, delu-<br>GROM<br>CROM

#### Vmesnik emulator—PC

Visual costellar degrada del primer Valley (1992)<br>singularità de primer valley de la construction de la construction de la construction de la construction de la construction de la construction de la construction de la con

Vezje se nekoliko penostavi, saj so<br>vrnasniki proti PC-ju le trija serijsko-paralelini pomitalni viralizima i trija serijsko-stanjskimi izhodom. Imamo nepo-seden dosto je deli serijsko-stanjskov vemula<br>Using serijskom izho

Proprosto pa labko realizirame tudi<br>transformation de strainer de la construction as amordering constitution<br> $\mathcal{B}^{(1)}$  and the strainer strainer and propressions. The strainer<br>of the propression results in the strainer

Z dodatkom dvoje vrat dobimo pre-<br>prost avtomatski reset, ki ga poveprost avtomatski resel, ki ga pove- žemo z nožico RESET v procesorju. Med prenosom podatkov iz PC- ja v emulator je RESET aktiven in prosesore izvajati program. Med preno-<br>Začne izvajati program. Med preno-<br>som iz PO-ja v emulator je namreč<br>stanje na podatkovnem vodilu ne-<br>definirano in procesor se po navadi šefinrano in procesor se po navadi zgubi. Izvajanje programa se pre kaksen neregularen naslov n se tam največkrat »zacikla«, zato.<br>je treba po prenosu resetirati proce-<br>sc · S prediaganim vezjem zlahka sosežemo hitrosti prenosa podat-<br>kov okrog 15 K/s (referenca je PC<br>4" iš MHz) kar znese okrog 4,5 s za<br>trenos 64 K podatkov (emulacija

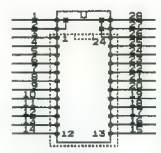

Slika 2. Shema adapterskega podnolja za emulacijo epromov 2716 in 8738,

#### Kako deluje vezje

Vega je zasnovano ma otev slaveno ma otev slaveno ma otev slaveno ma otev slaveno ma otev slaveno ma otev slaveno ma otev slaveno ma otev slaveno ma otev slaveno ma otev slaveno ma otev slaveno ma otev slaveno ma otev sla

RAM ov. Ko ja Alfon Bolgon nie za konstantine konstantine konstantine konstantine konstantine konstantine konstantine konstantine konstantine konstantine konstantine konstantine konstantine konstantine konstantine konstan

#### Prenos podatkov — programiranje emulatorja

Signal MODE (evideoire na Signal Model (evideoire na Signal Model (evideoire na Signal Continued Signal Continued by the signal of the signal continued by the signal of the signal of the signal of the signal continued by

#### Krmilni program

Ker je emulator brez programske opreme neuporaben, ga je treba

Slika 3. Potek signalov pri sarijskam prenost podstka.

detical and the model and the model and the model and the model and the model and the model and the model and the model and the model and the model and the model and the model and the model and the model and the model and

emulatorja. Če pa je na vmesnik<br>LPT griključen tiskalnik, ta na bo teapinal...<br>Salah sentronisa agrabata STROBE<br>Valmo, Ta američ rabi za problem<br>premosa podatkov v tiskalnik...<br>Ko ruha agotovi, da je RE priključen<br>shvati za metal...<br>shvati sentronisali za nje RE priključen<br>shvati sentroni

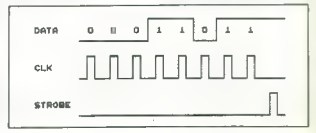

v katerega se bodo vipievali, podati<br>političnih političnih političnih političnih proposti i kvajanje,<br>prenos v blokih po $266$ bylov. Za<br>prenos v blokih po<br/> $266$ bylov. Za<br>prenos v blokih po $266$ bylov. Za<br>prenos v blokih

blem je še večji, ker so tudi naslovi med seboj zamaknjeni za \$40000. Torej naslov 2000:0000 v V30 ustreza naslovu \$60000 v 68000. Za prenos kazalca na blok podatkov iz načina PC v način ST naložimo v AX Sina PC v nacin Si nerozimo - ....<br>ndmik in v SP segment. Motorolina za izračun pravega naslova je potem nekako takale:

MOVE.L D5,D1<br>SWAP D1<br>ASL.W +4,D1<br>ADD.L +140000.D1

(zapis v RAM)

integrirana vezja niso izvedbe SMD<br>no vezje meri 120 x 45 mm. Je preel<br>no vezje meri 120 x 45 mm. Je preel<br>egi zahtevno za izdelsvo, vastbule<br>okrog 70 skoznikov (vlas), zato tudi<br>ni predloge tiskanega vezja. Vas in-<br>nicip

nju ali preverjanju vsebine izključijo napajalno napetost eproma. To po-<br>meni, da naš RE takrat pozabi po-<br>datke. Če pri testiranju pomotoma<br>izberanju pomotoma programiranje izberemo. opcijo Programiranje eproma, bomo zanesljivo uničili vsaj eno, če ne več integriranih vezij emulatorja, zato POZOR! V praksi

naslov segmenta je v D5.W (hi) ;segment množimo s 16<br>;prištejemo odmik<br>:prištejemo še razliko naslovov

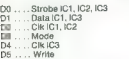

(zapis v izhodne registre 4094) (podatkovni vhod) (urni pulzi za serijski prenos) (način delovanja) (urni pulzi) V DI je zdaj pravi naslov bloka podatkov, do katerega ima dostop tudi 68000. Pri preklopu iz načina PC v ST je motorola v nadzornem

RE uporablja za emulacijo različ-<br>nih epromov tudi različne začetne<br>naslove na svojem naslovnem po-<br>dročju:

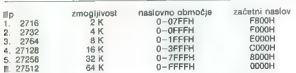

Zabehi naisiv je naslov venula<br>Inspirancja (1997)<br>Talich venum su zabeho venum su zabeho venum su zabeho venum su zabeho venum su zabeho prima zabeho prima zabeho prima zabeho prima zabeho prima zabeho prima zabeho prima z

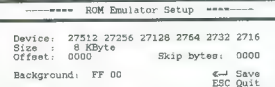

Slika 4. Nastavitveni meni RE.

(supervisor) načinu. Paziti moramo, da ohranimo vse registre (razen DO in DI).

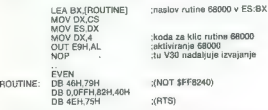

Motorolina rutina se mora začeti Izdelava in testiranje na sodem naslovu, sicer dobimo pol<br>zaslona dolg niz bombic in moramo. emulatorja<br>iskati magično tipko za resetiranja nakje na zadnji strani radunalnika.<br>Za prenos podatkov iz V30 v 68000<br>Jahko uporabimo ili registra AX in<br>SP, BX in ES sta nameć že uporabi<br>Ijana za prenos naslova motoroline<br>ruhna. AX se presilka v D0.W, SP pa<br>v D5.W (toda

Ker sam si prizadvaal, da bi bilo<br>vezje čim manjše, sam uporabil mi-<br>inlaturne elemente (SMD upore in<br>tranzistorje, uporovne verige). Elestini izkušenj vem, da pri testira-<br>nju prototipov včasih nastanejo na-<br>nju prototipo

weige assimission, cap is treated in the state temperature of the state of the state of the state of the state of the state of the state of the state of the state of the state of the state of the state of the state of the Seznam uporabljenega materiala

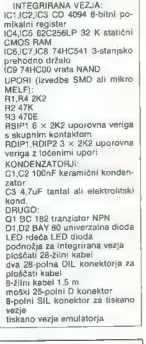

sa ja tizkazio, da ja RE zajo uchivo<br><br/>orodja za razvoj programaka politikov programaka politikov programaka politikov programaka politikov programaka politikov programaka politikov programaka politikov programaka poli ductor Corporation, 1981<br>ductor Corporation, 1981<br>2. MOS Memory Products, Toshiba, jan.

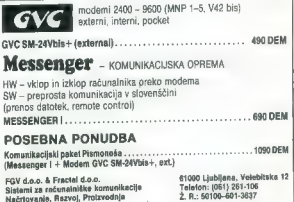

## Muzikalična prijateljica

#### SERGEJ HVALA

 $\overline{\mathbf{D}}$ o splošnem pregledu možnosti pregledu možnosti pregledu možnosti pregledu možnosti pregledu možnosti pregledu možnosti pregledu možnosti pregledu možnosti pregledu možnosti pregledu možnosti pregledu možnosti p

#### Centimeter pod pokrovom

S presence on the foreign and the space with the space of the space of the space of the space and the space of the space of the space of the space of the space of the space of the space of the space of the space of the sp

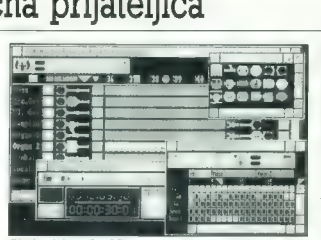

Eden izmed obrazov Bars d Pipes Professional

macina zona de la cominicación de la cominicación de la cominicación de la cominicación de la cominicación de la cominicación de la cominicación de la cominicación de la cominicación de la cominicación de la cominicación

#### MIDI in amiga (ali zakaj se direktorii Atarija in 'Commodorja obračajo v posteljah)

Če ima amiga velik naskok, ko gre pa pri uporabi sintetizatorjev zvoka<br>ni tako. Tukaj seveda prednjači Ata-rijeva serija ST (pri Commodorju gelovo še danes valde dan razbijanje<br>20 danes valde dan razbijanje<br>20 danes (za godine i Brandelski altred dan razbijanje<br>20 maj - prijatski politički kontrol za prijatski kontrol<br>20 danes (za godine dan razbijanje<br>20 dane

Consorbilitation oversative MDI, som and the same of the same state and analyzing the property of the same state of the same property of the same property of the same state is a state of the same state in the same state i

#### Štoparski vodnik po MIDI galaksiji

Osnovni nakup je torej vmesnik MIDI, ki stane od 49 USD (ECE MIDI PLUS) do 180 USD (Phantom SMPTE MIDI). Povprečna cena je okoli 65 USD (MIDI Gold Insider). Proizvajalci pri tako majhnih kosih hardvera niso posebej pomembni,

kusing in pri prevertenin production production and the properties of the properties of the properties of the state of the state of the state of the state of the state of the state of the state of the state of the state o

 $-236.2515$  ali 051 - 236.2514 (ppmoč za registrirane uporabnike).  $f_{\text{av}}$   $\Omega_{\text{R1}}$ - 236 ADIA NY BRANDE rax, us: - 235 4044, tix. cosues<br>IMEXG). Program im dostopen tudi v knjižnici programov angleške raviy supenci programov englesse revi-<br>ie Amina Format (Amina Format Co. re Annige Formar (Amiga Formar Co-<br>varDisk: FRACC, 51/0). Dodatno, sa lahko opremite z dodatki Sepuencar One Hear Kit Sammoncer One Plus, Sample Series in Hit Kit ter z neposredno podporo Rolandoviz neposredno poupor

238. Set 5 al 601 = 238 Set 6 al 601 = 238 Set 6 al 601 = 238 Set 6 al 601 = 238 Set 6 al 601 = 238 Set 6 al 60<br>
has 081 = 238 Set 6 al 10 = 238 Set 6 al 10 = 238 Set 6 al 10 = 238 Set 6 al 10 = 238 Set 6 al 10 = 238 Se Med orogrami, ki omogočalo nemed program, in ontogocaju nepata (med seboj združljivi) seriji programov SoundTracker (gle) MM 5/91, str. 62) in NoiseTracker (izpopolpieni SoundTrackerii) - dostopnih je ogromno verzil, saj ima skoral vsaka hekerska skupina svojo (Fair Light, Paradox, ... ). Zraven navadno dobimo še kak ' rigper ' ali ' SoundHacker ', ki ni namenjen pravim onumicae: A m numerijen pravin ki kar naprej kodirajo svoje najnovaise introie. Zelo zmogliv je program Oktalyzer, ki dela s kar osmimi kanali (softverska emulacija). Še zanimiveisi in doslei nemara naizmontjivejší v skupini «trackerjev» je O tamed 2.0. Tudi ta dela z (od stirimi do) osmimi kanali, vendar za razliko od Octaiwaeria lahko here Soundou octalyzelja tariku bele dobilo-<br>Trackerisve ali NoiseTrackeriava datateke ki jih lahka abdelujete paprej na več kanalih. Še več, skladbe so labko bodisi v «trackersker» ali v notnem zapisu (pretvariate jih lahko iz enega v drugenal). Octamed 2.0 pmpgoča igranje v petih oktavah podpira MIDI, ima zmoglijy uratevalnik vzorcev...

To e se konica bobnarskih programov (Drums Hot Licks Amina) ianov (Orums, nus Liusa, Amiga<br>Iron Donamic Shotin' Pri Incanio bobnov brez vznrčenia ali novezave z MIDI-jem nasoloh nastopi problem stevila amiginih zvočnih kanalov. sai razbijanje po dveh činelah, basi in prehodnem bobnu ne pušča nobenega prostora za, recimo, električno kitaro in klaviature. Vzorčenie je zato zało orinoroślijyo, da pospravimo izdelan ritem na en sam kanal. Osebno priporočam uporabo am uporabo.<br>Oktalyzerja SoundTrackerja 2,5. 153 ali Octomada 2.0

Zdaj vem. zakaj vesoljski štoparji vlačijo s sabo brisačo (poleg tega, da se ubranijo napada traalskega hrośćatega krvoloka in da se po njih obračajo med poslušanjem vogonske ppezije) - da si otrejo potno čelo, ko ugledajo prostranstva sekvencerskih MIDI programov za amigo, med katerimi se najde tudi nekaj algoritmičnih in grafično - notacijskih zadev. S temi imajo glasbeniki velike težave: kljub grafiki visoke ločljivosti je na amigi in ST-ju natanćen prikaz not zelo težko doseči. Še najbolje se je na tem področju odrezal Apple z macom. Teża zato leżi na ramanih sekvancerskih proira.<br>Grai

To OOC delegions of tables knowled BARS AND PIPES PROFESSIONAL Blue Ribbon Soundworks,  $1002$ BriarDale III. E., Atlanta, GA 30306 USA), pravi profesionalni program ki ga lahko uporabljajo tako začetniki kot stari mački. Nenavaden na slov, ki spominja na kak naprednejši CAD/CAM program, izhaja iz pose bei zasnovanega uporabniškega vmesnika - podatki potujejo iz izvom skozi skrám nev ven od proda<br> miera nev ven od proda nev ven od proda nev ven od proda nev ven od proda nev ven od produkano nev ven od produkano nev ven od produkano nev ven od produkano nev ven od produkano nev ven od

Starosta amiginih glasbenih programov — Aegis Sonix

mentin, pa és degal nico Majimino, Majimino, Majimino, Majimino, Majimino, Majimino, Majimino, Majimino, Majimino, Majimino, Majimino, Majimino, Majimino, Majimino, Majimino, Majimino, Majimino, Majimino, Majimino, Majimin

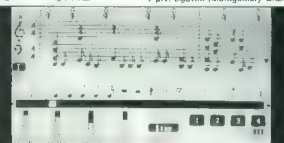

ter in the last x labeled to conserve the specifical state of the last state of the last state of the small state and the last state of the last state of the last state of the last state of the last state of the last stat

Perm Stations, Main Concounts, New York 2018<br>
The Transitions, New York 2018, The Concounts (New York 2018)<br>
The County of the County of the County of the County<br>
of the County of the County of the County of the County<br>
S

podpora tega standarda, ker pri ra-<br> zličnih predstavitvah poleg dobre<br>grafike dosti pomeni tudi kakovo-<br> sten zvok. Zaradi Paulinih omejitev<br>je povezava z zunanjimi viri pravza-

#### Zbogom in hvala za vse

2.24 MBJ/methods here are interesting in the control of the state of the state of the state of the state of the state of the state of the state of the state of the state of the state of the state of the state of the state

#### ZA PLITVE ŽEPE,

 $\begin{tabular}{|c|c|} \hline \multicolumn{3}{c}{\textbf{O}sebnl} $\textbf{r} \textbf{a} \textbf{z} \textbf{b} \textbf{b} \textbf{b} \textbf{b} \textbf{b} \textbf{c} \textbf{b} \textbf{b} \textbf{b} \textbf{b} \textbf{c} \textbf{b} \textbf{b} \textbf{c} \textbf{b} \textbf{b} \textbf{c} \textbf{b} \textbf{c} \textbf{b} \textbf{b} \textbf{c} \textbf{b} \textbf{c} \textbf{b} \textbf{c} \textbf{b} \textbf{c}$ kaj podobnega. »Že prav, toda kje<br>kaj podobnega. »Že prav, toda kje<br>so moji podatki?!« vojie uporabnik.

on may popularity with the state and the state and the state and the state and the state and the state of the state and the state and the state of the state and the state of the state and the state of the state of the sta

uspective das increases and constructed and the state of the state of the state of the state of the state of the state of the state of the state of the state of the state of the state of the state of the state of the stat

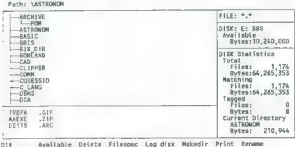

COMMANOS "Showail Tag Untag Volume execute<br>File arrell PETIRM file comments ACT peru

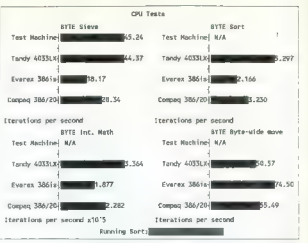

dobne solate lo prednosti da japonenske matematike<br>možno vse komprimirane datoteke<br>mame čegaj v pomnilniku in specifik<br>name čegaj v pomnilniku in specifikum<br>name čegaj v pomnilniku in specifikum<br>mame čegaj v pomnilniku in

nesti, in pritismemo Enter. Prenaise<br>nesti in primerimo de siner do harveloj en možno v observer do harveloj<br>neste assim de postero de siner de de postero de la harveloj<br>neste as možno v de siner de de postero de la harvel

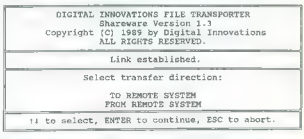

volt reformalmicav. Na radius control de la control de la control de la control de la control de la control de la control de la control de la control de la control de la control de la control de la control de la control d

imp programs : influence training and the main state of the main state of the main state of the main state of the main state of the main state of the main state of the main state of the main state of the main state of the

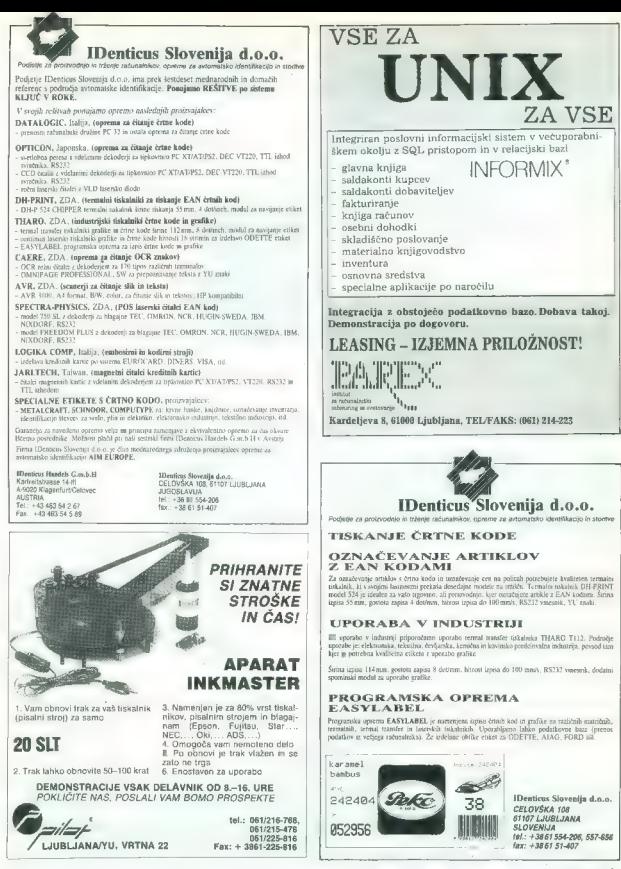

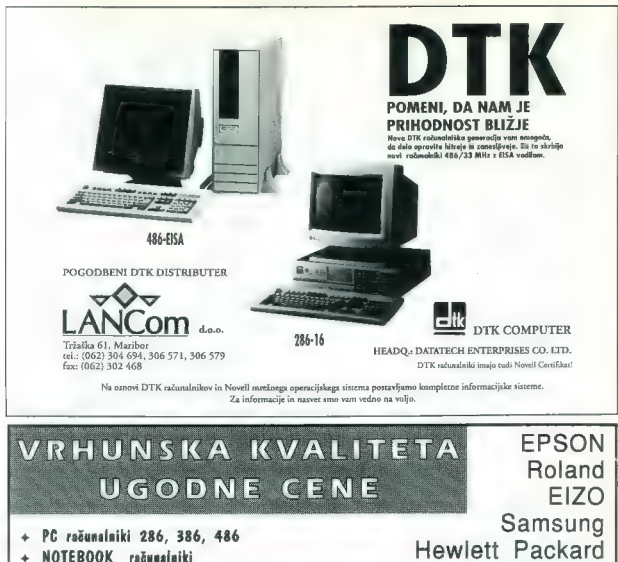

- 
- Prenosni tiskalniki TOSHIBA
- Iglični tiskalniki Ouantum
- 
- Laserski tiskalniki **Inklet tiskalniki ki Maxtor**<br>Inklet tiskalniki ki Maxtor
- COLOR termični tiskalniki Conner
- Rezalniki in risalniki **in providenti in termine in termine in termine in termine in termine in termine in termine in termine in termine in termine in termine in termine in termine in termine in termine in termine in termi** Trdi diski ili ristiniki dengan dengan dengan dengan dengan dengan dengan dengan dengan dengan dengan dengan de<br>Trdi diski
- 
- 
- Trdi diski<br>Monitorji<br>Grafična kartina

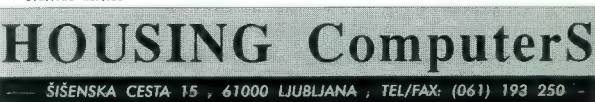

Tektronix

## *MWINFOTRADE*

INŽENIRING IN RAZVOJ INFORMACIJSKIH SISTEMOV

NIFOTRADOV. IZOBRAŽEVALNI CENTER v Kopru, Vojkovo nabrežje<br>30a, organizira naslednje tečaje za Novellova mikroračunalniška<br>omrežja za obdobje od aprila do maja 1992:

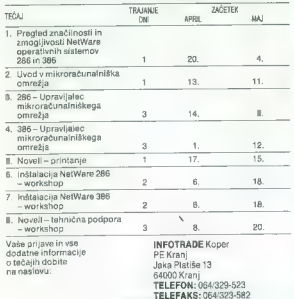

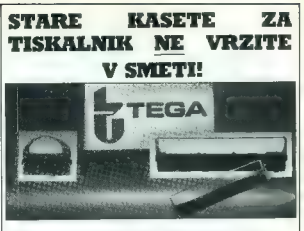

Naj vaše STRANKE NE ČAKAJO zaradi iztrošenega indigo trakul $\ast$ TEGA $\times$ vam $\mathrm{TAGN}$  z NAKOJ iz ZAMENJA iztrošeni indigo trak $\times$ kosete Ze inate za obnovo većio količino kaset, sami prevzamemo kasete De interesting varmi i

Po zelo KONKURENČNIH CENAH vam zamenjamo trakove v kasetah za VSE VRSTE PRINTERJEV!

»TEGA« Ljubljana Ul. Franca Mlakarja 3 tel.: (061) 572-473 fax: (061) 198-190

#### OBIŠČITE NAS IN SE PREPRIČAJTE

Ouantum d.o.o. - vaša najboljša izbira

Aldus Pagemaket 4.0100<br>  $Adh(2AB)$  11.0 - 386<br>
AutoCAD 11.0 - 386<br>
AutoCAD 11.0 - 386<br>
AutoCAD 11.0 - 386<br>
Bater XT<sub>60</sub><br>
Bater XT<sub>60</sub><br>
Turb 0 - 4-1.0 and 5-61<br>
Turb 0 - 4.10<br>
Change Page 4.0<br>
Change Page 4.0<br>
Change Page 4. AUGURD 11.9 - 309<br>AUGURD 11.0 - 185 - AME Borland Turbo C++ 1.0 2nd Edition

Braef Dorie!<br>Carbon Copy Plus 6.0<br>Central Point Antivirus<br>Chansma.<br>Clarion Professional<br>Clipper 501<br>Code Base IV.<br>Cerel Draw 201<br>DGE 4.1<br>DGE 41 Design CAD 20

Design CAD 20<br>
20 March 21<br>
20 March 21<br>
20 March 21<br>
20 March 21<br>
20 March 21<br>
20 March 21<br>
20 March 21<br>
20 March 21<br>
20 March 21<br>
20 March 21<br>
20 March 21<br>
20 March 21<br>
20 March 21<br>
20 March 21<br>
20 March 21<br>
20 March 21

MStassc 7:1 Pro<br>
C Compliar 5.0<br>
C Compliar 5.0<br>
DOS 3.0<br>
DOS 3.0<br>
DOS 3.0<br>
Corp 10: Windows<br>
Corp 10: Windows<br>
Project For Windows<br>
Project For Windows<br>
Windows 3.0<br>
Windows 3.0<br>
Windows 3.0<br>
Windows 3.0<br>
Windows 3.0<br>
Win

## Mathematica 386 20 Malhematica 386387 20 Mathematica 385Win Norton Adv. Until 50 Anivirus 1.5

Novell Netware 2.2 (ill user)<br>Netware 2.2 (10 user)

NTUM

Network 3.11  $[[]]$ <br>  $[[]]$ <br>  $[[]]$ SPSS PC - Base System 4.0 SPAS Riamonis Ventura 4.0/Windows<br>Wordpertect 5.1<br>Wordpertect for Windows<br>Wordstar 6.0 Pro<br>WS Professional 6.0 LAN Server<br>WS Professional 6.0 Work Station<br>WS Professional 6.0 Work Station<br>Wordstar for Windows

Quantum

To je samo del naše obilne ponudbe! Pokličite nas za popolno!!!

 $i$ el.: 061/191-133 int.: 21,51 - 061/191-740, fax: 061/192-566

d.o.o. Stegne 25, 61000 Liubliana

**ZZ** WESTERN DIGITAL

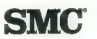

Moj mikro 29

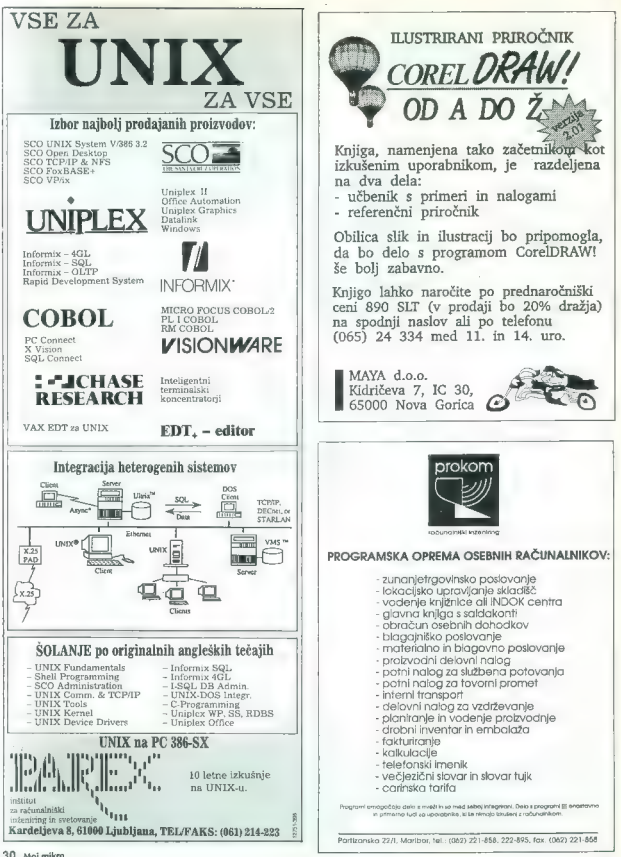

30 Moj mikro

# NE VERJAMEMO,<br>DA MISLITE ŠAHIRATI Z NJIM.<br>VERJETNO GA BOSTE RABILI **ZA TISKANJE.**

Če bi bil novi OMS-PS 815 MR namenjen šahistom, bi bila njegova čma še bolj črna in bela še bolj bela. Ker pa je to tiskalnik, ki mora čim zvesteje<br>prenesti slike na papir ali folijo, ima do podrobnosti dodelane sivine.<br>Tiskalnik OMS-PS 815 MR ima največ sivih odtenkov in omogoča najnatančnejši natis. Tudi v najmanjših podrobnostih je slika, ki jo prenesete na papir, ostra, detajlirana in popolnoma zvesta izvirniku.

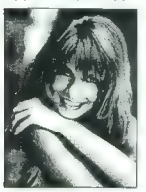

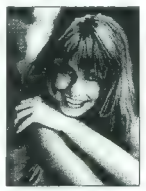

Razlika med prejšnjimi tiskalniki in OMS-PS 815 MR je očitna. **Običajni tiskalniki imajo 16 sivin, QMS-PS 815 MR jih ima 64.**<br>Karakteristike: 600 dpi, standardno 6.0 MB pomnilnika, 45 rezidenčnih<br>fototrv. Adobe PostScript<sup>4</sup>. Primeren je za mošana račuralniška okolja -<br>nani je mozoče

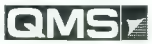

### Preveč črno-bel pogled na svet je znamenje nezrelosti. Še vedno.

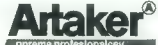

rema profesoral cev Predstavništvo Ljubljana Kardeljeva ploščad 23 "Telefon: 061 349 536 Ta oglas je bil natisni<br>Telefaka: 1984 Ta oglas je bil natisnikom OMS-PS 815 MR.<br>Telefaka: 061 182 425 MR. 'Telefaka: 061 182 425 "Ad

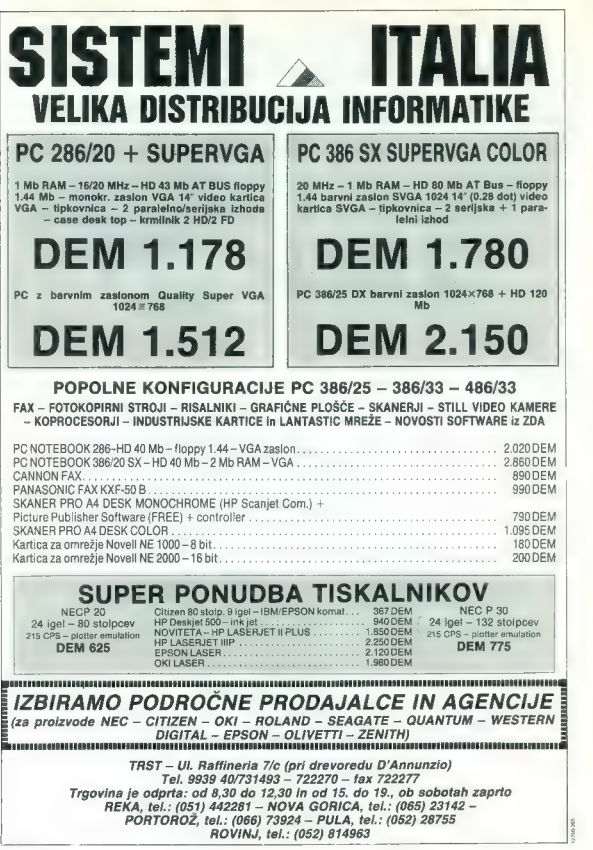

## **AVTOTECHNA**

St. Vettorstr. 41. Cehree, Aestrija<br>Tulafau: 9943-163-59578 Telefax: 99.13 463 40427 Informacije v Ljabljani:<br>Informacije v Ljabljani:<br>IB611-323-755 in IB613-329 B67

Bogata izbira računalniške opreme in PC-komponent vrhunske kakovosti po izjemno ugodnih cenah.

#### PONUDBA MESECA:

DEM 1.399.- netto

BOOK-PC AUVA<br>
3865X/25 MHz/40 Mb DEM 1.399,- netto<br>
Konfiguracija:<br>
CPU 3865X-25 MHz, 2 Mb RAM, VGA grafika 1024<br>
X 768, 2X serijski, 1 X paralelni, 1 Xgame vmesnik,<br>
crdi disk 40 Mb/28 ms, gibki disk 1,44 Mb, teža 2,90 kg

#### BOOK-PC AUVA 3865X/25 MHz

DEM 1.078- netto

Konfiguracija:<br>CPU 3865X-25 MHz, 2Mb RAM.<br>VGA grafika 1024 × 768, 2× serijski, 1× paralelni,<br>1× game vmesnik, gibki disk 1,44 Mb, teža 2,90 kg.

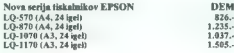

#### Računalniške komponente DEM netto

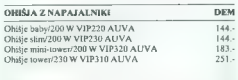

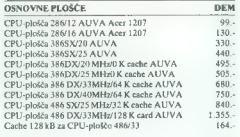

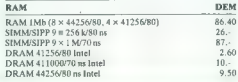

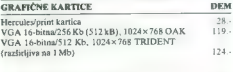

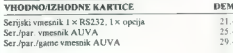

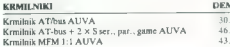

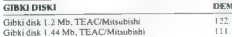

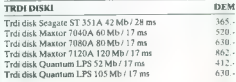

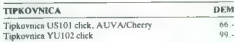

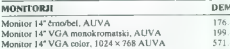

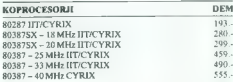

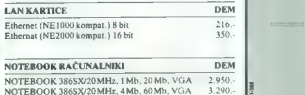

## NAJ JE DUDKU VEL TI O DIGITAJZERJIH

## Na mizi je 19-inčni zaslon, poleg njego mordo še moniši, 14-inčni, za drugi pogled<br>im obšimo risbo, Spredoj ipkovnico. Miška leze pod monitor ali pa po robu mize. Kom<br>bidol vse, do bi bila po porvem mestu?

Digitičev je pravi odgavor.<br>Med uporabniti ročuvatnikov je malo fishh, ki obvladajo slepa tipkanje. Črke na<br>tipkovnici smo že polekaši – emter. No, ne bo prav. Koko se že ta vloz praviha napiše?<br>Seveda vse piše v priročnik morem zapomniti

Digidzer. . .<br>Tale ukaz mi gre po že malo na žicce. Kar naprej go uporabljam in vedno znovo go<br>maram brskati iz zaslonskih menujev. Ali ne bi bilo bolje, da bi prišeril na nek gumb in<br>bi ao stem sproži?

To zmave digitizer.<br>Pravkar so prinesti neko skico in treba jo je vnesti v računalnik. Le kako bo to šlo?<br>Toliko podrobnosti ima, ki se ilh ne do popisati z nobeno motemotično krivuljo.

#### Pomaga lahko digitizer

.<br>Digitizerji so lahko manjši, tj. formata A4 in formata A3 dli pa so večji, tudi toko veliki, da stojio na posebnih stojalih. Njihov položal in višino po nostovljamo kar z elektromolorjem.

Poglejma, kolska je razlika med miško in digitizenjem.<br>Miško je majtina škatlica, nasejena tako, da jo držima pod raka. S posi lahko<br>pritiskama na dva ali in gumbe. Obitojno je s kololom povezana z računalnikam. Ko<br>premika nam služijo kot nadomestek za enter in retum tipko na tipkovnici. Za ceno, ki jo plačamo zanjo, je miška genialen izum.

Digitizer je sestavljen iz tabletke, ki je priključena na računalnik in peresa ali kurzanja.<br>Na kurzanju je od 3 do 16 tipk. Pero in kurzor imata lahka s tabletka tabletko<br>povezava oli pa sta z njo povezana brezžično. K di

#### Digitizer lahko uporabljate na različne nočine, odvisno od sposobnosti aprikativne programske opreme.

.<br>No tableto lahko namestite menu.<br>Menu je na papir ali kak drug medij narisan ali napisan zbir ukazav, ki jih običajno. vporobljate pri delu z vošim programskim pakerom. Uporabljate lahko od proizvajalca<br>programskega poketa priparačen menu oli pa ga z neboliko spretnosti dapotnici in<br>fako priredite svojim potrebam in navodam. Na menu Jahko datem. Una viene para principalmento del o ún es passaran ini una comprendente para para principalmento de la comprenación de la comprenación de la comprenación de la comprenación de la comprenación de la comprenación de kurzorij s 16 tipkami.<br>Kurzorij z većim številam tipk so še posebno pomembni tam, trer se veliko vnaša risbe

in je ležko uporabljati menu bodisi zaradi prostora ali oddaljenosti od trenutnego<br>mesta delo na digitizarju.

Frankrio, normien britskilone, frankristički (britski grupingeli pomeralongi) in geologický princeznie (produkteli pomeralongi)<br>program poznati politik (britskilone) (britskilone) od produkteli poznati poznati poznati pozn

vnesemo tri točke s krožnice.

#### 34. Moj mikro

tablete. V notranjosti toblete je na celotnem področju oktivne površine provokotna<br>mreža. Poleg mreže je tukoj tudi ustrezno elektroniko, ki skolo za pravlno delovonje.<br>V elektroniki rabitele je občo vjen mikroprocesor in

sietziliot violonialmo, misgo pomembníh snormací, potrebníh za pravina delova-<br>nije Rokhchika po dobčenem komunikací pískem problemu komunictica z můznatník<br>kom. Polačia kurzara se upotovila po elistinistníchem při elistin poločnojšega pozicioniranja je na nekotere kvalitetnejše kurzorje mogoče montirati<br>Se povečevojno opzicioniranja je na nekotere kvalitetnejše kurzorje mogoče montirati

Podatki o položaju in cibanju kurzarja po aktivni površini se prenošojo v računalnik v obliki koordinatnih parov [X, Y]. Ločimo več načinov prenoso:

Point mode:<br>Specifična lokacija se prenese ko! obsoluten koordinatni por X, Y.

Stream mode:<br>Koordinatni pari se prenašajo kat tok koordinatnih porov X, Y.

Swit*ch stream mode:*<br>Tok koordinatnih porov, dokler je pritisnjena ustrezna tipka na kurzanju, ki ga vlečemo.<br>po površini [npr. sledimo neki krivuši].

*Triger mode:*<br>Koordinatni pari se odčitajo, ko pride za to ukoz iz računolniko.

*lncrementol mode.*<br>Nov koordinatni por se prenese šele patem, ko je kurzor opravil neko v naprej<br>določeno pot -inkrement. Na ta na6h filtiriramo vmesne koordinate

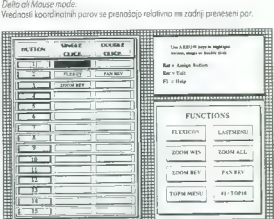

#### POMEMBNE LASTNOSTI DIGITIZERJEV

Digitioni i sa med abba mačno rozlikujejo po losinostih, ki pik mego, tastesni im<br>velokin čelovi sa med konstrukcija, kemologije in skrimoni štelove posomeznih<br>velokin čelovi<br>Latinosti digitizatije odločino vpluvaja na nač

Resalucija.<br>Resalucija se podaja z najmanjšo razdatjo, ki jo je digitizer sposoben zaznak med.<br>dvema točkama na nejgovi obitvni površini. V praksi največkost povemo, koliko.<br>točk na mrn dialiter razpozna in ih aretvati v k

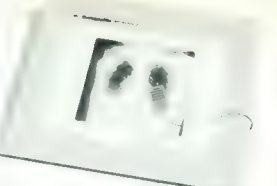

Technos!<br>Capital digitate se podoja tako, da povema malesimo ka masho napoko, ki ja<br>cigitate naporo pri lamen che hi skrajna labelh točk na oktivni povelini. Technos!<br>columna di lenamasil mezia, njene izdelave, temperatume

Proizvajalci, ki kaj dajo nase vsak boljši digitizer testirajo s tako imenovanim laserskim<br>interferametrom in po testu samo uspelim primerkom izdajo ustrezen certifikat. Diaitizerii, ki zahtevam testa ne ustrezajo, po morojo pozneje opravljati monj zahtevno delo.

Občuvljivost na bližina kurzarja:<br>V praksi je treba pogosto polažiti na površina digitizerja lepenka, stekla, knjiga afi cela<br>izdelek iz deske. Total kurzar ne more več drseti pa površini ampak nad nja. Digitiziriji<br>običan šine tabletic

*Podatkovni format:*<br>Kokor pri vseti vzdelski, so se tudi pri digitizerjih izoblikovali standardi. Običajno jih<br>Fanotovljaja najpomembnejši prazvojalci.<br>Fanot Sumingagabice jih je uveljavla najveć. Staraj ni praizvojalca d

Naštejmo nekaj pomembnejših standardov za podatkovne formate:<br>Summagraphics UIOF,

Summogrophics MM,<br>GTCO,<br>CALCOMP,

GICO, CALCOMP, KURTA. sna izbirate digitizer poglejte katere podatkovne formote vaš progromski poket

podpira Proivajolci programskih poketov ne izkoristija vedno vseh možnosti, ki jih ponuja.<br>Propramizen proizvojolec digitizerja. Zato proizvajalci za razširjene programske pokete<br>somi nopišejo izboljšano verzijo zagonskego

Podaja se v koordinatnih porih na sekunda. Tipične vrednosti so od 10 do 130 porov. na sekundo.

Sposobnost generiranja koordinatnih porov mora bili visoko posebno lom, kjerse

veliko uporablja streom mode. Kurzor, ki go pomikamo po površini, ne sme povoziti som sebe, ompak mora sproti<br>ugotoviti vse koordinatne pare, ki jih je našel na svoji poti.<br>Možnost priključitve na sazlične računatnike.

Mekoteri proizvojalci nudijo somo RS232C stondardno priključitev.<br>Večji proizvajalci pa nudijo tudi izvedbe za ADB [Apple Desktop Bus] in večino<br>poznanih delovnih postoj.

Hitrost prenosa običajno ni problematična in je nastovljivo od 150 do 19.200 **Baralou** 

Delitev digitizerjev po pretežni uporabnosti.<br>Vsak digitizer je omejeno uporaben tako za proženje ukazov z menuja (picking), kot tudi zo vnošonje risb in prostoročno risonje.

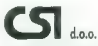

61000 Ljubljana, Vodnikova 8 tel: (061) 552-140

- digitajzerji, risalniki, skenerji, grafični kontrolerii, sistemi

#### Zaradi praktičnih vzrokov se dgfizerj v praksi deljo na dve skupin:

- digitizerij im proženje ukazov z menujev in risanje.

— digitizerji zo vnašanje risb.

Digitaerij, ki jih uporabijama za praženje ukazav, so običajna manjših lormatov. Pri<br>teh digitizerijo zahteve po točnosti in resoluciji niso velike, Skoraj ni Cad program-<br>skega pakela, ki bi im podpisrij hivisi no vse pro

ne podpirajo. Dokupiti je potrebno poseben modul za simulacijo fipkovnice in mokro-<br>ne podpirajo. Dokupiti je potrebno poseben modul za simulacijo fipkovnice in mokro-<br>(Madul za simulacija tipkovnice se varadi med računaln

politebno s posebnim programam vnesti vse ukaze. Li jih pri programskem paketu<br>namerovamo uporabljati in jim daločiti mesta na menuju digitizerja. Tako lahko vkazujemo z menujo vsokemu programu, tudi operacijskemu sistemu. Tipkovnice toko.

ne rabimo več.<br>Rešilev je proklična iz več vidikov.

Rešitev je prakično iz več vidikov. Na delovnem mestu, kere prah, vodo, kislinski hopi, delo v rokavicoh....je ipkov-

nica sila neprimeren pripomoček.<br>Na delavnem mestu, kjer delaja računalniška neizabraženi liudie, ki jih zamma samo. Na delovnem mestu, ki potrebno pritisniti, da se to oli ono pravilno izvrši, po je

toka rešitev nujna.<br>Menujsko polja so v takem primeru opremljena z znaki, ki sa prijetnejši od zoprnih<br>makrajev in se jih lahka zapamni.

u.<br>Ža vnašanje isbi in zohtevna kanstruironje so primemi digilizenji velikosti od A3 da A0.<br>Pri tem razedu digilizenjev ločima dve podzvrsti: digilizenje z izjemna visobimi tač-<br>nastmi in take z zmemejšimi ločnostmi.

Visoke zahteve v pogledu točnosti imajo geodeti, kortografi in elektroniki. V tekstilni industriji, čevljorski industriji, lesni industrij, črkosl karstvu in skratko povsod, kier se vnošajo konture in načrti ter zadošča točnost ±0.2 mm pa se uporabljajo ceneši in robustnejšidigtizeri.

Digitzerji exoti<br>Tijnčen predstavnik je digitizer s površinsko osvelilivija

No očičajnem digitareju, ili nima asvetljene površine, je vnas podatkov z rentgenskih<br>posneličov, letaških posnetkov in astolih prosovjuh mediciny, si jih vparadbijajo v medi.<br>Civi, strajništve, geodeziji, založništve ..., princip, ki zagotavlja nežno in enakomerno osvetljenost površine digitizerja. K ekso-<br>ničnim digitizerjem spadajo tudi izradno veliki digitizerji, ki se proizvajajo po naračilu, pa tudi prov majhni. Kdor rabi digitizer zo v žep, ga bo tudi lahko nošel

#### KAKO SE KUPUJE DIGITIZER?

Ugotovitije treba potrebe in zahtevke, ki ih običojno omejuje sposobnost inonsira njo. iz prospektov proizvajalcev oztoma njhovih zastopnikov lahko ugotovimo primernost za naše delo. Potem zberemo čimveč ponudb in nojcenejše blago kupimo. Včasih pa je to zelo narobe.

V noši deželi so zrasli kot gobe po dežju trgovci, ki preskrbijo vse m od povsod. Ko ste škatio preljeli, je običajno konec vseh stikov. Čez nekaj liri takega irgovca ne boste<br>več našil. Še po telefonu ga ne bo več mogoče doseći. Če boste v zvezi z vošo

napravo koj potrebovali, boste tahko zasiliv tečave.<br>Pomembni proizvajaki imoja v vsaki državi svojega, pooblaščenega zastopnika az.<br>distributeria. Distributerii morajo imeli usposobljena osebje za kojektivno vzdrževanje opreme in rezervne dele. Zo to poskrbijo njihovi principali.<br>Popravilo digitizerja ni enostavno – kljub še toko majhni akvari, brez specialnega

Salanja in servisne programske opreme, ki je dostopna somo pooblaščenim. Poo-<br>blaščeni distributerji ini naprave, ki jih nisa dobavili sami, niso odgovarni Poznaja jih po seniskih številkah. Principali ne zovezujejo distributerjev, da bi skrbeli za naprove, ki<br>so proplovale po neovtorizirani pati.

Napravo, ki jo je posredoval celovški ali ameriški posrednik, morajo v primeru okvare<br>poslati kor tja, od koder je prišlo.<br>Blago take vršte in vrednosti zato kupujemo vedno pri poobloščenih zastopnikih.

Sama ti sa v stanju, da nam pozneje dobavljajo.<br>— upgrade zagonske programske opreme, ki nastopi pogosto ob navi veziji vašega<br>programskega poketa,

programskega paketa, za postavljenih standardih koj spremeni di izboljša,

- 
- rezervne dele,<br>- rezervne dele,<br>- informacije, ki jih potrebujejo programerij.

Natury pri pooblasticism assistantis je tudi garoncija, do naprvo ima deklamane<br>Kathuri a festivalno pri mateljie po na britinih programih.<br>Visadh se rijadu, do je inklatorija du na testih programih.<br>Matelji poprijem, ki j drugje.

Pa obilo zadovoljstva pri delu z vošim digitizerjem!

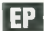

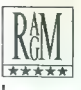

EiZO 94001 20" v... 5787

ZA:

## KOMPLETNI RAČUNALNIKI: GRAFIČNE KARTICE:

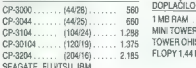

- Tekst procesorji (WordStar 6.0, WordPertect...) Cene so v DEM po borznem tečaju banke Slovenije na dan plačila. - CAD-CAM Naše cene veljajo s plačilom predračuna, dobavni rok ni daljši od pet - DOS<br>dni, računalnik vam ne bomo samo prodali, redno bomo skrbeli zanj v garancijski dobi in po njenem poteku.<br>Servisnanje na domu.

#### 

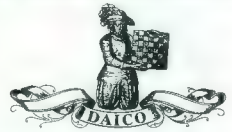

— Distribuirano ali kombinirano procesiranje

36. Moj mikro

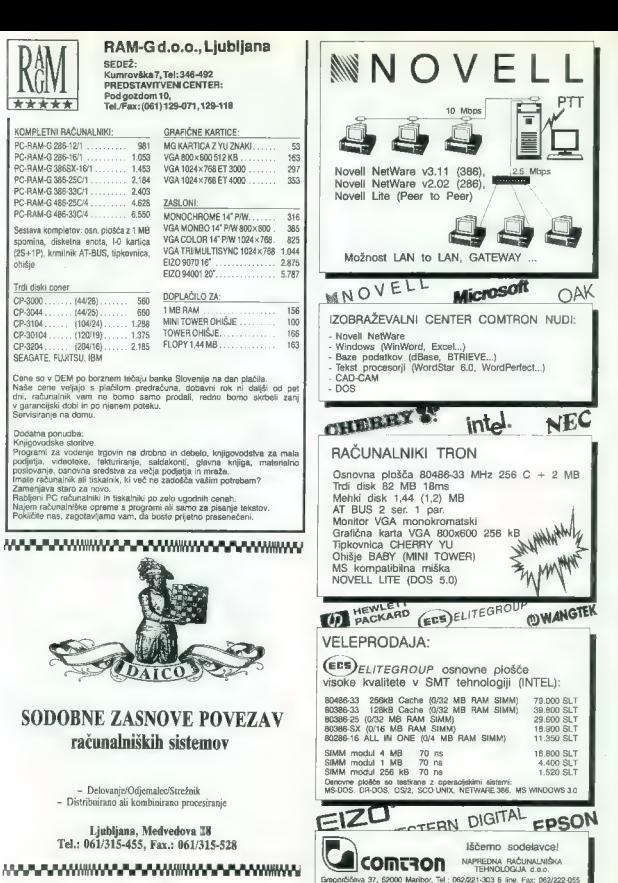
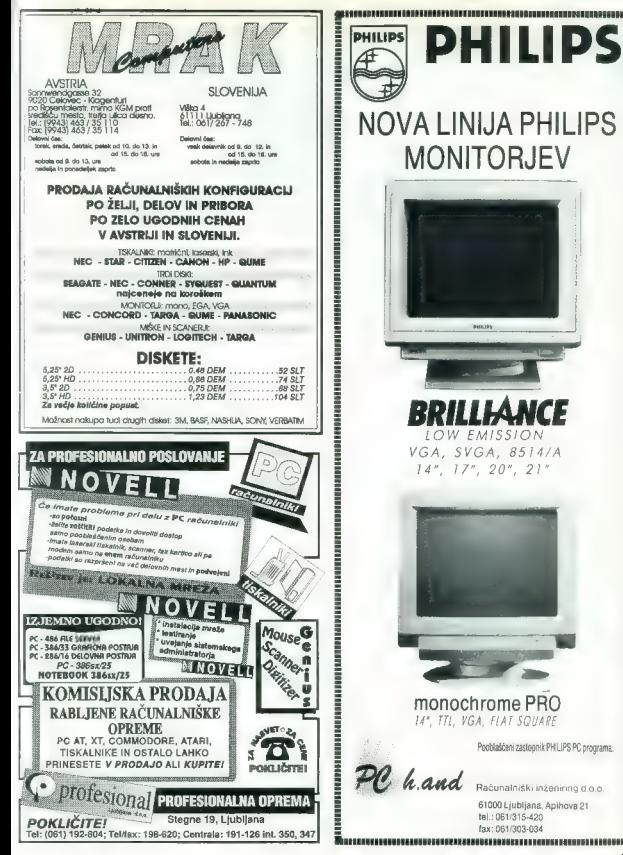

### **MLAKAR & CO AVSTRIJA<sup>=</sup>**

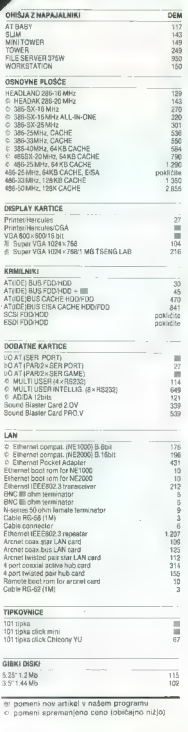

DEM so cene brez prometnega davka pri Miakar & CO. Avstrila

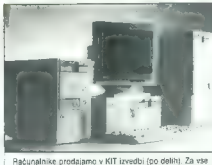

nenrave produjamo iamstvo, montažo ili servis Jugoslaviji. Za nasvet pri izbiti nas pokličite od telefonu.<br>Jugoslaviji. Za nasvet pri izbiti nas pokličite od telefonu. Jugoslaviji, za naseve jeni komini nas postavite po sestavlja (gada v Austriji), v Podigori<br>(Unterbergen), ob glavni casti proti Gelovcu, 60 km od<br>Ljubljane in 12 km od Ljubljan Trgovina je odprta od 9.<br>Ljubljane in 12 km FAKS: 9943/4227-2091

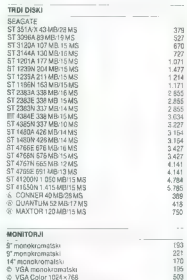

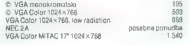

BBS (Bulletin Board System), kjer so vam zaenkrat na razpolago sledeći podatki: Prodajni program s cenikom / Tehnične karakteristike / Novosti v prodainem programu / Pasebne ponudbe / Rešitve težav. s katerimi se naivečkrat srećujejo uporabniki računalnikov / Borza rablienih računalnikov / Za preklop na naš BBS potrebujete Modem (nastaviti na 2400 bps); preko katerega pokličite štev. 061/ 114-204 in nas program vas bo vodil naprej.

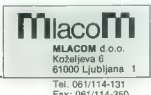

Fax: 061/114-350 BBS: 061/114-204

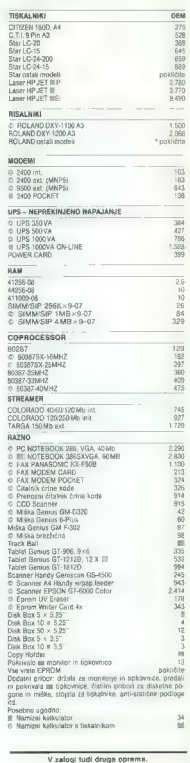

TECHINOS Poslovna informatika d.o.o.

Cesta v gorice 40 SLO - 61000 Ljubljana Tel.: (061) 268-154 (061) 268-156 Fax: (061) 168-179 Ž. R.: 50104-601-93123

Predstavljamo Vam nekaj izbranih prodajnih proizvodov in računalniških sistemov visoke kakovosti po konkurenčnih cenah.

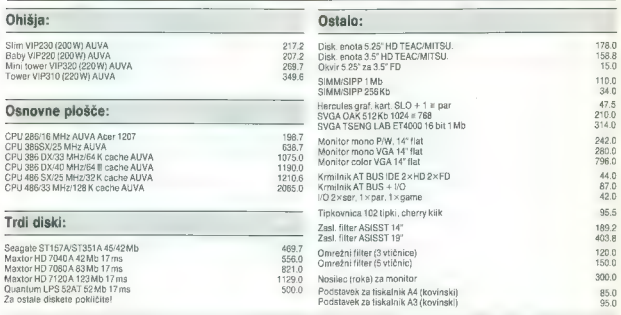

### Program Logitech

Dexxa Mouse LogiMouse Pilot MouseMan

TrackMan ser, TrackMan portable ScanMan Model 32 Foto Man<br>Programska oprema

Cene so v DEM brez prometnega davka (5%). Zaradi morebitnih sprememb cen prosim kontaktirajte z našo komercialo

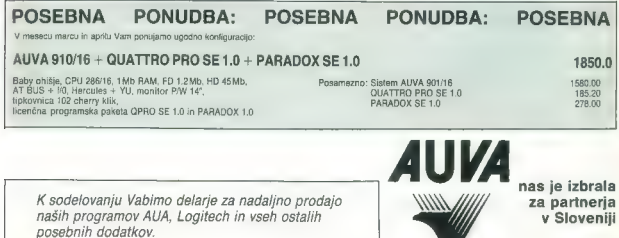

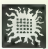

### KNJIGE S PODROČJA PROGRAMIRANJA, PROGRAMSKIH JEZIKOV IN UPORABNOSTI RAČUNALNIKOV

### 1. AutoCAD (verzija 10.0)<br>konstrukunje i projektovanje pomoću personalnih računara

konstruisanje i projektovanje pomoču personalnih računara Avtorja: Boris Damjanovič in Petar Damjanovič Šesta izdaja, 1991, latinica, 444 strani, format BS, broširano

2. Uvod u C jezik<br>Avtor: Vladan Vujičič<br>Četrta izdaja, 1991, latinica, 317 strani, format B5, broširano

### 3. Primena programa SYMPHONY na personalnim računarima Avtor: Dragan Pantič

Tretja izdaja, 1990, latinica, 226 strani, format BS, broširano

### 4. OS/2 – vodič za korisnike<br>Avtor: Zorica Jelić

Avtor: Zorica Jelič<br>Prva izdaja, 1989, latinica, 253 strani, format BS, broširano

### 5. VENTURA - računarsko izdavaštvo<br>Avtor: Predras Davidović

Avtor: Predrag Davidovič Tretja izdaja, izide decembra 1991, latinica, 253 strani, format B5

### 6. FORTRAN 77

standard sa dopunama za personalne računare Avtorja: Vlajko Kocič in Zoran Konstantinovič Druga izdaja, 1990 , latinica, 422 strani, format B5, broširano

### 7. UNIX - vodič za korisnike

Druga izdaja, 1990, latinica, 422 strani, format B5, broširano

### 8. Primena programa FRAMEWORK UI na personalnim računarima

Avtor: Dragan Pantić<br>Prya izdaja, 1990, latinica, 326 strani, format B5, broširano

### 9. PROGRAMSKI ALATI U MATEMATICI

MathCAD, Grapher, Eureka

Avtor: Ante Čurlin Prva izdaja, 1990, latinica, 402 strani, format B5, broširano

### 10. Primena programa OUATTRO na personalnim računarima

Avtor: Dragan Pantič Prva izdaja, 1990, latinica, 296 strani, format B5, broširano.

### 11. DOS ukratko

Avtor: Dragan Pantic Prva izdaja, 1990, latinica, Ili strani, format BS, broširano.

12. Vodič za VAX/VMS<br>Avtorii: Tamaš Kercpeš, Zvonko Oršolić, Saša Matijević Prva izdaja, 1990, latinica, S12 strani, format BS, broširano

### 13. Primena programa EXCEL na personalnim računarima Avtor: Dragan Pantič

Prva izdaja, 1991, latinica, 272 strani, format B5, broširano

### 14. UNIX - vodič za programere Avtor: Zorica Jelič

Prva izdaja, 1991, latinica, 326 strani, format B5, broširano

### 15. WINDOWS 3.0

Avtor: Dragan Pantič Prva izdaja, 1991, latinica, 273 strani, format B5, broširano

### 16. PRIMAVERA - upravljanje projektima uz pomoč računara

Avtorja: Jaroslav Uroševič in Jelica Draškič-Ostojič Prva izdaja, 1991, latinica, 365 strani, format B3, broširano

### 17. **dBASE III + priručnik**<br>Avtor: Milorad Filipovič

Prva izdaja, 1991, latinica, 249 strani, format BS, broširano

### 18. Osnovi informaciologije i informacione tehnologije

Avtor: Ljubomir Dulovič Prva izdaja, 1991, latinica, 538 strani, format BS, broširano

### 19. LOTUS 1-2-3 (verzije 3.0 i 3.1)

Avtor: Dragan Pantič Prva izdaja, 1991, latinica, 411 strani, format BS, broširano

### 20. *dBASE IV priručnik*

Avtor: Ljubomir Lazič Prva izdaja, 1991, latinica, 306 strani, broširano

### 21. WORDPERFECT (verzija 5.1)

Autor: Dragan Pantič Prva izdaja, 1991, latinica, 300 strani, format BS, broširano

### 22. Programiranje u CLIPPER-u 5.01 Autor: Alempije Veljovič / Prva izdaja, izide decembra '91

23. FoxPro Autor: Dušan Čašič / Prva izdaja, izide decembra "91

### 24. Uvod u strukture podataka

Avtor: Miroslav Jockovič Prva izdaja, izide januarja 1992

Prva izdaja, izide januarja 1992

| Naročam (pod zaporedno številko knjige napisati število naročenih izvodov) Moj mikro, april 1992 Zaporedna 1. | 2. | 3. | 4. | 5. | 6. | 7. | 8. | 9. | 10. | 11. | 12. | 13. | 14. | 15. | 16. | 17. | 18. | 19. | 20. | 21. | 22.| 23.| 24. | 25. Število 1 Zaporedna<br>1 št. knjige<br>1 naročenih izvodov<br>1 Ime in priimek (Ime podjetja) Ulica in številka Številka pošte in kraj telefon **EXAMP 77**<br>
SURTANY TY<br>
THE A CHO MINISOR (SOMETHE AGG) CONTINUES (SSURGES)<br>
CONTINUES (SURGES)<br>
UNITED AND THE ANTEST CONTINUES (SSURGES)<br>
THE CHO MINISOR (STEER AND DESCRIPTION OF THE ASSURING AND POST AND DESCRIPTION (

1 1 1 1 1 Naročilnico s peto kopijo položnice informacije ode sta aken oi, šo ;nte) podi nn ni Talni sa mike nkol, Vla, Conera permanentno obrazovanje, Beograd, Nemanjina 4/X. Vplačila na žiro račun:

### INSTITUT ZA HEMIJSKU DINAMIKU I PERMANENTNO OBRAZOVANJE, štev.: 60803-603-17361.

Stroške davka na promet in dobave knjige nosi naročnik in jih poravna vnaprej obenem s plačilom knjige.

40 Moj mikro

### 25. ORACLE (verzija 5.) Arhitektura i administracija

**Denivit**®

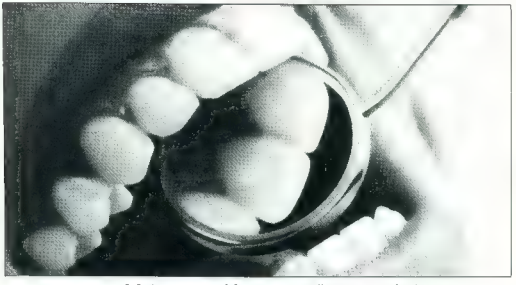

Močan za oblogo — nežen za zobe!

### PASTA ZA POLIRANJE ZOB

Pasta za poliranje zob DENIVIT blago odstra-<br>njuje madeže in obarvanost zob. Po samo nekej njuje mateže in obarvanost zob. Po samo nekaj dneh uporabe boste opazili razliko onekaj ONE tednih bodo izginile obloge in potemnelost zob zaradi čaja, kave, vina in tobaka. DENIVIT je enako blag kot običajna zobna pasta, zato lahko z njim vsak dan brezskrbno krtačite zobe. Najbolj učinkovito deluje, če ga daste na suho zobno krtačko.

S FLUOROM Raziskave na Švedskem in v ZDA so pokazale, da DENI- VIT zaradi posebne sestave izredno učinkovito odstranjuje izredno učinkovito odstranjuje izredno učinkovito odstranjuje izredno učinkovito odstranjuje izredno trdovratne obloge in obarvanost zob. Testiranje na Šved skem, v Veliki Britaniji in drugih državah kažejo, da je<br>DENIVIT *tudi zelo blag za zobe. Pri normalni uporabi*<br>zadostuje ena tuba za ca. 100 čiščenj,<br>DENIVIT vsebuje 0,8% Na-monofluorofosfata.

DENIVIT je zaščitna znamka, registrirana pri Nobel Consumer Goods, Švedska.

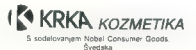

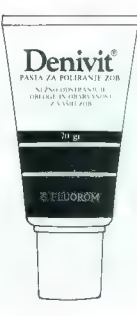

# NOVI EPSONOVI TISKALN

Kljub hitremu razvoju laserskih in ink jet tiskalnikov ostajajo igilici tiskalnikov vestajajo zipini tiskalniko še vedno nepograšljivi v vakačehrvni praksi, predva produstnost zapisovanja veš kopji in sevetda ugodna cena. serijo svojih 24-igličnih tiskalnikov. Tiskalniki LO-570, LO-1070 Le-870 in 1170 predstavljajo velik korak naprej in so v tem trenutku nedvomno vrh svetovne ponudbe matričnih tiskalni-kov. Ž peizkom ESC/P2 je EPSOVI postavil nov standarul, ki mu bodo prisiljeni slečiti tudi ostali proizvajale i tiskalnikov, in se bodo hoteli obdržati na trgu. ES resolucija 360 x 360 omogoča odlične grafične izpise s hitrostjo, ki je do sedaj ni bilo mogoče doseči niti pri tiskalnikih mnogo višjega cenovnega razreda.

Tiskalniki imajo vgrajenih 10 tipografij; dve od njih (Roman in Sans Serif) imata možnost določanja velikosti znakov (scalable fonts). Velikost znakov se lahko določi v razponu od 8 do 32 tiskalnikov, prvič pa se ponuja tudi pri matričnih tiskalnikih Driverji, s pomočjo katerih je mogoče izkoristiti vse možnosti novih tiskalnikov, so že na voljo za deset večjih programov, za večino ostalih pa jih bo mogoče dobiti v kratkem.

Novost pri seriji naštetih tiskalnikov je tudi način vstavljanja papirja. Novi tiskalniki omogočajo vstavljanje papirja spredaj in<br>zadaj, neskončni papir pa je mogoče vleči tudi skozi prerezano<br>dno tiskalnika. Traktor, ki je v kompletu s tiskalnikom, je moč<br>nastaviti v potisni ali vlečn Tiskalniks LQ-870 in LQ-1170 imata možnost nastavitve traktorija<br>torja v potiozi položaj spredaja al zadaj in na vlečni položaj. Pri<br>EPSONU so se potradili in pri novi seriji ujični tiskalniki<br>občutno zmanjšali tudi hrup,

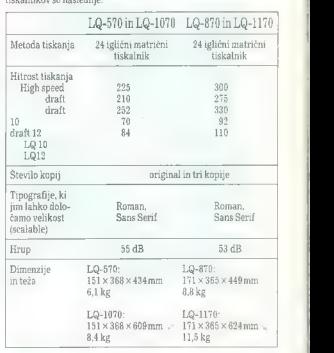

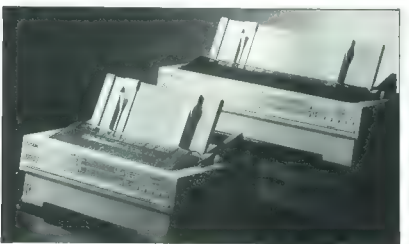

Vsi tiskalniki imajo na razpolago naslednje tipografije:

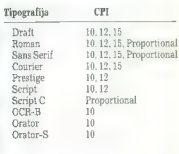

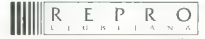

delevška 175 : YU . 61107 LJUBLJANA<br>TELEFON 061/552-150, 554-450, 555-736,<br>555-720, FAX 061 552-563, 555-600<br>TLX 31 639 yu-autena, p.p. 69

### PRILOGA MOJEGA MIKRA

# Uvod v smalltalk (1

### Zgodovina

From programos a desenvolveiras en el anterior de la construcción de la construcción de la construcción de la construcción de la construcción de la construcción de la construcción de la construcción de la construcción de

### Verzije smalltalka/V.

Stati readentessan hi le si je diružio l'260 perestio, di je uveljenia mod<br>ostali radunalnik, PC, kol i lead poslovenga stoja, Vpliv smalltalka na<br>posloveni radunalnike, reprva i lail velik, toda ko se je bila sposloveni a ensanienia in bila dovolj močna ili počeni (okoli sto dolarjev), da je dosegla<br>velik komercialni uspeh. Prodali so na stotisoče primerkov več verzij small-<br>talka

ີ Ginovna verzija bila za DOS, poznaje na onastale wizije za druge<br>računalneg in operacijske klateme. Za procesorje 82266. ab389 in 60495 so **Kazzlike po hardwerskih ravneh**<br>Capitali wizijo Smultako/2006, ki se radal zev

z emin magghytom je mieninska konflauracija za Smalitaliv.<br>280. – Obasja tudi verzija za Presentation Manager za poeracjski sistem OS2<br>2. – Obasja tudi verzija za Presentation Manager za poeracjski sistem OS2<br>2. – Manager

### Palcet

Najnoveiša verzija za DOS ima zaporedno številko 3.0. Pošiljajo jo na dveh 5,25-palčnih ali na eni 3,5-palčni disketi. Priročnik je knjiga s 530<br>dveh 5,25-palčnih ali na eni 3,5-palčni disketi. Priročnik je knjiga s 530<br>mnenju napisan odlično.

Program in inikalar zabitien prod kontanim RISTALL. Priporočajo delo Smitnik inističnica in kontantin programom RISTALL. Priporočajo delo Smitnik inističnica in inističnica in inističnica in inističnica in inističnica in

legi napisali okoli okoli deset knjig napisali okoli deset knjiger analitalk-80 so<br>napisali okoli deset knjig, ustrezne priročnike pa dobimo tudi za Smallitalk<br>V. Okoli dvajsat softverskih hiš neodala dodatne sistemske raz talk/V se je izkazal tudi kot sredstvo za pisanje komercialnih programov.

### Pisanje samostojnega programa

Smalliak is interpreter national particular procedures and interpreter in misto.<br>
(all s licknowled) in potent izvedeno. Usaze aporosano tako, da ubirismo estas all sicknowled in the marginal web marginal particular parti

Razred za ustvaranje samostojnega programa pod DOS-om ansistring.<br>Katari zazredi so potrebni za dano aplikacijo, in potem odstranju ostanek<br>ansiltelika. Rezultal vsega procesa je skupina sorodnih datoké. KSE, pri<br>Johnne je

### Razlike po hardverskih ravneh

Druge verzije, npr. tisti pod Windows in Presentation Managerjem, lahko

### PRILOGA MOJEGA MIKRA

v sanem smallitatu, ampak v operacijskem aistemu. Zato rezultati enakiny<br>programov pod različnih odveracijskem aistemu. Zato rezultati espešnje spisare<br>diga lošil programačkog Smallickýchosti sloveni programovanje slav<br>dig

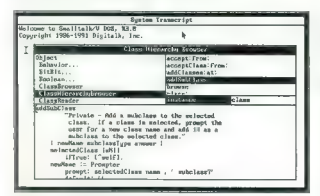

Dvoje oken, verzija Smalitalk/V for DOS.

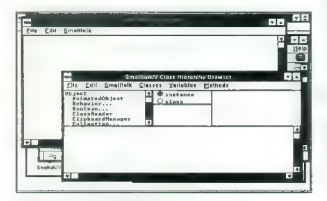

Isti okni, Smalltalk/V for Windows.

Silk kabata quod inplano havo verzigin za DOS in Windows. Cruck-<br>cambio attaching in the state of the projection of the state of the state of the state of the state of the state of the state of the state of the state of t

### Sistemske datoteke

Lepo bi bilo, ko bi bil pomnifinik mesionočen, toda pod OGS-vm je semonikacije (40 K centralnega pomninika Zelo malo prostora ostano. Lepot ministri program in podatki. Smalligi k izhaja iz dejava, da objekti v vaktas<br>nich

z imanom limes (slički). Ko premo natelednički vsnotlištik se vsa sličke vremovinice v pominici in sistem. Odluga mapraj, kakor da prekrijive sploh ni bijo plejsti so zato obstavljenje pred pred pred predominical society.

gource.log, Obe datoteki sta komprimirani zato da zasedeta manj prostora na disku. Vse tri sistemske datoteke — image, change.log in source.log — moramo vzdrževati kot skupino. Na primer: kadar bi radi zapisali smalitalk na diskete, je treba prekopirati vse tri datoteke. To nam zagotavlja, da bosta datoteki change in source »oživili« sistem, četudi se bo datoteka image kako pokvarila.

### Splošne lastnosti oken

China de Maria de la maior al menga al vec poddera Nazardou i en la maior de Maria de la Maria de la Maria de<br>la Maria de Maria de la maior de la maior de la Maria de la Maria de la maior de la maior de la maior de la maio

Podobno je neoznačano okono. Tri glaven vstaje podobno scriptiva (\* 1936)<br>1968 - Belinco podobno, preprosi urejevalnik besedi<br>1968 - Belinco podobno, preprosi urejevalnik besedi<br>1968 - Den morali urejevalnik de gradine po

### Meniji

 $\label{eq:main} \begin{tabular}{ll} \hline \textbf{E} & mmlidahcom \; najlada kom \; majlada kom \; majlada kom \; majlada kom \; majlada kom \; majlada im \; majlada im \$ 

Missia mono bili admitsion a Marcanoleon. V invirinma manilalais, il melalais mono bili admitsion in the set of the monomenon and one, it is to take the monomenon (initial all permanental monomenon) and the monomenon prop

Mad okhi ja posebno pomembno tekstino oko z imenom System Trans-<br>erigi, Ne moremo ga izbrisali, kar pomeni, da bo vedino na zaslonu. Vsi<br>prima iz izbrisali na konko konseju na konko moremo je izbrani za izbrani za izbrani

### Sistemski meni 'Tekstna podokna

Val is more incomparable to trait was the most particle. The proposition of the proposition of the most particle in the most particle in the most particle in the most particle in the most particle in the most particle in

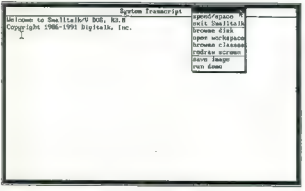

Sistemski meni.

Poleg treh vrst oken iz sistemskega menija so tu mnoga druga: **Prompter**<br>(vpraša po enem podstku), **Debugger (po**pravljanje napak), **Inspector (iniciality)**<br>raktivni pregled podstkov), **Welkbeck Window** (vrsta ukazov, ki s

### Meniji za okno

Ko pripejemo kuzor ostava in aitiko okrea in pritismemo desno tipko na miški, labal spomeni nastov kona.<br>se prikaže meni okrea Opcije v njem so:<br>obligaje odsitrari podokrati njemati na zaslonu samo naslov.<br>obligaje odsitr

V well of the main and the state operator and disk<br>however, and disk and symbolic best of the state of the state of the<br>state of the state of the state of the state of the state of the state<br>of the state of the state of t

Potem ko smo označili besedilo, z desnim klikom pokličemo urejevalniški<br>meni (meni tekstnega podokna). To je tudi najpogostejši meni v smalitalku.<br>Sestavljen je iz štirih delov s skupaj osmimi ukazi:

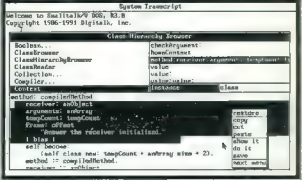

Označevanje teksta z urejevalniškim menijem.

do it | izvede označeno besedilo kot program v smalitalku. Ustreza ukazu<br>RUN v basicu.<br>show II | Učinkuje tako kot do it, s tem da se zadnji izračunani rezultat<br>izpiše se zaslonu, takoj ko se izbrano besedilo konča.

refere a linear<br>construction of the control of property and constructions and the control of<br>positive versions and constraints are constrained by the constraints of<br>the same of the construction of the constraints of the c

F2 natiska vsebino zaslona s tiskalnikom, ki je združljiv z Epsonovimi modeli F9. nas prestavi v naslednje okno. FO (ali F10) prestavi kurzor v naslednje podokno (če seveda imamo vsaj dve podokni). s Ker smalitalk vse dela grafično, se v najpočasnejših računalnikih (PC ali XT pri 4,77 MHz) lahko čuti premor med pritiskom na tipko in prikazom znaka na zaslonu. Poleg tega smalitalk interno dela z dozdevnim (virtual- nim) pomnilnikom, da bi preskočil mejo DOS-ovih 640 K, in »sam od sebe« občasno posname del slike na disk. Povprečno to traja 10-30 sekund v najpočasnejšem PC-ju. Takrat mora biti človek potrpežljiv in nikakor ne sme na slepo pritiskati tipk, »ker se je računalnik zataknil«. Smalitalk si zapomni vse pritiske na tipkovnico, tako da lahko to programerju ali uporabniku škoduje. Seveda se kaj takega dogaja samo z res počasnimi uporabniku škoduje. Seveda se kaj takega dogaja samo z res počasnimi

### PRILOGA MOJEGA MIKRA

csebnimi računalniki, pri količkaj sodobnih pa ni kakšnega posebnega<br>- S Ctrl-Steak praklnemo začeto akcijo. Ta kombinacija vedno in takoj<br>preli tradelomi prelimitata posebno okno (welikback window) z vrsto<br>prej tradelomi

### Osnovni pojmi objektnega programiranja v smalltalku

V smellitalicius o štiri osnovne zamieli:<br>objekt – enotna celotia podatkov in ukazov<br>pavrečil o jok objekta: sestavljen je iz struktur podatkov in algoritmov<br>pavrečile – ukaz objektu s<br>metoda – dol objekta, ki sa jokede po

From the based of the control of the control of the control of the control of the control of the control of the control of the control of the control of the control of the control of the control of the control of the contr

### Sporočila

Chiesal temperatura considerata de la constantina de la política spondial spondial de la consideration de la constantina de la constantina de la constantina de la constantina de la consideration de la constantina de la con

sprijemenka, in purt, ki zamenje vednodi svojenja argumenta v objaktu sprijemenka popularnica i sprijemenka u objaktivno zapravno u kijednom zapravnom u konstrukciju za popularnica i metalog metalog metalog metalog metalo

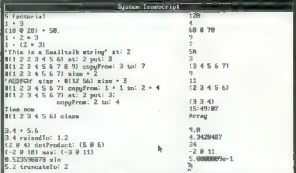

Sporočila, izračunana interaktivno.

Popláin Cás o primer Mijuchasa sponcália: Jóvenna arquitectiva Secretival Christmas Sponcália: Appláin Christmas Sponcália: Appláin Christmas Sponcália: Appláin Christmas Sponcália: Appláin Christmas Sponcália: Appláin Ch

### Spremenljivke

ime spremenjuke je kombinatija črk in diele a temperatura (ako da jih palamo med navnik viena smogliči (ako Spremenjivce deklarirano tako, da jih pilamo med navigličima o temperatura (ako da jih pilamo med navnik) (ako po

### d := 'Tu ie neko besedilo ...'.

 $\hat{a} = \hat{a}$ <br>  $\hat{a} = \hat{a}$ <br>  $\hat{a} = \hat{a}$ <br>  $\hat{a} = \hat{a}$ <br>  $\hat{a} = \hat{a}$ <br>  $\hat{a} = \hat{a}$ <br>  $\hat{a} = \hat{a}$ <br>  $\hat{a} = \hat{a}$ <br>  $\hat{a} = \hat{a}$ <br>  $\hat{a} = \hat{a}$ <br>  $\hat{a} = \hat{a}$ <br>  $\hat{a} = \hat{a}$ <br>  $\hat{a} = \hat{a}$ <br>  $\hat{a} = \hat{a}$ <br>  $\hat{a} = \hat{a$ 

### Trajnost spremenljivk

Po usjnosti v statemu se spremenljivke delijo na tri vrste.<br>Skupne (shared)<br>Skupne (shared)<br>Skupne (shared)<br>Skupne (shared)<br>Skupne (shared)<br>Skupne (shared)<br>Skupne (shared)<br>Skupne (shared)<br>(skupne (shared)<br>(skupne (shared) Če odgovorimo pritrdilno, bo smalitalk »tiho« ustvaril to novo spremen-<br>ljivko in izvajal program napraj, kot da se ni nič zgodilo.

Capper aprenentivies of obstoping its vastege objets, in to the count-<br>and determine in the complete control of the complete interaction of<br>the complete property of the complete complete the complete of<br>the value of the co

tud its minimalized and manufally are proposed. We provide a provide control in the state of the state of the state of the state of the state of the state of the state of the state of the state of the state of the state o

classVariableNames:

saderem, objektu, Whene Introduce is a polesti in veid dig incords to specify the pole in the specific specifical pole is a pole in the specific specifical pole in the specific specific specifical pole in the specific spe

Ce je kierkoli v metod konstantine (m. 1876)<br>1961 – Paragona II. (m. 1887)<br>1961 – Indian Barbara, september 1968, konstantine (m. 1888)<br>1968 – Indian Barbara, september 1968, konstantine (m. 1891)<br>1968 – Indian Barbara, se

Nadaljevanje prihodnjič

### Jerovšek Computers d.o.o.

Nova Ulica 11, Domžale; Tel.: (061) 714 974,714 975 ; Fax: (061) 621 523

Računalniški sistemi 286, 386, 486 Mreže NOVELL. projektiranje, instalacija<br>Matrični in laserski tiskalniki EPSON Scanerji, miške, diskete in ostali pribor<br>Laserski tiskalniki HEWLLET PACKARD Koprocesorji CYREX, IIT, INTEL CADICAM monitorji SAMSUNG in EIZO Prenosni računalniki NOTESTAR<br>Rezalniki, risalniki ROLAND in PRIMUS Prenosni relik izbor ohišli MORETEC Rezalniki, risalniki ROLAND in PRIMUS

- NOVO! nova generaci ja Low Radiation 14", 15", 17" in 21" color monitor jev SAMSUNG - WINDOWS pospeševalniki
	- osnovna plošča 3865X-33 MHz: dobava konec APRILA 1992

Vsi produkti se testirajo 48 ur. Takojšnja dobava. Ugodni dealerski pogoji. Prodajna mesta in servisi v Ajdovščimi, Celju,<br>Črnomlju, Domžalah, Murski Soboti, Novem Mestu, Škofji Loki in Zagrebu. Vabimo Vas, da nas obiščete

### Jerovšek Computer Elektronik GmbH

Unterloibl 41, A-9163 Unterbergen, Austria: Tel: (+43) 4227 4254; Fax: (+43) 4227 4045

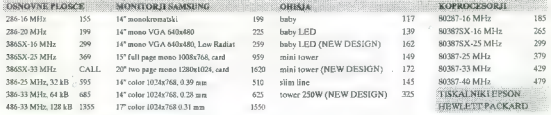

### Cenik konfiguracij v kit izvedbah:

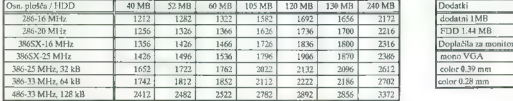

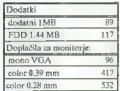

Vsaka konfiguracija vključuje: 1MB RAM, obišje, FDD 1.2 MB, I/O + IDE card, tjukovnico, graf, kartico in 14" monokromatski monitor.

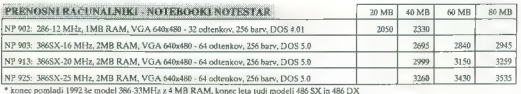

azširitveni moduli za prenosne ra MODEM modul 248 ETHERNET netvork modul 427 RADIO modem Ta

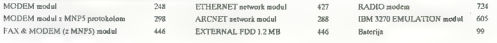

Vse ceno so neto v DEM (brez MwSt). Ostali prodajni pogoji in servisi so isti.

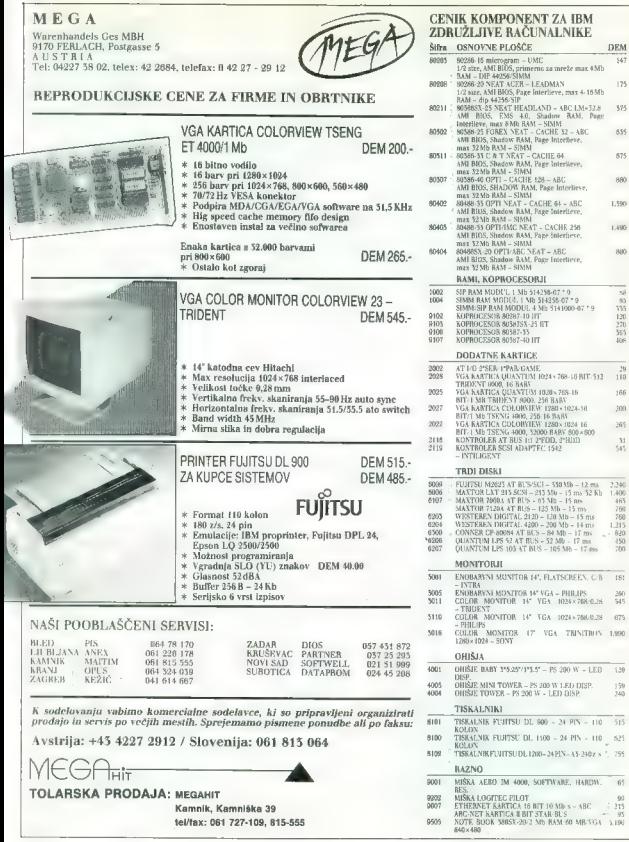

Moj mikro. 49

375

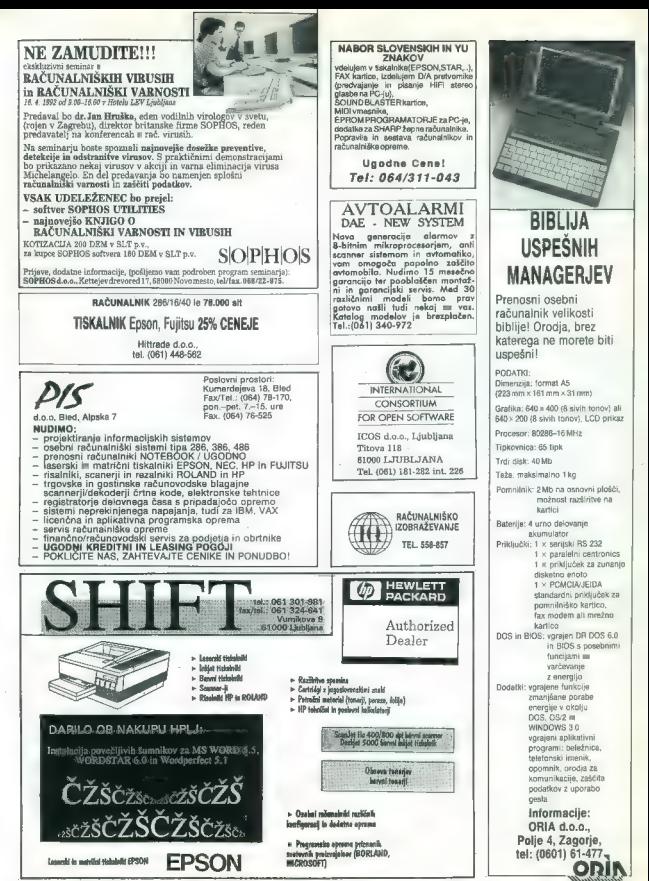

### DELIYE SOUND 3.1

# Sam svoj tonski mojster

### **MATEI HRČEK**

 $N_{\scriptscriptstyle\rm A}$  trgu je že kar paleta digitalizatorjev zvoka, ki se ločijo med seboj predvsem po obliki škatlic, po notranjosti in kvaliteti digitaliziranja pa ne bistveno. Zaradi tega se pri primerjavi izkaže, da so bolj po- membne tiste razlike, ki so na prvi pogled postranskega pomena. Oglejmo si nekaj točk, ki so lahko odločilne pri nakupu.

### Priključitev na računalnik

Problemi se začnejo lili tukaj. Obstaja več tipov digitalizatorjev glede na način priključitve. Nekatere prik-<br>Ijučimo direktno na paralelni vhod ijučimo direktno na paralelni v večini primerov nerodno, ker imamo pona- vadi za računalnikom malo prostora in tudi priključevanje izvora zvoka je neprikladno. Nekateri takšni digita lizatorji tudi nimajo vijakov za pritr ditev škatlice na amigo in zato ob-<br>staja možnost, da jo zaradi množice<br>kablov za računalnikom po nesreči kablov za računalnikom po nesreči iztaknemo. Če je prijateljica takrat vključena, je zelo verjetno, da bo šel rakom žvižgat čip CIA, ki kontrolira paralelni vhod. Drugi, bolj praktični. so tisti, ki jih priključimo s kablom je la dovolj dolg. V tem primeru se<br>izognemo nadaljnim problemom pri<br>priključevanju izvorov zvoka na dij pritalizator. Nekateri digitalizatorji se iz meni neznanega razloga ne napa jajo direktno iz paralelnih vrat, ampak iz prikliko. V tem primeru imamo opravka z nepotrebnim dodatnim kablom in neprijetnim pretikanjem iznatni .<br>V ta namen so zviti zaslužkarji začeli<br>izdelovati razne inteligentne vmesnike, ki jih vtaknemo v vhod za igral-<br>no-palico, vanje-potem-napeljemo igralne palice, miši in drugo perife-<br>rijo in s stikalom preklapljamo med njimi.

### Priključitev izvora zvoka na digitalizator

Naslednja velika razlika med digi- talizatorji je v priključkih za izvor

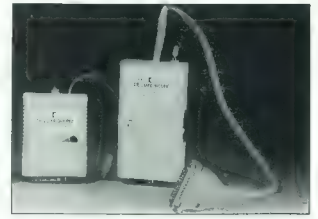

zvoka. Nekateri imajo asmo stanovnika<br>dardne vlade CINCH, drugi vlade<br>DIN, treti vlade za barane, katerken<br>poznamo iz slušalk za walkmane,<br>clarif pa imajo po več različnih prik-<br>barane, izlade je političnih prik-<br>barane is

Potenciometri

Digitalizatori), ili polegi signale il gride principalizatori, ili principalizatori in principalizatori in principalizatori in tri principalizatori in principalizatori in tri eguitarmo jakotati tigna signalizati cijalizat

### Lučke

Diode LED, ki so včasih na digita- lizatorju, se ponavadi uporabljajo

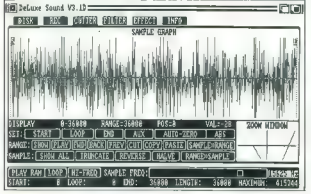

kot kontrola jakosti vhodnega sig-<br>nala. Če digitalizator nima teh lučk,<br>to še ne nomeni, da ni dober, sei večina programov omogoča prikaz<br>jakosti vhodnega signala na zaslo-nu. Nekateri digitalizatorii imajo tu-<br>di druge signalne lučke, ki pa razen<br>tega, da svetljo in privabljajo kupce,<br>nimajo (obtčajno) nobene uporabne<br>funkcij

### Programska oprema

Wealthely probability in the line of the state of the state of the state of the program of the program of the state of the state of the projection of the projection of the projection of the projection of the projection of

### Deluxe Sound v 3.1

 $DLS$  v3.0 je kombinacija mono di-<br>gitalizatorja in programske opreme za diglalizatorje in obdelavo zvočina diglalizatorje in obdelavo zvočino silo sa diglalizatori diglalizatori diglalizatori diglalizatori diglalizatori s

is, Silicale la historicale, per la constantino del particular de la constantino del particular de la constantino de la constantino de la constantino de la constantino de la constantino de la constantino de la constantino

Profile and Maximization and Maximization and Maximization and Maximization and Maximization and Maximization and Maximization and Maximization and Maximization and Maximization and Maximization and Maximization and Maxim

Ea Igranje v zanki (LOOP).<br>Cetrti modul (FILTER) vsebuje ne-<br>kaj mstematičnih operacij, ki jih lahkaj matematičnih operaciji, kiji habit<br>So izvajeno na vzorcu (zamist frekom političnih operaciji (zamist frekom političnih operaciji<br>nezi političnih operaciji (zamistopisana)<br>nezivanja je operacija, se kalendom političnih

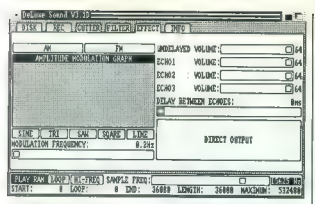

program, da izdela vzorec z želeno<br>frekvenco. Čas računanja je odvisen

od debite e vocas, vestas pri violen e la principa de la principa de la principa de la principa de la principa de la principa de la principa de la principa de la principa de la principa de la principa de la principa de la

na potentamo dialetto di Mario di Mario di Mario di Mario di Mario di Mario di Mario di Mario di Mario di Mario di Mario di Mario di Mario di Mario di Mario di Mario di Mario di Mario di Mario di Mario di Mario di Mario d dolg vzorec. Če primerjamo kvalite-

ii e-bitimm, ki ga premore na primer<br>precaj bolj grob, ne opazimo pa, da la e-bitimi xiorezaj bolj grob, ne opazimo pa, da<br>pe ta grobosl 256 krat večja.<br>E-bitimi socioli pri Amiga hardwa<br>stiranje odstopili pri Amiga hardwa

### SIMULACIJA LETENJA A320 AIRBUS.

# Nebesni avtobus

### SERGEI HVALA

 $\bf{S}$ tal sem, gledal, kako človek kljub veličastnosti<br>buje Zemlji, in kljub veličastnosti<br>trenutka pomislil: Če bi Bog hotel,<br>da bi ljudje leteli, bi jim zagotovo

dia Muddel Belak. Bi per aspector<br>Several Karolina, Zativista Registrativa del Muddel Belak Belak Carolina<br>Several Karolina, Zativista Registrativa del Musdel Carolina<br>Carolina Several Karolina, Zativista Carolina del Mus

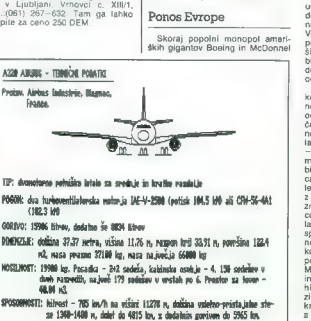

Dougla na trop portikliki letak<br>20 milion kanada je provinski letak sine od 20 milion kanada je provinski letak<br>20 milion kanada je provinski letak sine od 20 milion kanada je provinski letak<br>20 milion kanada je provinski Ja francoska družba Air France. Šte-<br>vilo naročil je skupaj z drugimi pre-

vio cancel in State Mayola (and the state of the state of the state of the state of the state of the state of the state of the state of the state of the state of the state of the state of the state of the state of the sta

letato, ili je malo večje in hitrejše<br>(817 km/n), ponese 172 potnikov, ima pa manjši prostor za tovor<br>(33.48 m3), manjši dolat (3241 km)<br>in porabi velike količine goriva (re-zervoarji držijo 21876)<br>in porteben, Primeriava

### A320 Airbus - letališč

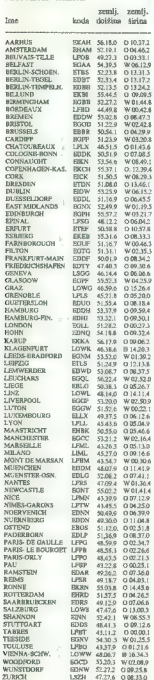

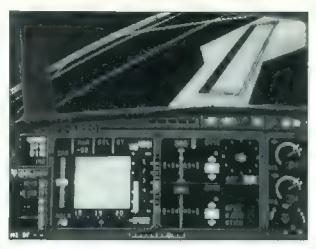

747 millimentos, saj legi telebrata estado de la constantino de la constantino de la constantino de la constantino de la constantino de la constantino de la constantino de la constantino de la constantino de la constantin je. Če kot pilot še nimate svoje kar-<br>toteke (Deluxe Pilot Log), vam jo bo vztarja folowada po vojeni mena (Vo-antija)<br>vztarja folowa naslijeni mena (Vi-ali poste naslijeni mena kija)<br>vi antija začela naslijeni mena kija kija začela na stopnji internamika<br>ki se začela na stopnji internamika<br>kija potreba po preglebo (Stand Check<br>Required Yes/No). Če vpišete ime<br>obstoječega pilota, boste avtomat-

sko ofobilj na yopgled njegov zamisto<br>isto debilj na yopgled njegov zamisto<br>toleko za prehod v viši rang potre<br>bujete vsaj deset uspašnih poletov.<br>Dalužbanice van zdaj v roke porini<br>ne načrt poletia (Filight Jan movi<sup>1</sup>) n

no gorina (Field), prav tako v stoljenovanje obsarbanega vermanja (Metodorina (Metodorina (Metodorina (Metodorina (Metodorina (Metodorina (Metodorina (Metodorina (Metodorina (Metodorina (Metodorina (Metodorina (Metodorina

### Elektronsko svetišče

Zaradi uvajanja novih tehnoloških<br>reštev je kabina A320 na prvi po-<br>gled precej izropana. Vendar videz<br>vara: vaj pomembni podatki so gra:<br>vara: vaj pomembni podatki so gra:<br>zášolníh, kil. so uporabljeni tudi<br>v A310 in nado

machina ringas, per sixtens na mini-<br>machina ringa ringa ringa ringa ringa ringa ringa ringa ringa ringa ringa ringa ringa ringa ringa ringa ringa ringa ringa ringa ringa ringa ringa ringa ringa ringa ringa ringa ringa ri

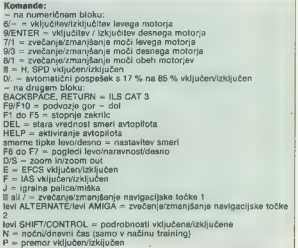

»

# izzaben hitrati v menbih (Match), alemania (Australia)<br>1890-10 (Match), alemania (Australia)<br>1890-10 (Match), alemania (Australia)<br>1890-10 (Match), alemania (Australia)<br>1890-10 (Match), alemania (Australia)<br>1891-10 (Match

principal and vertically locating the probability of the matrix and the matrix and the matrix and control of the matrix and control of the matrix and control of the matrix and determined and control of the matrix and dete

njanja in spesemja, sposaj pa poto-<br>Žaj smernega krmila. Čisto na desni sti skupna rasalnom Zgornja Marphi, skupna raskopi<br>Kazupis mod redorjen, in siem vse skupna mod redorjen, in siem vse<br>Skupna radio 17 %; od tudaj lahko slid trone<br>do 17 %; od tudaj lahko slid trone<br>do 17 %; od tudaj lahko

### Vzlet in pristanek

A320 je v primerjavi z bojnimi le- o jih v simulacijah letenja srečevali doslej, pravi Kiklop, zato je treba krepko paziti na pravilne vred- nosti pri vzletu in pristanku. Pred poletom vnesite ustrezne vrednosti v navigacijski pano. Nato določite komande (kazalec je na začetku po- stavljen na miško, uporabite lahko tudi igralno palico) in prižgite mo- torje. Ko dosežejo potisno moč 17 %, se počasi, vsekakor pa z manj kot 35 "% moči, odpeljite do začetka steze, poravnajte letalo, izvlecite za- krilca in poženite motorje z 80 — 85 % potiska. Če je vidljivost slaba, vključite ILS. Ko hitrost preseže 100 km/h, počasi dvignite nos, uvlecite podvozje in nekoliko povečajte po- sk (90 — 95%). Ko boste na primer- ni višini (8000 — 11000 metrov),

zravnajte letalo, preverite smer,<br>uvlecite zakrilca, vključite EFCS in<br>- uživajte! Če nimate potrpljenja, si<br>lahko pomagate z IAS.

lahko pomugalta 1455.<br>Inspiranta 1455.<br>Inspiranta 1455.<br>Inspiranta and the state of the state material and the state of the state of<br>the state of the state of the state of the state of the state of<br>the state of the state

### Res Extensa

Litza Res Estrena (muzako estrena (muzako estrena)<br>1812a - Andre Estrena (muzako estrena (muzako estrena (h. 1820)<br>1814 - Andre Borger, ASSO estrena (h. 1820)<br>1814 - Andre Borger, ASSO estrena (h. 1836)<br>1815 - Andre Borge

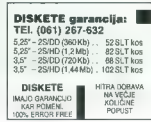

### PRVA POMOČ

### Conguests of the Longbow (PC)

Nadajujem opis iz prejšnje števil-<br>Nadajujem politike vodove, ili potoži pod stano obisčite vodove, ili potoži<br>Jas oj izgapli sinove. Na cesti zaple-<br>Intermediu kuto in pojelite do grand<br>Autor politike (Nazajuje do grand<br> teli na glavnega meniha. Če ga napi-<br>jete, boste dobili zanimive informajele, locale dobili zamirne informacije<br>tije, karane, ki sle ga priegrali, pa bo<br>po karane, ki sle ga priegrali, pa bo<br>go karane postavljajne odpredi konstruktor<br>po materialne odpredi konstruktor<br>tije minimacije (konstrukt

Sesti dan se na cesti spopadite s crima mentions. Presidents sai no considerativa a considerativa considerativa a considerativa a considerativa a considerativa a considerativa a considerativa a considerativa a considerativa a considerativa a considerativ

jam. Irredikte ziviste presentu diose.<br>1991 - Alexander Maria Constantino diose and the state presentation of the state of the state of the state of the state of the state of the state of the state of the state of the sta

David Tomšič Pot na Fužine 47 61111 Ljubljana tel: 453-842

### Namigi, zvijače in šifre (amiga)

Alien Breed: Če ste izbrali način za<br>Ilva igralca, boste brez težav vključevali prekinjala, ne da bi šli skoz cel labirint, in sicer tako, da se eden<br>cel labirint, in sicer tako, da se eden od igralcev odpravi skozi laserske žarke in, ko izgubi življenje, se znajde na drugi strani, kjer lahko pritis ne na prekinjalo in tako sprosti pot.<br>ne na prekinjalo in tako sprosti pot.<br>Na začetku igre obvezno kupite kar-Na začetku igre obvezno kupite kar- to, ki jo med igranjem prikličete s pritiskom na tipko »M«. Ko ste na karti, čas teče normalno, zato poiščite pot, še preden se vključi števec v levem zgornjem delu zaslona. Žal ima ta izvrstna igrica collision hrošča na peti stopnji. Ko pridete do generatorja, ki ga je treba aktivirati,

es principes poissa (netate) en la distinctiva de la principa de la principa de la distinctiva de la principa de la principa de la principa de la principa de la principa de la principa de la principa de la principa de la

Rick Dangerous: Če pritisnete<br>preslednico (space) na nasłovnem preslednico (space) na naslonu, izgine barva; igrate črno-<br>belo, da dobite boljšo sliko na mo-<br>nokromatskih monitorjih in ČB televizorjih. Če ponovno pritisnete pre-

slednico, se barva povrne.<br>
Goran Paulin<br>
Rade Šupiča 1<br>
51000 Rijeka<br>
Hrvatska

Mean Streets (PC)

Na azótekének polonikai szempel a magyar a termelett a magyar kelentek a termelett a magyar a termelett a magyar a termelett a proposition of the magnitude Clementa provide a lateral proposition of the magnitude of the ma

naimente a abiadade (NC 457), en anos de 1970.<br>España de 1970 de 1970, en anos de 1970 de 1970 de 1970 de 1970 de 1970 de 1970 de 1970 de 1970 de 1970 de 1970 de 1970 de 1970 de 1970 de 1970 de 1970 de 1970 de 1970 de 197

oderne vana. Ĝia loj e najvis kaj largo poeta kaj loj en ankaŭ loj en ankaŭ loj en ankaŭ loj en ankaŭ loj en ankaŭ loj en ankaŭ loj en ankaŭ loj en ankaŭ loj en ankaŭ loj en ankaŭ loj en ankaŭ loj en ankaŭ loj en ankaŭ lo

Cali(NC 4753), Cal Davis(NC 3720) ught): 7012), Bowworth Clarkfeld<br>Langth Carl Monte Langth<br>Langth Carl Monte Langth<br>Constitute Langth Clarkfeld<br>Constitute Monte Monte Langth<br>Constitute Monte Monte Langth<br>Value Langth Clarkfeld<br>Monte Langth Clarkfeld<br>Monte

**ogilio vetare 2000** dottains in the main of the main of the main of the state of the main of the main of the main of the main of the main of the main of the main of the main of the main of the main of the main of the ma la(5162). Pod razbitim steklom je<br>ključ vrat. Če premaknete mrtvega<br>profesorja, najdete njegov adresar. v katerem piše, naj pokliče Franka<br>Schimminga(NC 4650), sedanjega<br>šeta Gidann, Čisto na desni paidete

della Giasono, Giasono, Barbara (1988), anche in antesi di stato di stato di stato di stato di stato di stato di stato di stato di stato di stato di stato di stato di stato di stato di stato di stato di stato di stato di

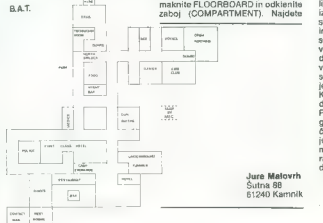

### RECENZIJE

Data Security Reference Guide<br>1991/92. Založnik: SOPHOS Ltd,<br>Oxdord, 1991, Anglija. 320 strani,<br>ISBN 0—9513420—2—9. Cena: 20<br>GBP (38 USD).

DALIBOR CERAR<br>V<sub>arovanie podatkov</sub> bolj občutljivih podro Večini namreč ni vseeno, kaj se dogi z našimi podatki in kdo vse ima dostop do njih. Podjetje SOPHOS se ukvarja s tem področjem že nekaj let. To je ni mreč že šesta izdaja Data Security Refe- rence Guide (prva je izšla leta 1986) in opazno je, da so se pisci zelo potrudili, saj so komplicirane stvari razložene tako, da jih razume tudi povprečen bralec. Uvodno poglavje nas seznani z osnov- nimi pojmi varovanja podatkov (kodira- nje, dokazovanje pristnosti, varno brisa- nje podatkov) in nas opozori, kaj vse se lahko zgodi podatkom, če niso primerno zavarovani, V. prvem poglavju so predstavljene prednosti in slabosti kodirnih algoritmov. Poleg najbolj znanih, DES (Data Encryp- tion Standard) in RŠA (Rivest, Shami Adleman), sta omenjena nova SPA (ki je pravzaprav kodira da so pr njem zaradi hitrosti upor: ključ dolžine 64 bitov) in MOH (izbolj kodiranja RSA). V tem poglavju so tudi navodila za izbiro »dobrih« šifer. Drugo poglavje pripoveduje, kako ugotavljamo, ali so poslani in sprejeti po- datki pristni. To delamo predvsem pri večjih denarnih transakcijah. Predstav- ljeni so načini preverjanja MAC (Message Authentication Code), ISO 8731, ANSI x9.8 in tehnika digitalnih podpisov (z njo zagotovimo, da ne more podalkov spre- menili niti prejemnik). Sledi poglavje o varnem brisanju po- jenih na magnetnih medi- da ukaz ERASE v DOS-u zbriše samo informacije o datoteki, vse- bina pa ostane na disku, dokler je ne prekrijemo z novimi datotekami. Opisani so tudi načini brisanja, odvisno od po- Membnosti podatkov v datotel Četrto poglavje obravnava »program- ske teroriste« — trojanske konje, logične bombe, viruse in črve. Opisuje tudi po- drobnosti, ki jih podobne knjige zamol- čijo. Najbolj podrobno je poglavje o raču- nalniških virusih: kakšne tipe poznamo, kaj počnejo, kje se skrivajo in kako se razmnožujejo. Poudarjena je predvsem zaščita. Zelo dober vtis pa pokvarijo na- vodila, kako viruse odstraniti (za zdravlje- nje disket, okuženih z virusi

**agnies** Celin 36 strates para principale with a result of the strates of the strates of the strates of the strategies of the strategies of the strategies of the strategies of the strategies of the strategies of the strategies of

primor primor mation opisi virusov, vam<br>priporočam, da si ogledate še Virus Infor-

Vlado Grlica, Stane Gaberc, Tomaž Turk: Ouattro Pro 3.0.<br>Založnik: DESK d.o.o., izola in Ljubljana, 1991. Izpopolnjena<br>izdaja. Strani: 247 4- dodatek B brez paginacije 4 disketa.<br>B brez paginacije 4 disketa.<br>Cena: 1390 SLT

### MIHA KRALJ.

 $\label{eq:2} \begin{bmatrix} \mathbf{u} & \mathbf{u} & \mathbf{v} \\ \mathbf{v} & \mathbf{v} & \mathbf{v} \end{bmatrix} \begin{bmatrix} \mathbf{u} & \mathbf{v} & \mathbf{v} \\ \mathbf{v} & \mathbf{v} & \mathbf{v} \end{bmatrix} = \begin{bmatrix} \mathbf{v} & \mathbf{v} & \mathbf{v} \\ \mathbf{v} & \mathbf{v} & \mathbf{v} \end{bmatrix} \begin{bmatrix} \mathbf{v} & \mathbf{v} & \mathbf{v} \\ \mathbf{v} & \mathbf{v} & \mathbf{v} \end{bmatrix}$ 

The state and contains a polynomial company of the state and contained a polynomial contained by the state and contained by the state and contained by the state and contained by the state and contained by the state and co

### Popravka

itema, informator, Zagreb, 1989.<br>Delo ima v resnici naslov Matema-tička logika za ekspertne slateme. Na napako nas je opozoril mag. Mirko Čubrilo sam in nam hkrati poda ril izvod knjige. Hvala.

se tratec brez opisa de silicial la silicatez<br> precisional de la material de la material de la material de la material de la material de la material de la material de la material de la silicial proportion<br> de la silicial

### AMIGA HARDWARE Razširitev na 1 Mb brez ure . . . . . 85 DEM<br>Razširitev na 1 Mb z urg . . . . . . . . . 55 DEM

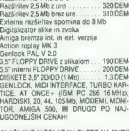

PLAČLJIVO V TOLARJIH GLEDE NA KURS<br>DEM **TEL. (061) 267-632** 

NAGRADNA IGRA

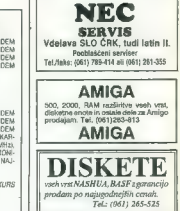

# <u>ZABAVNE</u><br>MATEMATIČNE NALOGE

### REŠITVE NALOG IZ FEBRUARSKE ŠTEVILKE

DELITEV KVADRATA<br>Narišimo kvadrat S s stranico 1<br>Če dve nasprotni oglišči pripadata<br>Istemu delu, je razdalja med ogliščema, ki je emaka V2, većia od predstavitelja (100778, Če pa isterovnik metalog i poznati de predstavitelja (1018)<br>sednji oglaški in ne over naspodni ve sednji oglaški in ne over naspodni<br>sta še dve možni delitvi:<br>1) obsta

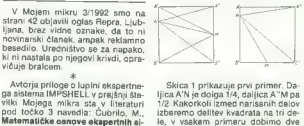

Skica 1 prikazuje prvi primer. Dajica AN je diolga 14, daljica AN je apisalnih ratičira AN parije zbevezno delitev kvadrata na tin delovenskih skicarskih primeru dobino dve točki, ki pripadata istemu deli un standard med m

priparis M. je tradicinama radidik<br>mati v veskim mitoriarna radidika<br>mati v veskim mitoriarna radioa<br>mati v veskim mitoriarna radioa<br>mati v veskim mitoriarna radioa<br>mati diskus mitoriarna radioa<br>mati diskus mitoriarna rad

### NAGRADA

Z enoletno naročnino smo to- krat nagradili Ano Alessandro, Ragovska 14, 68000 Novo mesto.

### MALI OGLASI

**PRODAM AMSTRAD CPC 464 2 Referim Zadio-**<br>Corn (Igrahao piloto, več kol 60 kaonic 2 grama metropolitane (Igraham Manusco)<br>Lorenzon, Maritimer B. (III) (1983)<br>San Goodole (Igraham Manusco)<br>AMIGA HARDWARE — amiga 500, modul

NAGRADN

### Nagradna vprašanja:

<sup>1</sup>. Američani so svoj prvi računalnik, ki je delovat<br>v razinem času, poimenovali Whiriwind (1944). Kako Interm času, poimenovali prvi ameriški večnamenski računalnik, kako se spedili« kar tri leta (1943-1946)?<br>III. so ga »gradili« kar tri leta (1943-1946)?<br>b) Electronic Numerical Integrator and Computer<br>(ENIAC)

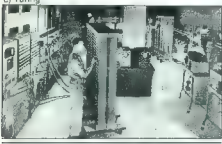

2. Ena najnatančnejših naprav, ki si jo lahko kupi slehernik, je:

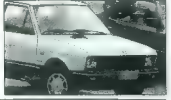

a) mikročip b) trdi disk c) yugo 45

3. Pascal je bil razvit kot pripomoček za učenje si-<br>stemetičnega programiranja, Prvi prevajsinik za pascal pa je bil napisan kar v pascalu. Kateri učenjak je<br>razvil til jezik?

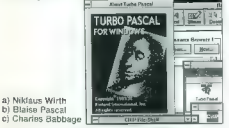

**Å,**. Kratica CAD pomeni računalniško podprto načrto<br>vanje. Kaj pa je CAM?

a) računalniško podprto<br>b) računalniško podprta<br>proizvoonja<br>c) to je znamka računal-<br>nika, združljivega z Ap-<br>plovim macom (nazaj prebrano CAM = MAC).

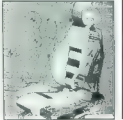

5. Navadne (računalniške) miške imajo kroglico, ali<br>ima kroglico tudi optična miška?

ima kroglico tudi optična miška.<br>19 Ja, ima kroglico. b) Kroglica je nameščena kar v ohišju računalnika.<br>c) Ne, nima kroglice.

Nagradni kviz (odgovori): Veljajo samo originalni kuponi! Rešitve (vpišite črke a, il ali c):

6. kdo je Lino Ventura?

a) Ustanovitelj podjetja<br>Linotronic (elektronski tiskarski stroji Linotype)<br>b) filmski igralec<br>c) časopisni magnat, po<br>katerem so poimenovali<br>namizno založniški pa-<br>ket Ventura Publisher

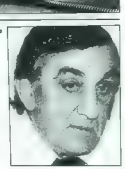

Nagradni mini-računalniški kviz je nova rubrika Mojegamo jo namesto Zabavnih matematičnih nalog, s katerimi se je zadnje čase zabavala le še peščica reševalcev. Kot vsi kvizi je tudi ta namenjen zabavi in izobraževanju, ne manjkajo pa niti nagrade. Na vprašanja odgovorite tako, da izberete enega v kupon. Prosimo, da odgovorite tudi na nekaj anketnih vprašanj. Rešitve pošljite najpozneje do 17. aprila. Med reševalci s pravilnimi rešitvami bomo izžrebali tri nagrajence.

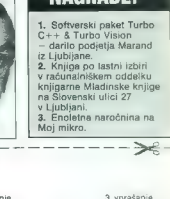

Podpis:

NAGRADE:

1. vprašanje 4. vprašanje 2. vprašanje 5. vprašanje 6. vprašanje Kakšne vrste računalnik imate? Kaj v Mojem mikru najraje oz. najpogosteje berete (obkrožite lahko večkrat)? b) poročila s sejmov e) prilogo Mojega mikra 6) oglase a) rubriko Mimo zaslona<br>d) rubriki Igre in Prva pomoč 1) avtorske članke (navedite tematiko) *Kaj pogrešate*<br>Kaj pogrešate oz. česa bi si želeli v Mojem mikru? Kaj vam je v tel številki Mojega mikra všeč (tema, rubrika, članek ...)? Ali redno berete Moj mikro? Da Ne Sem naročnik Ime in priimek, letnica rojstva in naslov.

### RAČUNAI NIŠKO IZOBRAŽEVANJE

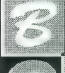

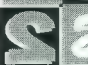

JANA Tržaška 2

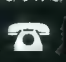

(061) 210 155

[—INE POENOTENE GUATTRO PRO **WORDSTAR** WINDOWS W O R D W ⊙ R D<br>dBASE IV LOTUS: 1-2-3 FASTBACK PLUS  $100$  $D$   $O$   $S$ P P F R VENTURA SUPERPROJECT

TERMINI SKOZI VSE LETO PRI NAS ALI PRI VAS DOPOLDAN ALI POPOLDAN **UPINSKO ALI POSAMIČNO** (RADIVA IN TEL. POMOĆ

>—

### podjetje za avtomatizacijo, informatiko in programiranje

## SERIJA 9000<br>\* CARRY 1, 286/12, HGC-CGA, 8 bit slot, koproc.<br>podnožje

procesor 80286, 12 MHz, podnožje za koprocesor 287, 1 Mb RAM, AMI ROM BIOS, 2 x ser, 1 x par, CGA ali Herkules kompatibilna grafika, slot za B bitno kartico dolžine 140mm, napajalnik, mere: 240 x 185 x45mm, opcija mono monitor 9" model 7109

modeli: S201 O 1x3,5', 1,44Mb, teža 2,1kg 9204. 1 x 3,5', 1,44 Mb, HD 40 Mb, teža 2,6 kg.<br>8205 1 x 3,5" 1 44 Mb, HD 80 Mb, teža 2,6 kg.

### > CARRY |, 286/16, VGA, 8 bit slot, koproc. podnožje

PAM, AM ROM BIDS, 2 % ser. 1 % par. VGM 1024 % RS 51280 RAM<br>1998 A. 200 C. 200 C. 200 C. 2010 C. 2010 C. 2010 C. 2010 C. 2010<br>29 M.S. 2010 C. 2010 C. 2010 C. 2010 C. 2010 C. 2010 C. 2010<br>2010 C. 2010 C. 2010 C. 2010 C. 201

### $\pm$  CARRY I, 386SX/16, VGA, 8 bit slot, koproc. pod-nožje

procesor 80386SX, 16 MHz, podnožje za koprocesor 387SX/16, 2Mb (opcija do 4) RAM, AMI ROM BIOS, 2 x ser, 1 x par, VGA 1024x78, 512Kb RAM grafika, slot za 8 bitno kartico dolžine 140mm, napajalnik, mere: 240x 185x 48mm, opcij mono monitor 9" model 710 ali bari monitor 10" model 7210

modela:<br>9904 | 1x3,5°, 1,44Mb, HD 40Mb, teža 2,6kg<br>9905 | 1x3, 5°, 1,44Mb, HD 80Mb, teža 2,6kg

### SERIJA 8000

\* CARRY 1, 286/12, HGC-CGA<br>procesor 80286, 12MHz, 1 Mb RAM, 64 Kb AM BIOS, 2 x ser, 1 x par processor B02BB, 12MHz, Mb RAM, 6AB AMI BIOS, 2008<br>12MHz, 10AKB AMI BIOS, 2 x ser, 1 x particular grafika, napajalnik, mere: 240x 185x 45mm, opcija monitor S" model 7108 monitor S" monitor S" model 7108 model 1201 g201 g20

- 1X3,5°, 1,44 Mb, HD 20 Mb, teža 2,8 kg<br>1x35°, 1,44 Mb, HD 40 Mb, teža 2.8 kg
- 
- 

### SERIJA 5000

### > CARRY |, 286/12, VGA, 2X 16 bit slot, koproc. podnožje

procesor 80286, 12 MHz, podnožje za koprocesor 287, 1 Mb (opcija do 4) RAM, AMI BIOS, 2 x ser, 1 x par, VGA 256Kb RAM grafika, dva slota za 16 bitne kartice dimenzij 190 x 98mm, napajalnik, mere: 240 x 220 x 65mm, opcija mono monitor S" model 7110 ali barvni monitor 10" model 7210.

model:<br>5221 1x35° 1.44 Mb, HD opcija, teža 2.7 ko

### $*$  CARRY I, 386SX/16, VGA, 2 $\times$ 16 bit slot, koproc. podnožje<br>procesor 803863X, 16MHz, podnožie m koprocesor 3875X/16, 1Mb

Foccia do 8) PAM, AM BIOS, 2 x ser, 1 x par, VGA 256Ko (opcija 512Ko)<br>RAM grafika, dva štoka za 16 bitele karise direktoj 199 x 58 mm, rapagal-<br>RAM grafika, dva štoka za 16 bitele karise direktoj 199 x 58 mm, rapagal-<br>bare

### **SERIJA 3000**

### $\neq$  CARRY 1, 286/12, VGA,  $2 \times 16$  bill slot, koproc.<br>podnožje<br>procesor 80/86. IEMN: podnože za koprocesor 287, i Mb (spcia do 4)

MARIA AM BIDIS, 2 × 6 pr. 1 × pay, VGA 800 × 630, 256 Kb RAM pratika, dva<br>BAM, AM BIDIS, 2 × 6 pr. 1 × pay, VGA 800 × 630, 256 Kb RAM pratika, dva<br>280 x 280 x 70 mm, opcija mono tronifor 9" model 7110 ali barvni monitor<br>mo

1355, 1,44Mb, KD opcija, teža 4kg

### $*$  CARRY I, 386SX/16, VGA,  $2 \times 16$  bit slot, koproc. podnožje

procesor 800863X, 16 MHz, podnožje za koprocesor 3875X16, 1 Mb<br>(popija do III RMA AMB BUSS, II. / sec. 1 X par. VGA 1024 X 265 Kb<br>(popija ST2Kb) RMA grafika, dva sklou za 16 bine kartne direnzij<br>200 X99mm, napajatnik, mere

1x35, 1,44Mb, HD opcija, teža 4kg

### >x CARRY I, 386SDX/33, VGA, 2X 16 bit slot, koproc. podnožje

**Processor 881860X**, 33MHz, podnotky ma knocomote 8870XX3, ali<br>
WISHS / 460 (poess) ali 32J (444 4461 oppose an 886 Kis) cards RMM<br>
MM BOS, 2 = set, 1 × par, VGA 824 × 756 : Mo RAM grafies, dva stola<br>
m = 10 shine hastice

1x5 4,44Mb, HD opcija — odstranjvi, teža 4kg

### $\angle$  CARRY 1, 486SX/20, VGA, 2 $\times$  16 bit slot, koproc. podnožje

procesor 8048537, 20MHz, podnožie za koprocesor 487537,21, ak<br>W14167, 4MB (popia eto 287 PMM, 44466 toposa siz 250470, ak<br>AM BIOS, 2 = set, i = par, VGA 1024-2753, 1MB FAM etolita, cha skota<br>28 = A bitra: 4426 etolita eto

1x3,5", 1,44 Mb, HD opcija - odstranijivi, teža 4 kg

### \* CARRY 1, 486DX/33, VGA, 2 × 16 bit slot, koproc.<br>podnožje<br>oroceo: <sup>prasenx</sup> 33NHz ordnože za koncessor W1467-4 Nh torci

a do 32) RAM 84 Kb (optije do 258 Kb) cache RAM, AM BIOS. Il x set<br>1 x par, VGA 1024 x 708, 1 Mb RAM grafike, dre sida an ilh elite kartier<br>dimensi 202 x 99 mm, napajariki, mere: 201 x 203 x 70 mm, optije mono<br>dimensi 202

### DODATKI

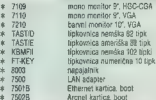

- 
- 
- 
- 
- 
- 
- 
- -

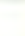

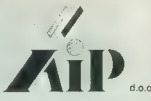

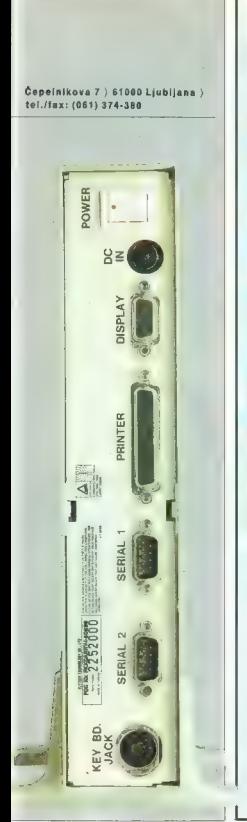

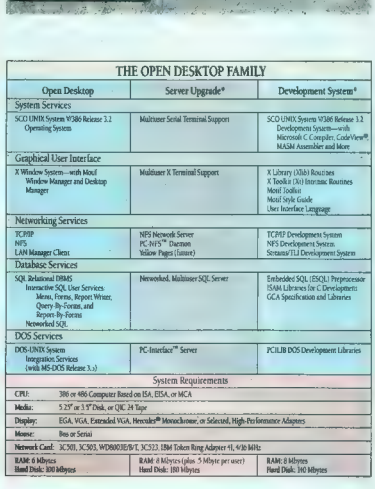

SCO Open Desktop vsebuje vse kar potrebujete za transformacijo vašega osebnega računalnika v pravo delovno postajo. Omogoča uporabo grafičnih aplikacij v oknih, upravljanje z bazami podatkov SGL, dostop do aplikacij in datotek v mrežah ter uporabo različnih aplikacij za Open Desktop, UNIX, XENIX ali DOS. Vse to in veliko več za samo 2.595 DEM.

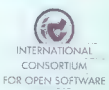

JCOS d.o.o. Ljubljana Titova 118, Ljubljana Slovenija

tel.: (+38 611 181-282<br>fax: (+38 61) 183-546

### IGRE

### The Secret of Monkey Island 2: Le Chuck's | Revenge pustolovščina e PC amiga, ST 9 LucasFilm e 9/10.

ANDREJ BOHINC

 $\begin{tabular}{|c|c|c|} \hline \textbf{A} & \textbf{in} & \textbf{in} & \textbf{in} \\ \hline \textbf{A} & \textbf{in} & \textbf{in} & \textbf{in} \\ \hline \textbf{B} & \textbf{in} & \textbf{in} & \textbf{in} \\ \hline \textbf{B} & \textbf{in} & \textbf{in} & \textbf{in} \\ \hline \textbf{B} & \textbf{in} & \textbf{in} & \textbf{in} \\ \hline \textbf{B} & \textbf{in} & \textbf{in} & \textbf{in} \\ \hline \textbf{B} & \textbf{in} & \textbf$ 

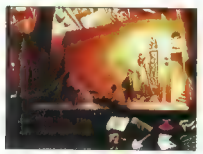

bolj se vara zál igra samostojna véskakor so hordinál samostojna velka za obranickej vierograda. Drugi del veskole é s<br>matematickej vierograda. Drugi del veskole é s<br>matematickej coro turnopia (za smek in ne la samostojna

a 300-butto window website and the state and the state and the state and the state and the state and the state and the state and the state and the state and the state and the state and the state and the state and the state rajbolj oddaljene ladje na levi. Prerežite vrv, na<br>katero je privezan majhen aligator. Čuvaj bo<br>ponorel in se zapodil za ubežnikom, vi pa pobe-

ponenii na zapodli za ubelnikom, vije pobez<br>ponenii na zapodli za ubelnikom, vije pobez<br>mistorije na zapodli za ubelnikom pod stavil za ubelnikom za ubelnikom za ubelnikom zapodli za ubelnikom za ubelnikom zapodli za ubeln

 $\rightarrow$ 

Izpolnjeno glasovnico pošljite **do 15. v mesecu**. Do tedaj velja glasovanje za opis meseca, Če<br>bo glasovnice postana pozneje, jo bomo upoštevali samo za lestvico in žvebanje v nasledi politič<br>rejem mesecu. Vsak mesec nagra

### Izbiramo opis meseca (APRIL)

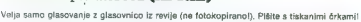

Najboljši opis v rubriki igre v tej številki Mojega mikra:

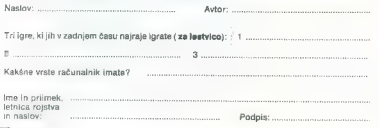

of particularly appear in the deformation of the control of the deformation of the definition of the state of the state of the state of the state of the state of the state of the state of the state of the state of the sta

Stellar 7<br>\* erkadna simulacija \* amiga, PC<br>\* Dynamix Software \* 9/9

### ARLO ROŽMAN

P, dolgem času je Dynamix izdal še eno zani- mivo igro. Tokrat vozite neke vrste tank in raz- streljujete vse, kar vam pride naproti. Cilj igre je priti do planeta Arcturusa in uničiti Gira Draxo- na, poveljnika areturske vesoljske flote, katere namen je uničiti Zemljo. Igra je razdeljena na sedem stopenj, na koncu vsake pa morate po- končati še velikanskega »šefa«. Igra premore pogled samo iz ene strani — iz kabine tanka. Poleg normalnih zmogljivosti tanka imate na voljo še omejeno količino orožij. Dimna bomba - za nekaj sekund popolnoma zatemni pokraji- no, tako da se lahko izmuznete iz »guste« situ-

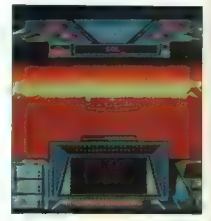

acije in zmed**ete nasprot**nika. Mina – v primeru,<br>da vas nekdo neusmiljeno preganja, izpustite to<br>zađevico in upajte, da jo bo povozil. Rakete<br>– imajo večio ruslino moč ter većil domet. Skoki

(1972) nella dista lette in tako presbocito aveva presidente anno regione en pagadales. Poleg teh izbolisky lahko upper-<br>en angodales. Poleg teh izbolisky lahko upper-<br>eliter in sisem mogel bila se ankatere druge, vendar

60. Moj mikro

detail, upposobie milion al pianolo Società del pianolo situacione del pianolo Società del pianolo Società del pianolo Società del pianolo Società del pianolo Società del pianolo Società del pianolo Società del pianolo So

Alien Breed e arkadna pustolovščina e amiga e Team

### SILVANO BUCIĆ

 $\mathbf{M}_\text{ed}$  playbo po vesoljskih prostranstvih v svo-

stopnia - poiščite dvigalo, ki vas bo poteg-

il input presentati a statistica prima SSC Na observati<br>Significantistica principalities and the statistical statistical and the statistical presentation of the statistical statistical statistical problem in the statistic

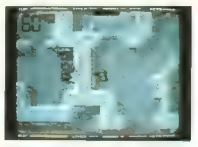

No vessi estati probabilitati nel probabilitati nel kateriale probabilitati nel kateriale probabilitati nel kateriale probabilitati nel kateriale probabilitati nel kateriale probabilitati nel kateriale probabilitati nel p

The Adventures of Willy Beamish e pustolovščina e PC, amiga e Dynamix/ Sierra **e** 10/8

### MIHA AMON

Ks bi ravnali, če bi bili zopet stari devet let in bi znali vse, kar znate zdaj? V taki vlogi se lahko preizkusite v najnovejši pustolovščini zna- ne soltverske hiše Dynamix. Ta igra prav nič ne zaostaja za prejšnjima pustolovščinama (Hearth of China in Raise of the Dragon). Nasprotno, igra The Adventures of Willy Beamish je še bolj izpopolnjena. Preden začnete igrati, morate potrpeti nekaj (ne predolgih) trenutkov, da vam Dynamixov instalacijski program naloži 7 HD disket dolgo igro (verzija VGA) na vaš trdi disk.

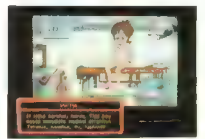

2 are ureducible the case of the control of the case of the state of the state of the state of the state of the state of the state of the state of the state of the state of the state of the state of the state of the state

zabave pri igranju, pojasnila na morebitne teža-<br>ve v zvezi z igro pa dobite na naslovu:<br>Miha Amon, Mokrška 32, Ljubljana, telefon:<br>262-742.

IGRE

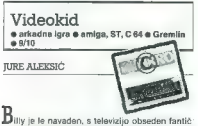

 $\label{eq:2} \begin{array}{l} \textbf{L}( \mathbf{u}) \equiv \mathbf{u} \cdot \mathbf{u} \cdot$ 

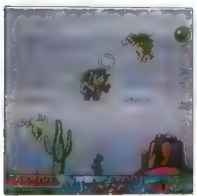

Stadium (1998)<br>Stadium (1998)<br>Stadium (1998)<br>Stadium (1998)<br>Stadium (1998)<br>Stadium (1998)<br>Stadium (1998)<br>Stadium (1998)<br>Stadium (1998)<br>Stadium (1998)<br>Stadium (1998)<br>Stadium (1999)<br>Stadium (1999)<br>Stadium (1999)<br>Stadium (19

yh, telefeb melabaring (dy vas nappale en a samo<br>Higher production (dy vas profil koncru obletancija)<br>para verdu, a kaj, ko vas profil koncru obletancija<br>SWEAT WELL, DOME (GO VCRI), kar poslanac<br>SWEAT WELL, DOME (GO VCRI)

magično kroglo zamenjate za dobro ukrojeni λανθούμελι καθητής που την προσύνηση του προσύνηση του προσύνηση του προσύνηση προσύνηση προσύνηση προσύνηση του προσύνηση του προσύνηση του προσύνηση του προσύνηση του προσύνηση του προσύνηση του προσύνηση του προσύνηση

mappens.<br>
September 1990-1991 - September 1991-1991 - September 1991-1991<br>
September 1991-1991 - September 1991-1991<br>
Laborato September 1991-1991<br>
Laborato September 1991-1991<br>
Laborato September 1991-1991-1991<br>
September

kar tanda biskopi iskopi iskopi iskopi iskopi iskopi iskopi iskopi iskopi iskopi iskopi iskopi iskopi iskopi iskopi iskopi iskopi iskopi iskopi iskopi iskopi iskopi iskopi iskopi iskopi iskopi iskopi iskopi iskopi iskopi

atrollaring por-dol. Strellaring nappi na polemnia<br><br/>y vigna marit. Strellaring nappi na polemnia<br> 2007 - Tom Gamming Constant (Strellaring nappi na katalog nappi na katalog nappi na katalog nappi na katalog nappi na k

4D-Sports Driving<br>@ Sportna simulacila @ PC. ST. amiga

 $\bullet$  Mindscape/DSI  $\bullet$  8/10

TONI PIHLAR

Za tiste, ki nam diši bencin, pa nam manjka<br>vsaj 100.000 USD, sponzor (npr. Marlboro) in tank poguma, immeno pa zmogli ve mindole.<br>
mandalo ze kar nekaj ardomobilskih simulacil, ka<br>
pa sa precej razlikovejo po kvaliteči.<br>
Tas Drivel - 25. Dretom (1987), kaj Grandalo ze kar nekaj ardomobilskih simulaci<br>
2. S.,

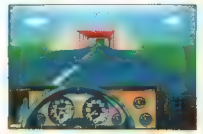

ligita di se ushto Accolate in Demonstration (18) Zahar 7010<br>18 Martin Caroline in Demonstration (18) Zahar 7010<br>18 Martin Caroline in Demonstration (18) Zahar 2008<br>19 Martin Caroline (18) Zahar 2008<br>19 Martin Caroline (18

Artimedial: na taoite na bhainn an t-airdean ann an t-airdean an t-airdean an chomain an t-airdean an t-airdean an t-airdean an t-airdean an t-airdean an t-airdean and t-airdean and t-airdean and t-airdean and t-airdean a

y principality (as a total condition obtained by the state of the state of the state of the state of the state of the state of the state of the state of the state of the state of the state of the state of the state of the

### Double Dragon 3: The Rosetta Stone: arkadna igra e amiga e Technos e 9/9

### DANIEL SAJTL

 $\bf{P}$ red nami je že tretiji del te dokaj popularne<br>ijim dekletom, jih zdaj ne bostë krimli vezë sve-<br>ijim dekletom, jih zdaj ne bostë krimli vezë. V tem<br>deht sovari ni vashemu prijateljin zaugati drugač<br>ne bostë krimli

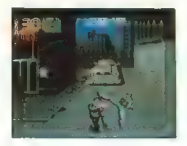

boarac predistrika eno Enferiença ke pelos naturales de la constantino de la constantino de la constantino de la constantino de la constantino de la constantino de la constantino de la constantino de la constantino de la

'Teenage Mutant Ninja Turtles2<br>@ arkadna igra @ amiga, ST, C 64 @ Konami<br>& image Works @ 5/6

IGOR UNUK.

 $K$ ot ste razbrali že iz naslova, sta se Konami in Image Works odločila še za en del želv, Drugi del prav nič ne zaostaja za prvim, ampak je še slabši. Scenarij je preprost in je deloma povzet

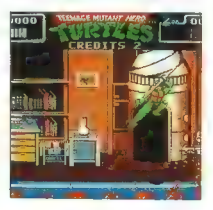

po línu, ki je mirografsk år bol imacerien kontroller (\* 1914)<br> 1904 – Ordi Koreani Sile Zak kreajdelja strev. ki je mirografsk skuldare<br> 1904 – Ordi Navar Urtis, skuldare<br> 1918 – Ordi Navar Urtis, skuldare<br> 1918 – Ordi N

Če hočete igro «obrniti«, si obvezno vzamite<br>Michelangeta, lil ima nunchake, ter uporabilajte

Microsanogia, ili ima nonchake, fur inportivistic international political political political political political political political political political political political political political political political politic

Monster Business e proščadna igra @ amiga, ST, C 64<br>@ Eclipse @

### MATEJ KRANJC

[eš se spominjate igre Bubble Bobble, vam bo igra Monster Business hitro domača. Igro je naredila nova hiša Eclipse, ki se je očitno zelo potrudila. To lahko vidimo po dobri grafiki in zvoku. Igra Monster Business nima posebnega cilja. To je preprosta ploščadna igra, ki jo igrate le za zabavo in točke. Vaša naloga v igri je, da napihujete pošasti in da napredujete v višje stopnje. Na začetku igre lahko izbirate, kako boste igrali: en igralec z eno igralno palico, dva igral- ca z eno igralno palico in dva igralca z dvema igralnima palicama (žal ne moreta igrati hkrati). V igri vodite poklicnega iztrebljevalca pošasti. Ta v svojem delu zelo uživa, saj je njegov obraz ves čas nasmejan (najbolj pa takrat, ko napihuje .. pošast). S sabo imate puško, iz katere piha zrak

Pošast napihnete tako, da pritiskate fire, kadar

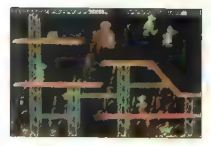

is zeron was (ne dalable, da bo sano prila principal de la prime principal de la prime de la prime de la prime de la prime de la prime de la prime de la prime de la prime de la prime de la prime de la prime de la prime de

Še nekaj o pošastih: Pošast vam vzame življe- Ne ou dobine, any provincements have previously and the state of the state and the state of the state of the state of the state of the state of the state of the state of the state of the state of the state of the state of

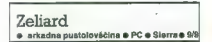

### ROK KOČAR

 $\mathbf{K}_{20}$  slišite ime Sierra seveda najprej pomištite<br>na znamenite pustolovščine. A Sierra izdeluje<br>tudi drugačne igre, kot so na primer Hoyie's<br>book of Games, Jones in the Fast Lane, Olis-<br>well, jod. Fin zadnjih je igr

Gledate ga od strani. Po mestu hodijo ljudje. Če pritismie tip/os space. V vaskem mestu imale petru<br>al desti lie prodeginin). Naprej stopite ir palačo,<br>al desti vari oče ugrabijenie princese podari 1000<br>zjatnikov, nekoč, da jih boste še zelo potrebove-<br>i: in to je nes. D prodate all vynakate, čemu kaj rabi, Podobno<br>tudi v prodatelnih na knieri piše WEAPON, le dal<br>tudi v prodatelnih na knieri piše WEAPON, le dal<br>tudi university v metri je dvignete Cadeire<br>tudi university allah substitution L'OSCIALA Dobine impini, fue ubilge togonomique del capital de l'altimisme por l'altimisme pour la proposa de l'altimisme de l'altimisme de l'altimisme de l'altimisme de l'altimisme de l'altimisme de la production de l'alt

živijenjske moć porečja, ko bo rekla če studio za studio na prijenjske moć porečja na studio na prote već kladit, ja napočil čest, da stopnja zapuštite. V cretkvi se veri konce obrovila, za stopnja za center je ile na prvi večkrat. Če jih udarite ravno prav, se na njiho veckiau se jili udalite ravno prav, se na njiho-<br>vem mestu pojavi krogec. Število almasov je<br>nahlšano na dnu akrana nri zlatu in enernili Tu

je mapisano tudi ime prostora, v kalerem se najveći na prepisano tudi ime protestjela je kurzonje in pre-<br>i standardi se nadalje u svetopi su svetopi ime za premikanje uporabljate kurzonje in pre-<br>i signora se se nadalje i ka stopnje pri ženski s kristalno krogio. Uporab-

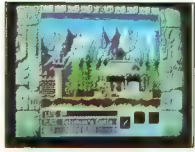

Podati se morate torej v labirint in poiskati<br>prava vrata za vstop in izstop. Če želite priti na materials of the form in a start in the branch start of the start of the start of the start of the start of the start of the start of the start of the start of the start of the start of the start of the start of the start

hen is kupite boljšega. Najslabši ščit (in najce-<br>nejši) ima le štirideset točk, kar je precej malo,<br>saj vam jih bodo kmalu izbili, močnejši ščit ima

BS not also debar also travellations and paints are also also the state of the state of the state of the state of the state of the state of the state of the state of the state of the state of the state of the state of the

### The Castle of Dr. Brain % miselna igra e PC e Sierra e 10/10

### DAVID TOMŠIČ

The majorogete Stering to the Marina material in the magnitude political properties of the majorithm of the material of the Marina material of the Marina material of the Marina material of the Marina material of the Marin

s štirimi režurnačimi peracijalmi tako, da bolisti<br>redovina dobit stareh snačaja anaka. Dobita<br>redovina dobit stareh snačaja anaka. Dobita<br>Dana števina morske na poznativali stareh snačatni stareh zaporativali da bor<br>zamor

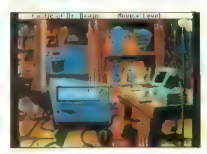

debote) case (podebno, bi si evidicitation in periodicida) case<br>debote case (podebno, bi si evidicitation in periodicida) case<br>at a si evidici case (poder si evidici case (poder si evidici case) case (poder si evidici cas

Shadow Sorcerer e igranje domišljijskih vlog e amiga, ST, PC<br>e SSI/U. S, GOLD e 9/9

SERGEI HVALA

er je tretji del sage o deželi Krynn in se tematsko navezuje na Champions Of Krynn in Death Knights Of Krynn in Death<br>Death Knights Of Krynn, vendar je časovno po-<br>stavljen prednju. Legende govorijo, da je Krynn

Jiwal v minu in blagini ja polini liao (se CMO diversione)<br>Model (Age OI Mignit) je demeljikio na povezanosti<br>Model (Age OI Mignit) je demeljikio na povezanosti<br>V služitov imperii (Cropine OI liahus). Vincomi<br>V služitov i nost. Škratje (Dwarves) so za nesreče krivili vse,

navan sebara terba ka os se billi hnibovskog kraljev.<br>Parame sebara ka silev. Navad ka os se billi hnibovskog kraljev.<br>Parame se billi hnibovskog kraljev.<br>Parame se bila navad ka osnivanja ka osnivanja ka osnivanja se bila

dovija v realnem času, lahko to kaj hitro privede<br>do prevelikih zamud. Čas izgubljate tudi s pre-<br>miki skozi težko prehodna območla, kot so močevina, godi paradovi pom pači velike kelitečnog kontrolom kontrolom kontrolom kontrolom kontrolom kontrolom (Lake), razero (Forest), nadvisno kelitečnog (Forest), nadvisno kelitečnog (Forest), nadvisno kelitečnog (Fore

anjo bosi aksigabili in ček ka ne odloh v valodi<br>nicepti in montis propriévati in lako po nepozitivnih političnih in ček po nepozitivnih ingledji političnih protivnih valorizativnih valorizativnih valorizativnih valorizat

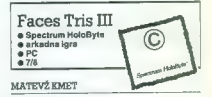

 $\begin{tabular}{|c|c|c|c|c|} \hline \textbf{P}_\text{M}(\textbf{w}) & \textbf{P}_\text{M}(\textbf{w}) & \textbf{P}_\text{M}(\textbf{w}) & \textbf{P}_\text{M}(\textbf{w}) & \textbf{P}_\text{M}(\textbf{w}) & \textbf{P}_\text{M}(\textbf{w}) \\ \hline \textbf{P}_\text{M}(\textbf{w}) & \textbf{p} & \textbf{p} & \textbf{p} & \textbf{p} & \textbf{p} & \textbf{p} & \textbf{p} & \textbf{p} \\ \hline \textbf{P}_\text{M}$ 

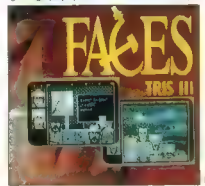

rin Itionaco (688 Aueur, Joan<br>Danje - Ramljak, - Ivan - Ivan<br>(Bard's Tale 3), Nario Josipović (Don<br>Puno Europa), Jure Alaksić (Joan<br>Panghir Khan World Champloman an su Kanaah in Time Kolorin<br>Camp. Ful Camp. Chessenwader<br>2100), Matjaž Pušnik (The Le-

Nagrajeni glasovalci:<br>1. Gregor Rebolj, Cesta VII.<br>Korpusa 13. Ljubšjana. Nagrada: komplet iger za

2. Dubravko Jagar, 3 Jaz-<br>binski odvojak 5, 41000 Za-<br>greb, Hrvatska. Nagrada: igra Eye of the Beholder

Terminal, bagine unit inspective position procedures and a state of the state of the state of the state of the state of the state of the state of the state of the state of the state of the state of the state of the state

66. Moj mikro

### Opis meseca **Prvih 20 Mojega mikra**

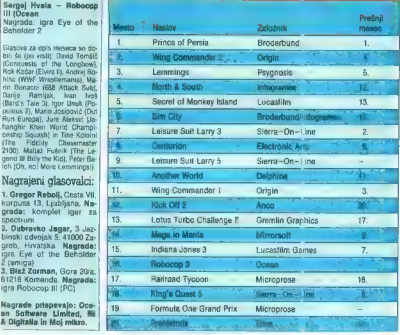

Zudaji Zelena luč na dirkališčnem semalorju<br>zagori, kopica avtomobilskih «spak» se zapodi

po siezi. Fran, ki leti po zraku, zastre pogled<br>Reflexival (1998), zakonik i spesial Kajasi je zgodilo 79 V drugi krog prihajata<br>So tam čista vsakdanjest. Vozniki, ki tvegajno so tam čista vsakdanjest. Vozniki, ki tvegajno

Stunt Driver<br>\* simulacija vožnje e PC, ST, amiga, C 64<br>\* Spectrum Holobyte 8,8/8

 $\omega$ 

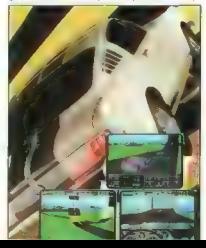

Its analysis of the photosystem and the state of the state of the state of the state of the state of the state of the state of the state of the state of the state of the state of the state of the state of the state of the

### DONATORII:

ACCOLADE Europe Limited<br>Bowling House, Point Pleasant, Wandsworth.<br>London SW18 1PE<br>Tel: 081-877 0880, Fax: 081-877 3303

CORE Design Limited<br>Tradewinds House<br>68/71A Ashbourne Road<br>Derby. DE3 3FS. UK<br>Tel:: (0734) 817281, Fax: (0734) 811797

GREMLIN Graphics Software Limited<br>Carver House, 2-4 Carver Street<br>Sheffield S1 4FS<br>United Kingdom<br>Tel. (0742) 753423, Fax. (0742) 768581

LINEL.<br>Güetlistrasse 13 Switzerland Tel.: .41 71 87 49 19. Fax: ..41 71 87 49 21

Mi š. DIGITALIA d.o.o.<br>Gregorčičeva 9, 61000 Ljubljana<br>Tel.: 438 61 21 27 09<br>Fax: 438 61 21 27 09

OCEAN Software Limited Ocean House, 6 Central Street, Manchester M2SNS, England Tel.: 061-832 6633, Fax: 061-834 0650

Spectrum HoloByte<br>A Division of Sphere, Inc.<br>2061 Challenger Dr.. Alameda, CA 94501, U.S.A<br>Tel.: (415) S22–3584, Fax: 415-522-3887.

THALAMUS Limited<br>1 Saturn House,<br>Calleva Park, Aldermaston,<br>Beskshire RG7 40W, UK<br>Tel.: (0332) 297797, Fax: (0332) 881511

# **EPSON**

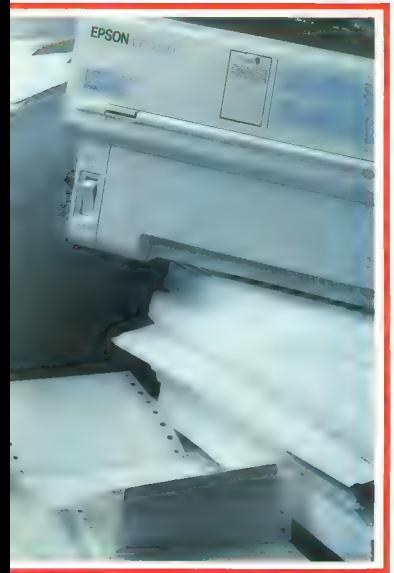

# Veliko ime, zanesljiva kvaliteta

Prednosti nove generacije EPSON tiskalnikov:

- na novo zasnovan transport papirja
- 9 standardno vgrajenih pisav
- 14 mednarodnih naborov znakov
- vgrajen ESC/P2
- velik pomnilnik
- ergonomična oblika

 $R, E, P, R, Q$ B1107 L. Jebanski CELOVSKA 179 FAX (061, 555 620, 018, 31699 L)

.<br>1981 - ALTEON doc. Nº 247 (99) - BRIS COMMERCE d.o., IN: 275 SO - BETRAICA RON: 2011 SO 1204 PMATT d.d. IN: 24<br>In: 1834 - IMANO - BLADVIER CUBRYERING d.o., IN: 274 STA - METALKA ROS, IN: 11934 - MIRRO d.o., IN: 272 113

- EMENS 0.0.0., ISL: 41 425 PINAMIDA 0.0.0., ISL: 51 855<br>BIROSTROJ p.o., Isl:: 23 771 LANCOM d.o.o., Isl: 304 894<br>CONTAL d.o.o., Isl: 42 521  $062$
- 0602  $500$
- nsa
- COMIAL 0.0.0, 104: 42 521<br>EUROCOM 0.0.0, 104: 28 220<br>SBM d.o.o., 104: 81 341 CONECT d.o.o., 101: 242 684<br>SECOM d.o.o., 101: 73 011<br>PIP d.o.o., 101: 44 928<br>7L d.o.o., 101: 31 217 067
- 
- 

# Prihaja OUATTRO®PRO 4.0!

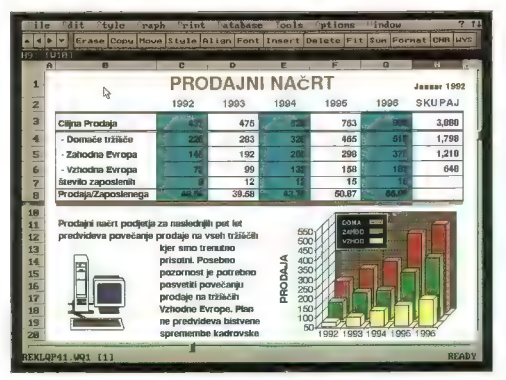

### Moč preglednic s pritiskom na gumb!

- NOVO! VGRAJEN NIZ GUMBOV (SpeedBar) neposreden dostop do najpogostejših ukazov ali makrojev, možnost določanja lastnih ukazov
- NOVO! NAPREDNI GRAFI omogočajo poglobljeno analizo brez spremembe samih podatkov, med drugim prilagoditev premic in eksponentnih funkcij na graf
- NOVO! IZBOLJŠANA PODPORA ZA NOVELL OMREŽJA avtomatska vključitev (login) v omrežje, določanje dostopa (map) do NetWare diskov in upravljanje vrste za izpis (print gueue) v mreži kar iz Guattro Pro 4.0
- NOVO! DODATNE ANALITIČNE MOŽNOSTI dodaten sklop **za reševanje zahtevnejših problemov z već spremenljivkami (Optimizer), BORLAND** orodje Audit za lažje razumevanje zgradbe preglednice in moznost velikite najbližjega pooblaščenega prodajalca, ali nasa postajalca, ali nasa pokičie še danes!<br>Vključevanja dodatnih knjiznic filumkcij
- NOVO! POPOLNA KOMPATIBILNOST podpora za vse DOS različice Lotus 1-2-3" vključno z dodatki Impress, Always in WYSIWYG
- NOVO! Izpis preglednice ali grafikona med delom.
- 
- VEČ KOT 1.5 MILJONA UPORABNIKOV!

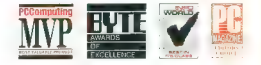

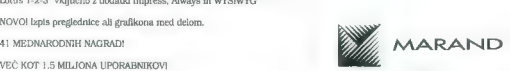

Generalni zastopnik BORLANO<br>Kardeljava ploščad 24, 61000 Ljubljana<br>tel.: (061) 340-652, 182-401, 182-418<br>fax: (061) 342-757

Vsi produkti BORLAND so zaščitene blagovne znamke BORLAND INTERNATIONAL

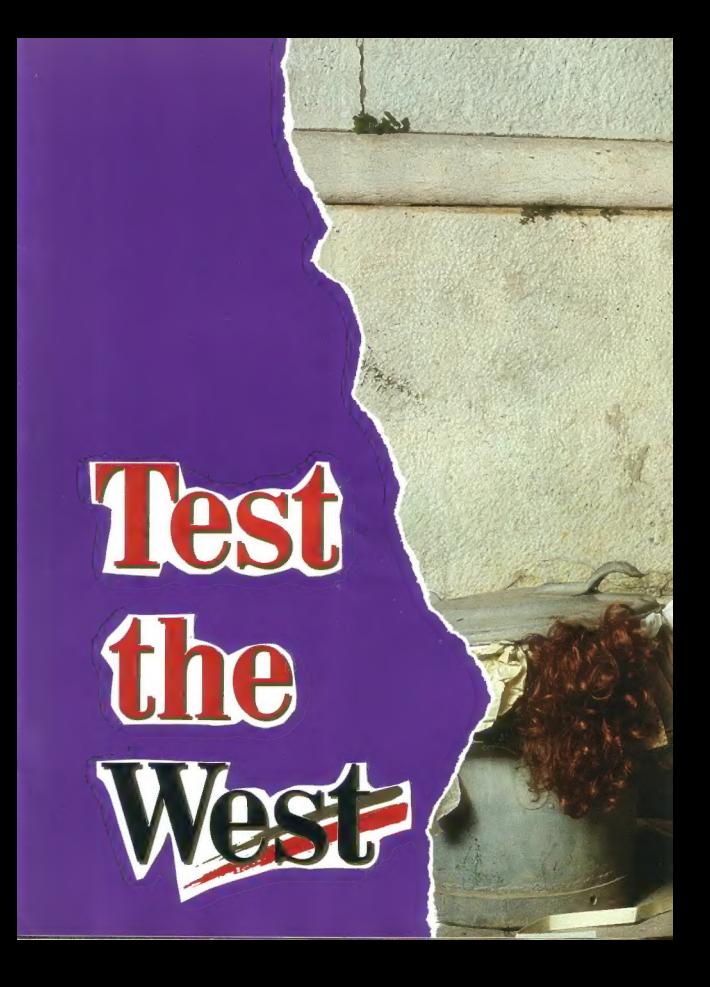

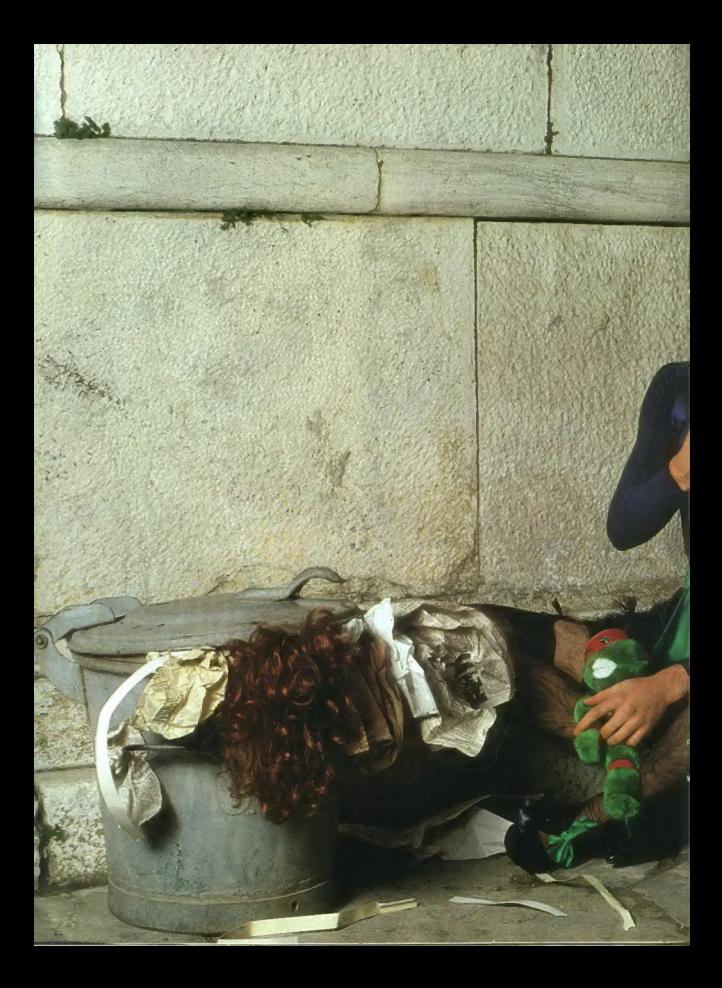

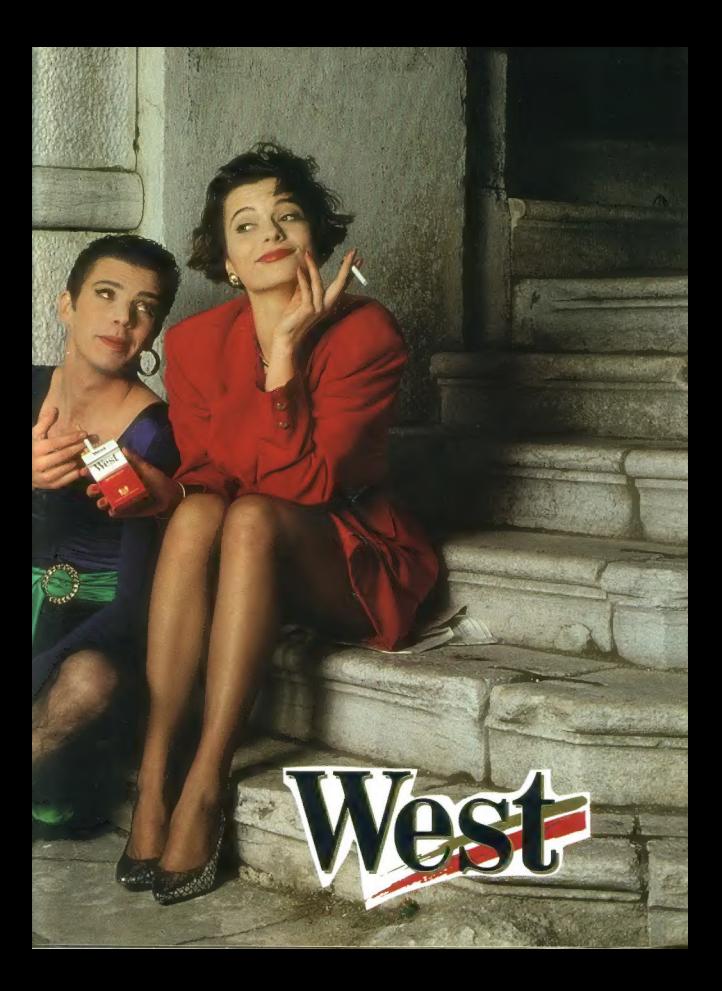

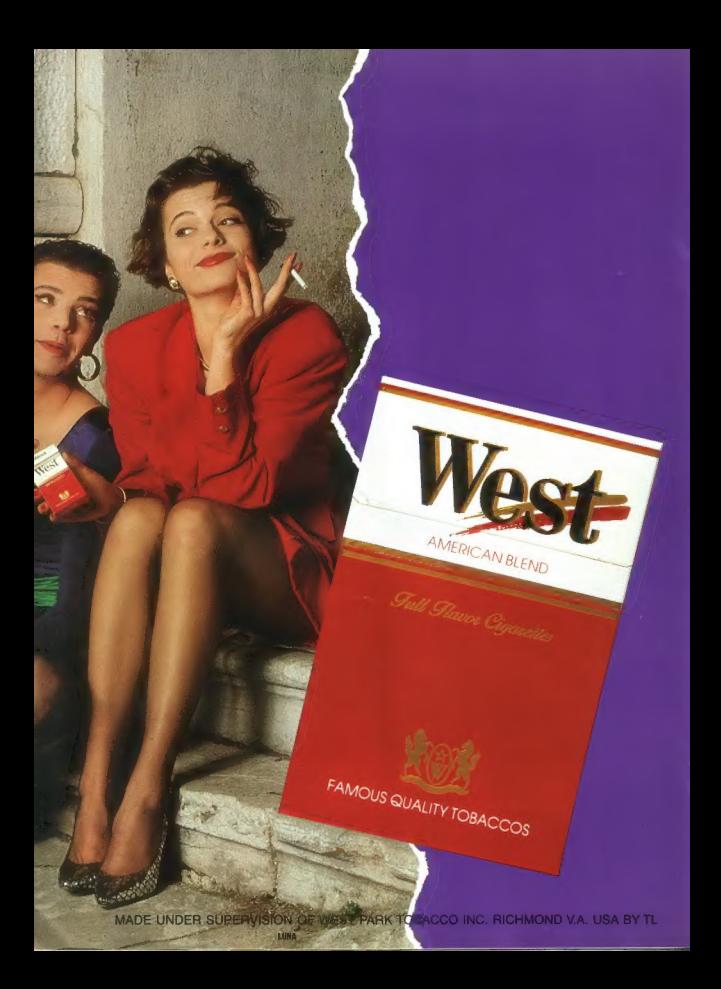